## GDC

**Geometry Caching** 

dlaw<br>
Il Artist, 343 Industries, Microsoft<br>
Era Softworks<br>
En Softworks<br>
• 00:00, 00:45, 58:15<br>
• 00:00, 00:45, 58:15<br>
• 00:00, 00:45, 58:15

Hi all, Welcome.

My name is Ben Laidlaw

------------------------------- My name is Zabir Hoque -------------------------------

And we are here to talk about Geometry Caching Optimizations that were implemented in Halo 5: Guardians.

 $\bigoplus_{\mathsf{UBM}}$ 

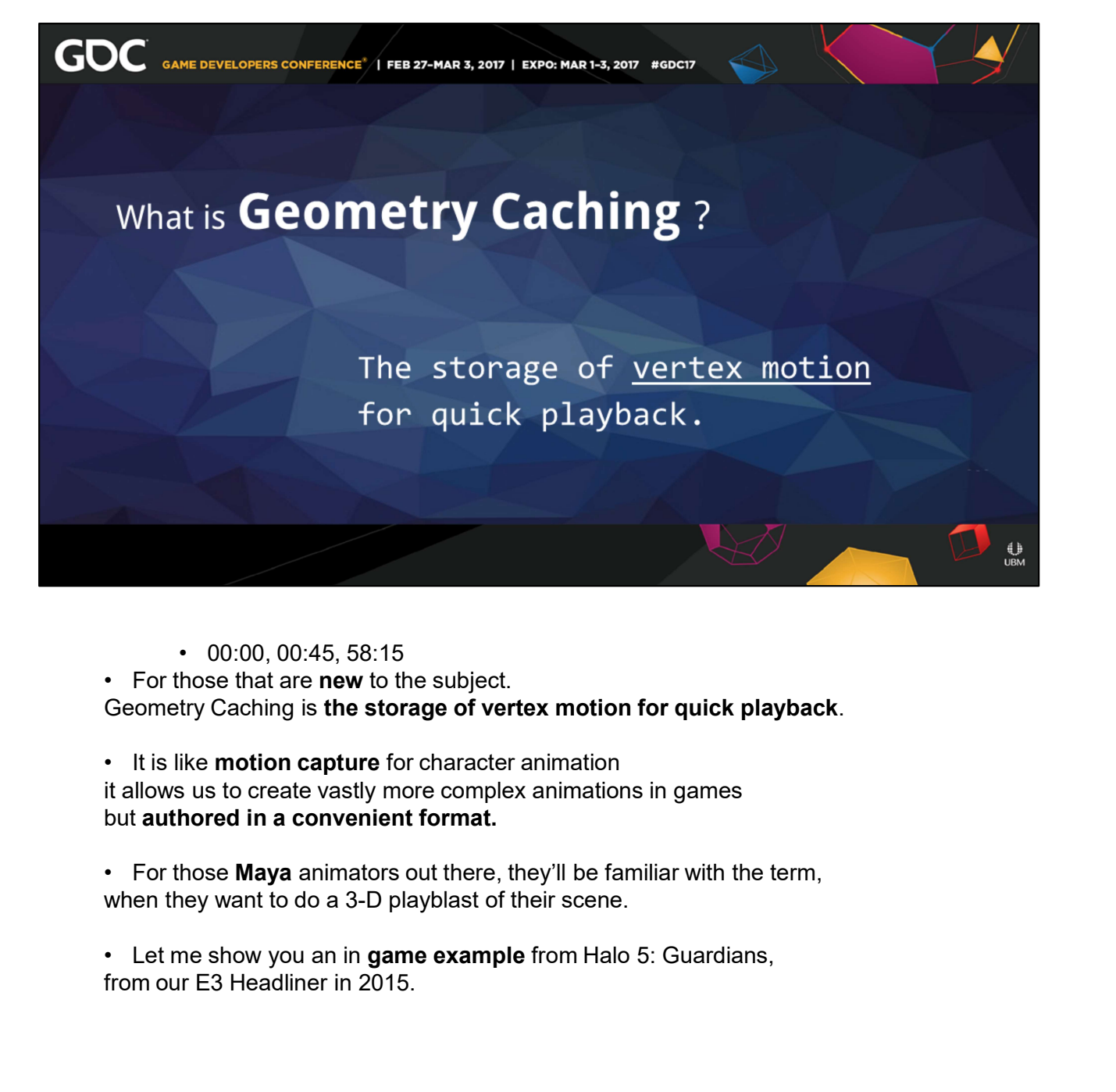

- 
- it allows us to create vastly more complex animations in games but authored in a convenient format.
- when they want to do a 3-D playblast of their scene.
- from our E3 Headliner in 2015.

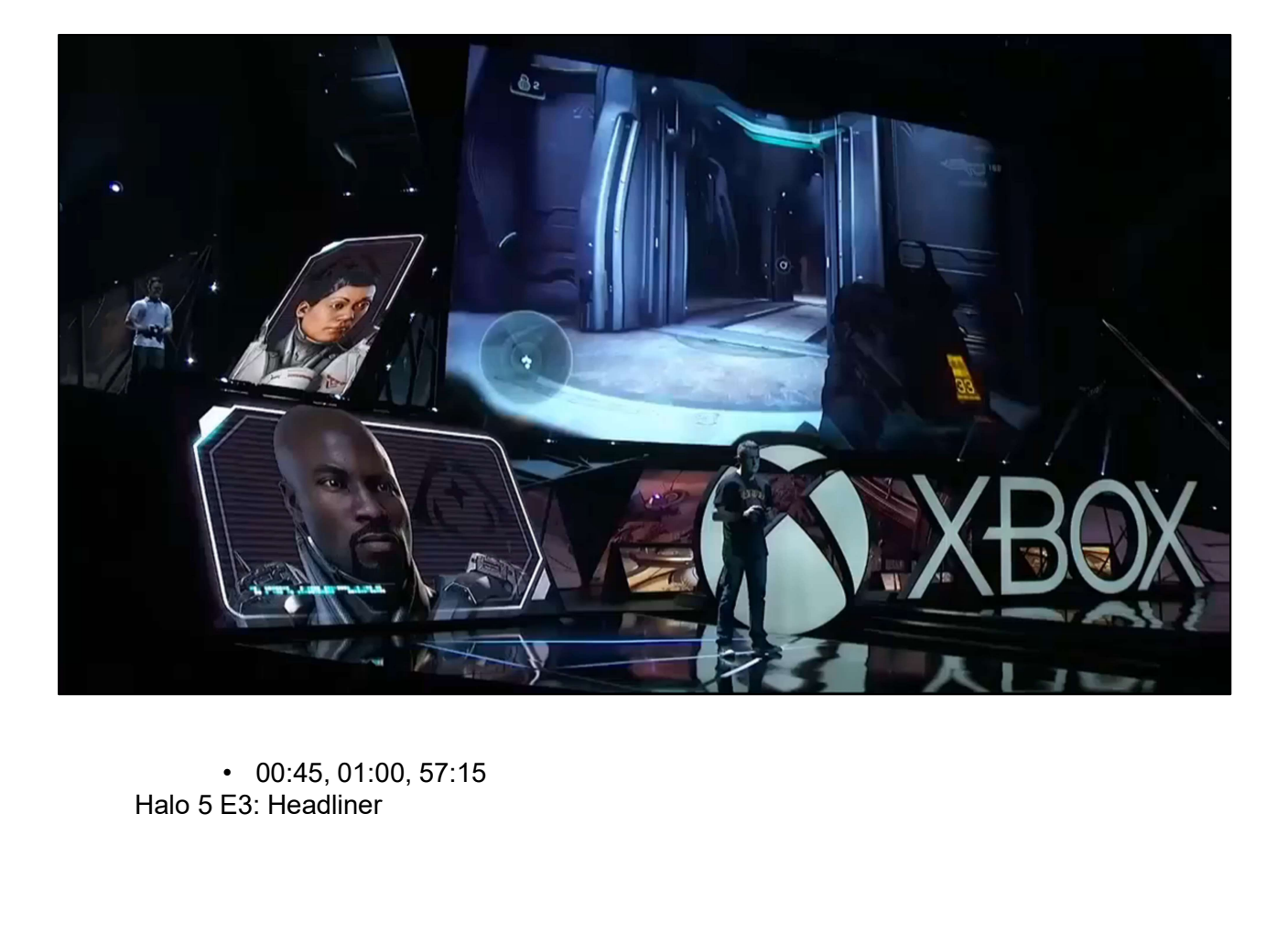

+ 00:45, 01:00, 57:15<br>Halo 5 E3: Headliner

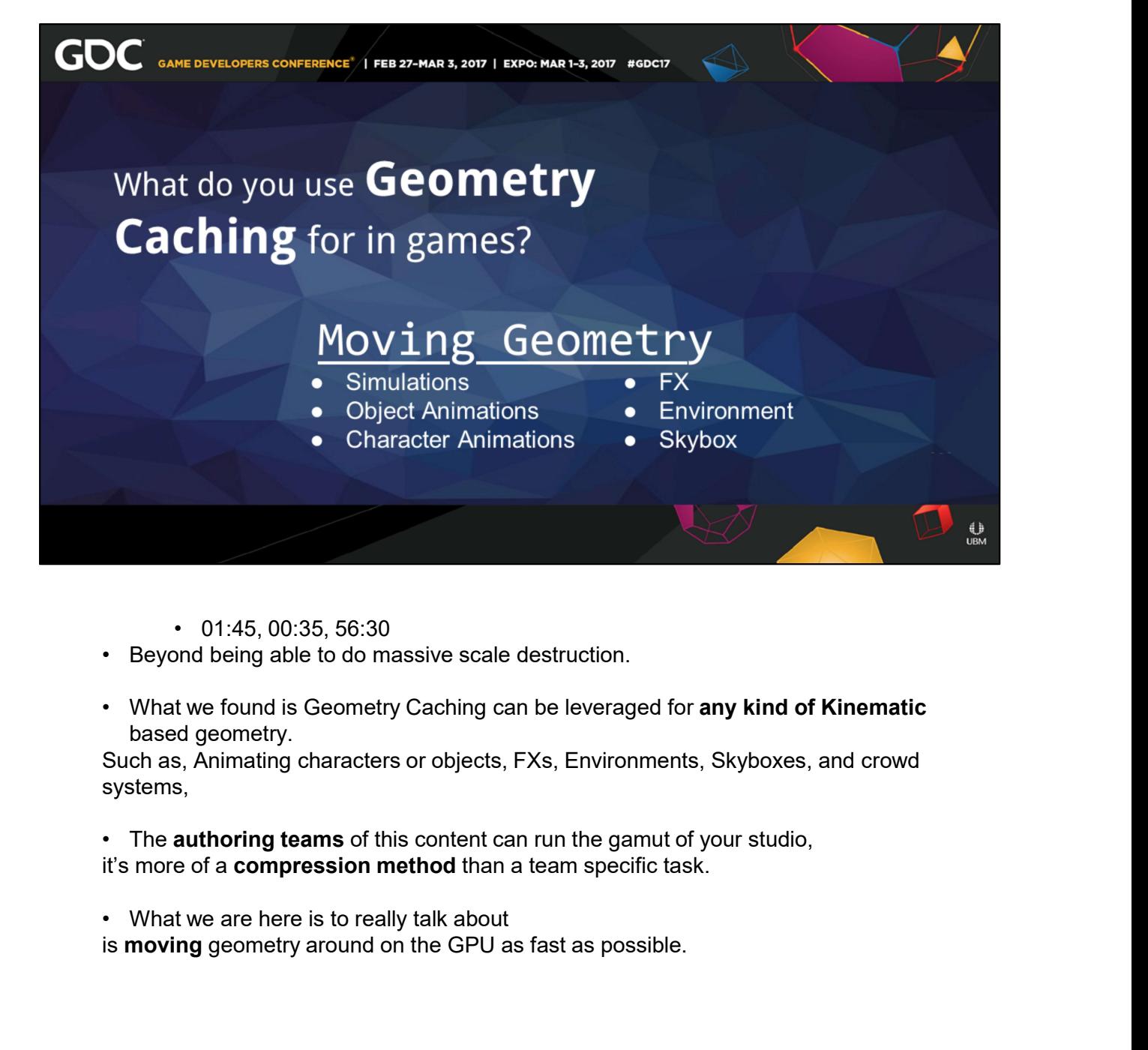

- 
- 
- based geometry.

Such as, Animating characters or objects, FXs, Environments, Skyboxes, and crowd systems,

it's more of a compression method than a team specific task.

is moving geometry around on the GPU as fast as possible.

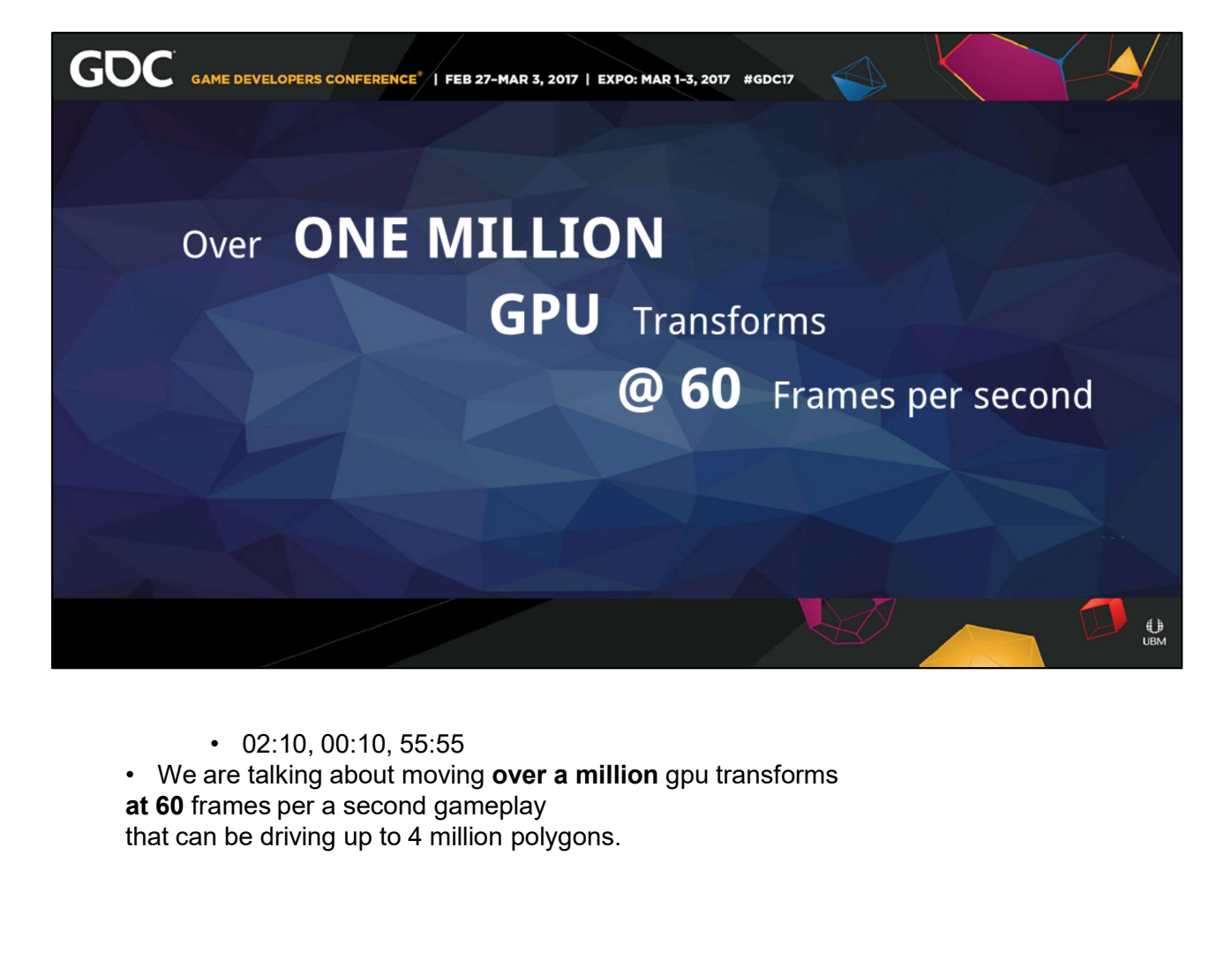

that can be driving up to 4 million polygons.

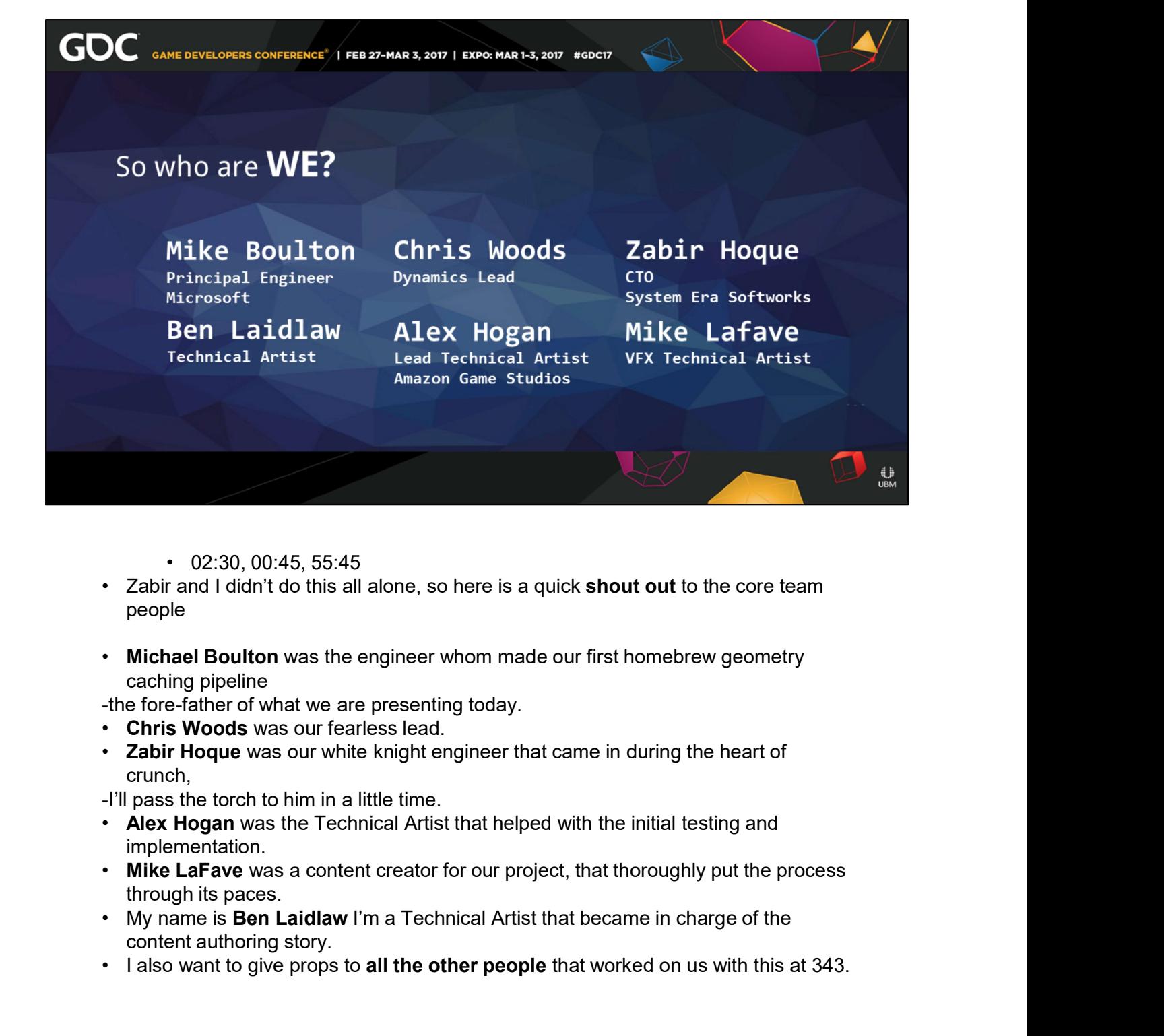

- 
- people
- Michael Boulton was the engineer whom made our first homebrew geometry caching pipeline

-the fore-father of what we are presenting today.

- Chris Woods was our fearless lead.
- Zabir Hoque was our white knight engineer that came in during the heart of crunch,

-I'll pass the torch to him in a little time.

- Alex Hogan was the Technical Artist that helped with the initial testing and implementation.
- through its paces. • 02:30, 00:45, 55:45<br>• Zabir and I didn't do this all alone, so here is a quick shout out to the core team<br>people<br>• Michael Boulton was the engineer whom made our first homebrew geometry<br>caching pipeline<br>• Chris Woods was
- content authoring story.
- 

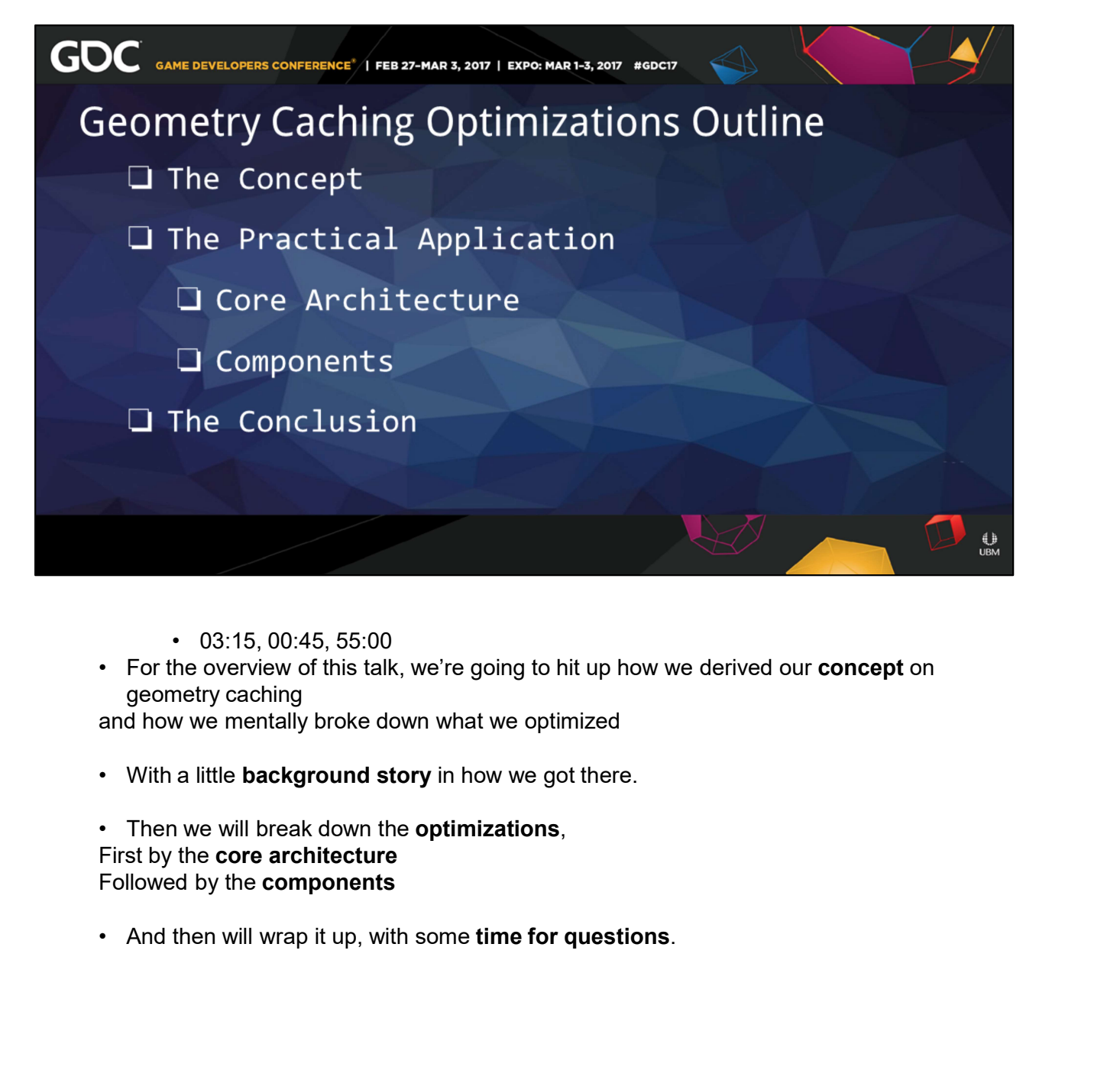

- 
- geometry caching

and how we mentally broke down what we optimized

Followed by the components

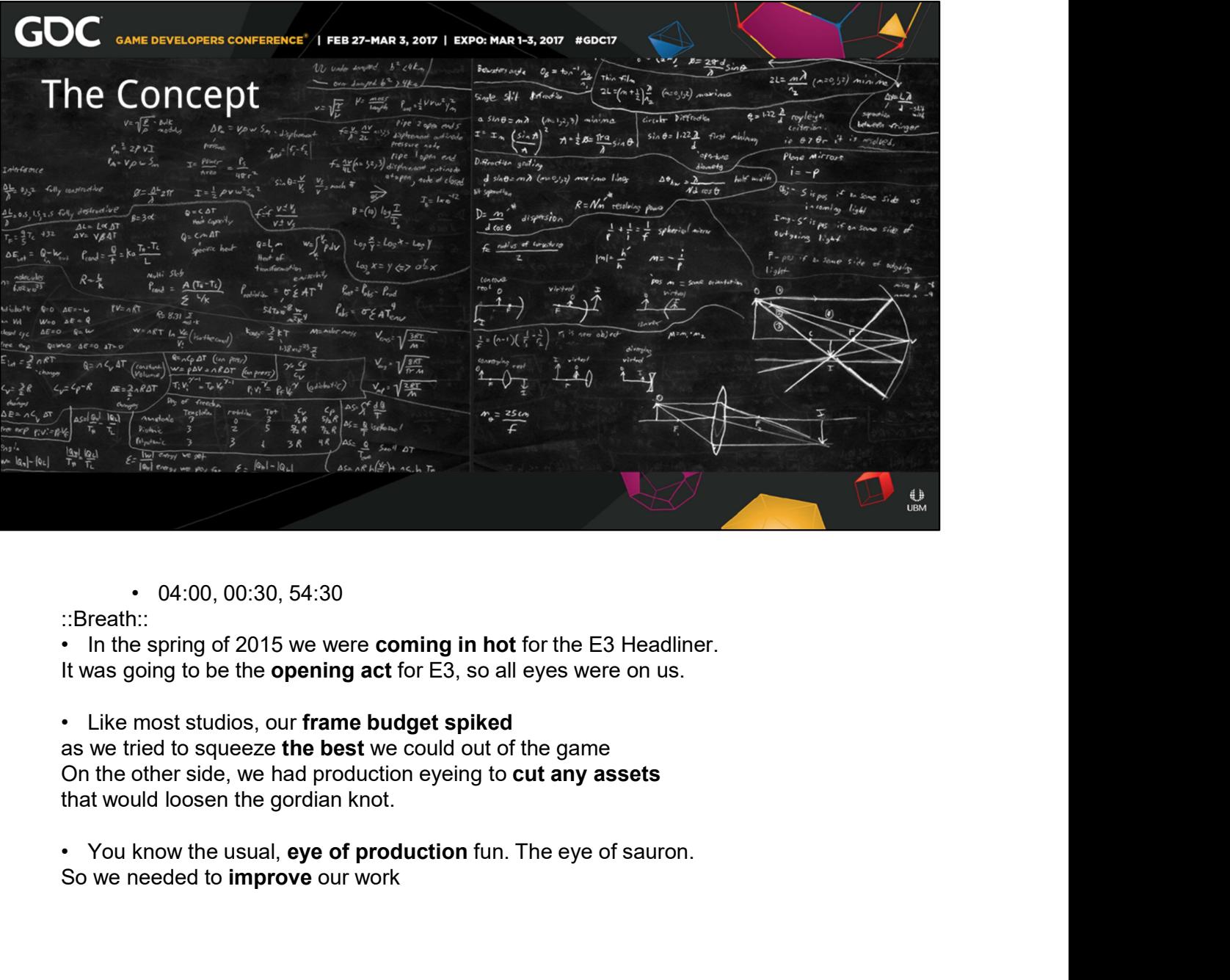

::Breath::<br>• In the spring of 2015 we were **coming in hot** for the E3 Headliner.

as we tried to squeeze the best we could out of the game<br>On the other side, we had production eyeing to cut any assets that would loosen the gordian knot.

So we needed to improve our work

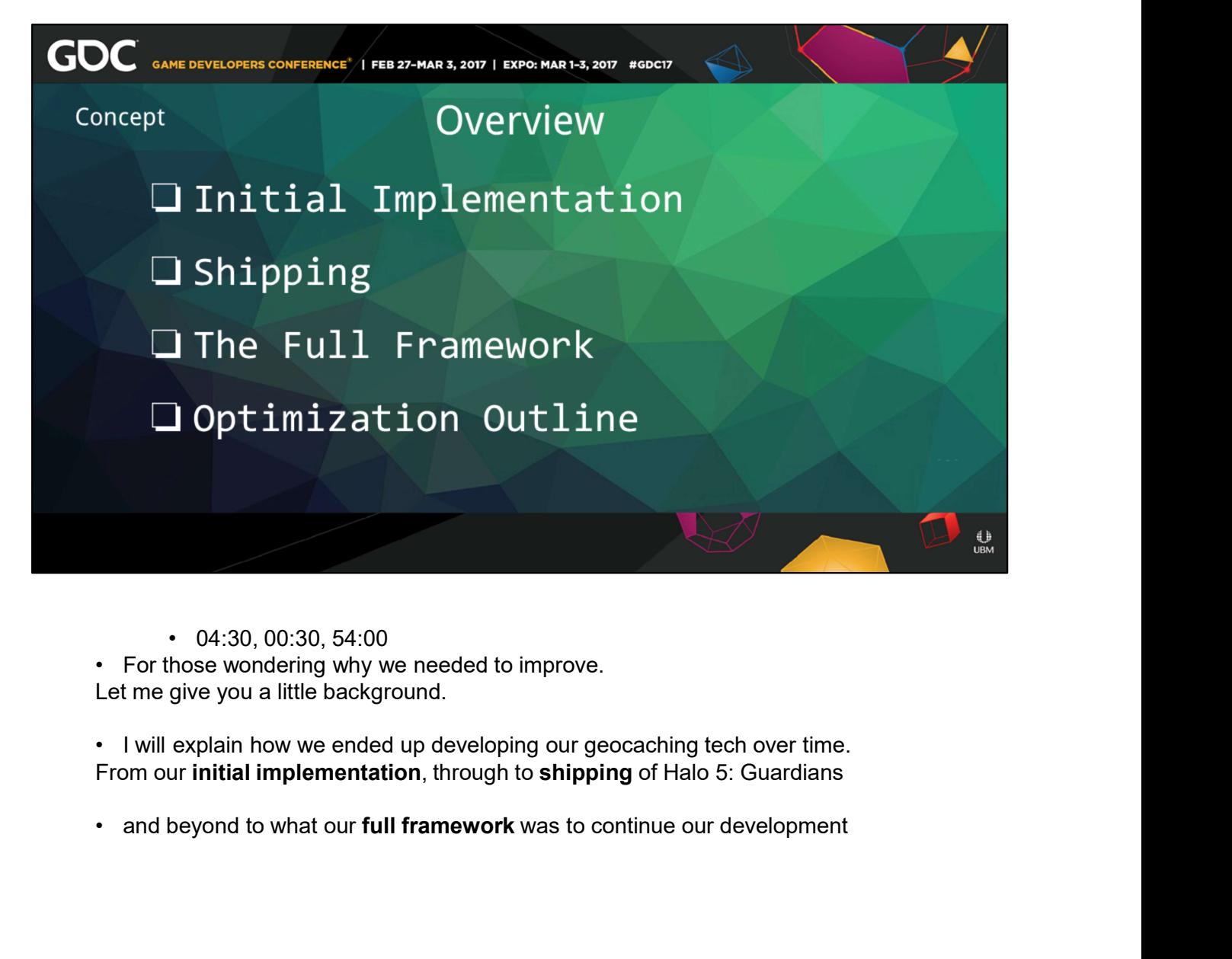

- Let me give you a little background.
	- From our initial implementation, through to shipping of Halo 5: Guardians
	-

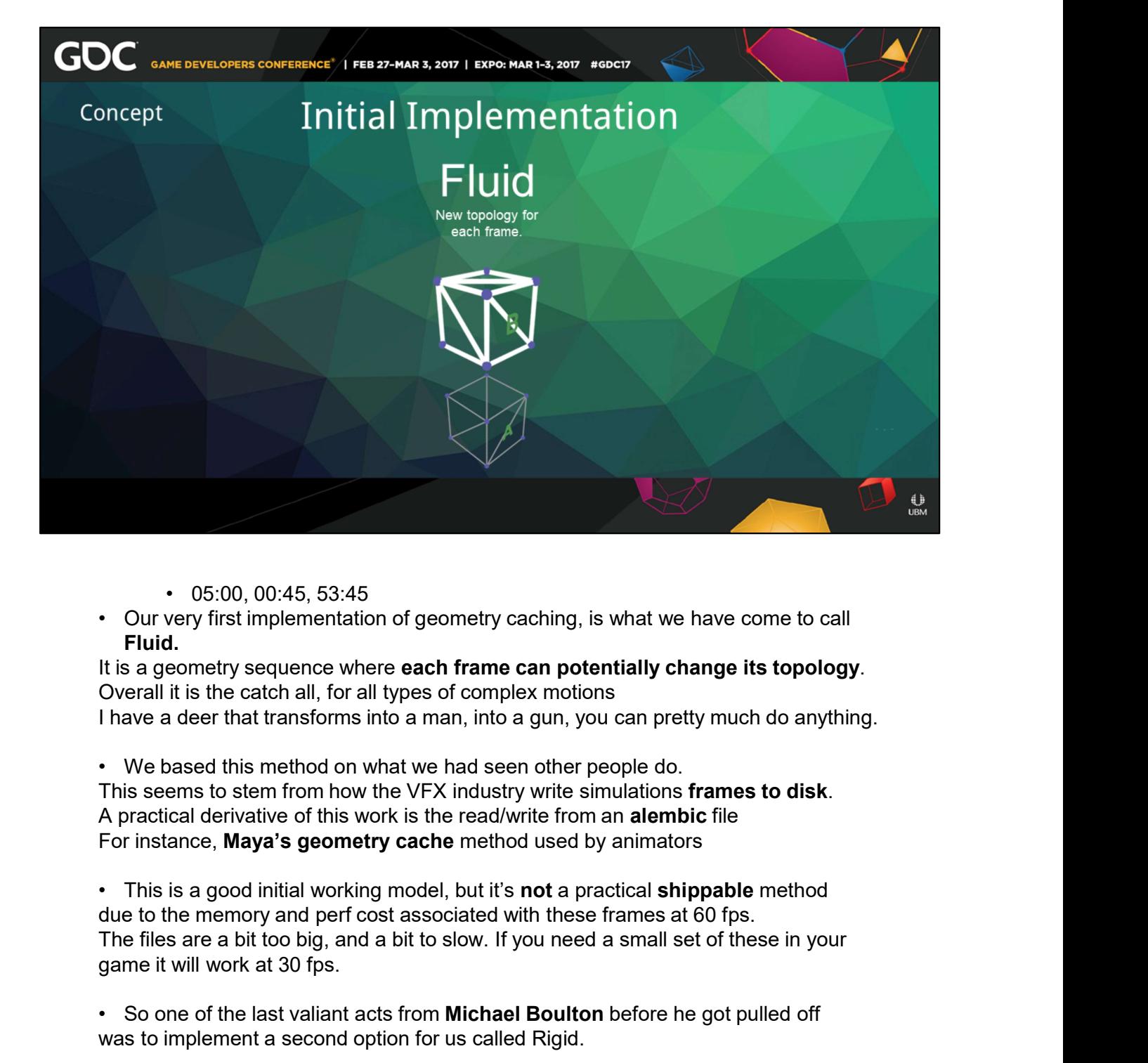

- 
- Fluid.

I have a deer that transforms into a man, into a gun, you can pretty much do anything.

due to the memory and perf cost associated with these frames at 60 fps. game it will work at 30 fps. • O5:00, 00:45, 53:45<br>• Our very first implementation of geometry caching, is what we have come to call<br>Fital.<br>• Concernently sequence where **each frame can potentially change its topology**.<br>Overall it is the catch all, fo

was to implement a second option for us called Rigid.

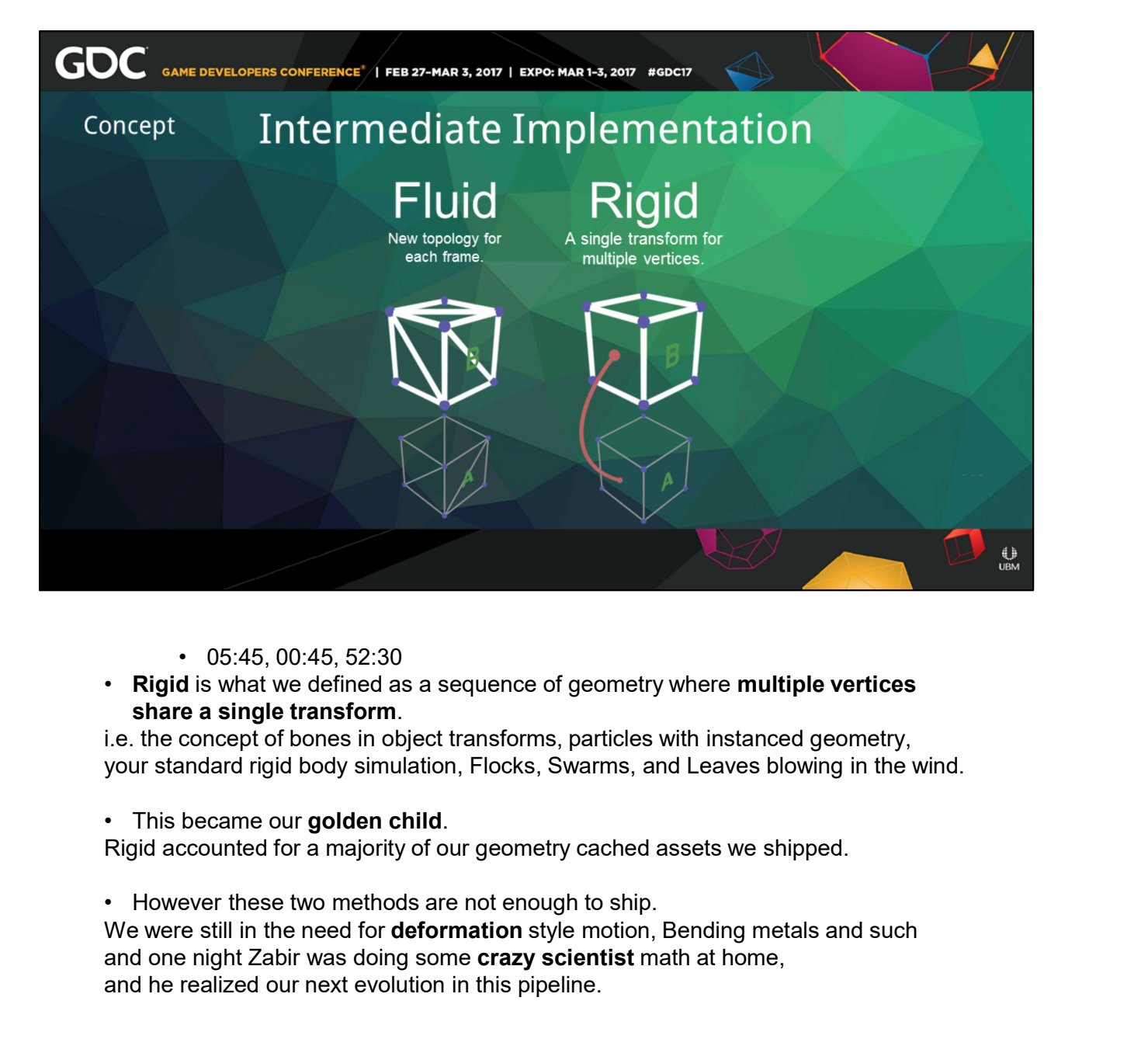

- 
- Rigid is what we defined as a sequence of geometry where multiple vertices share a single transform.

i.e. the concept of bones in object transforms, particles with instanced geometry,

We were still in the need for **deformation** style motion, Bending metals and such and one night Zabir was doing some crazy scientist math at home, and he realized our next evolution in this pipeline.

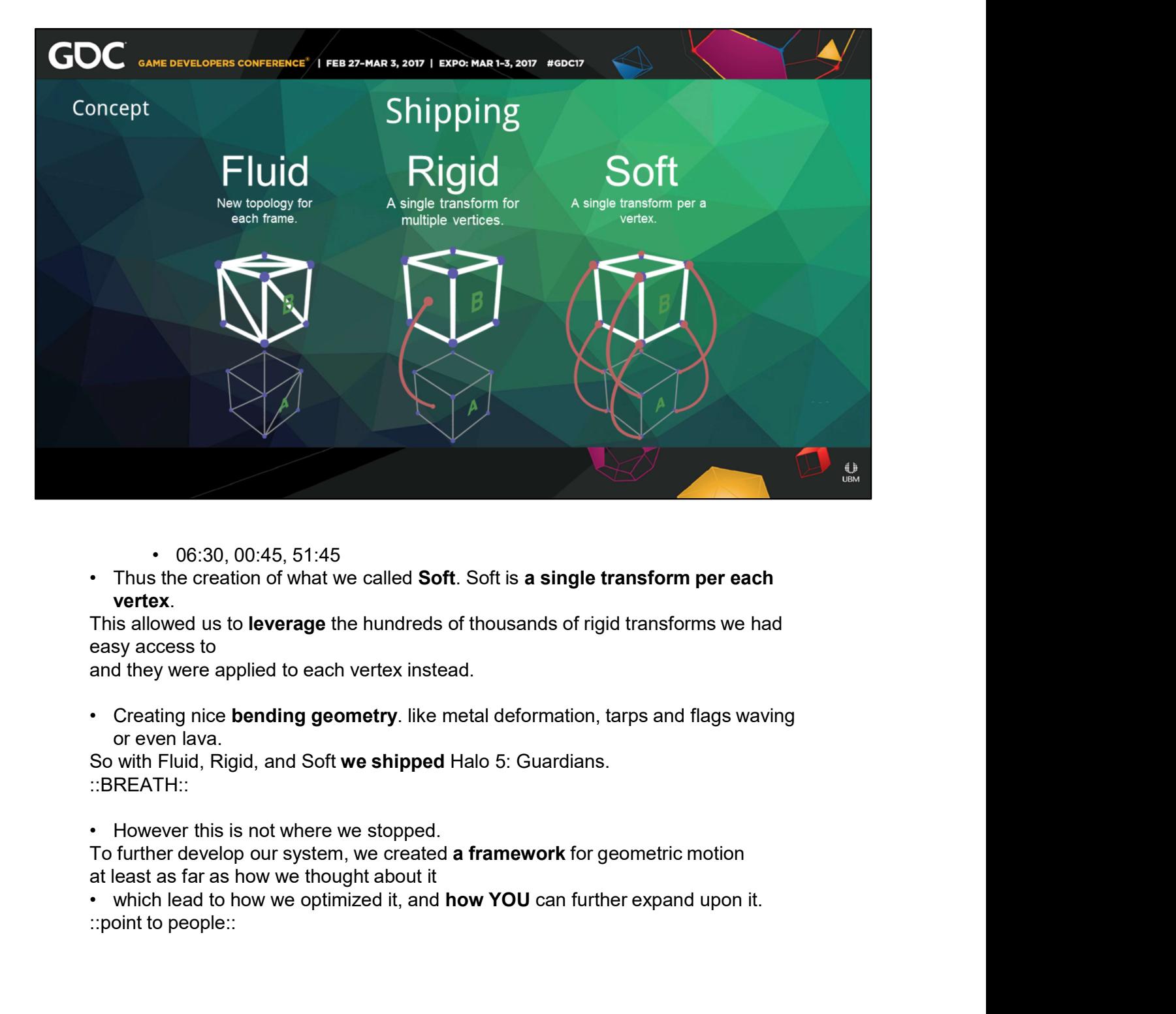

- 
- vertex.<br>This allowed us to leverage the hundreds of thousands of rigid transforms we had

easy access to

and they were applied to each vertex instead.

or even lava.

So with Fluid, Rigid, and Soft we shipped Halo 5: Guardians. ::BREATH::

at least as far as how we thought about it

::point to people::

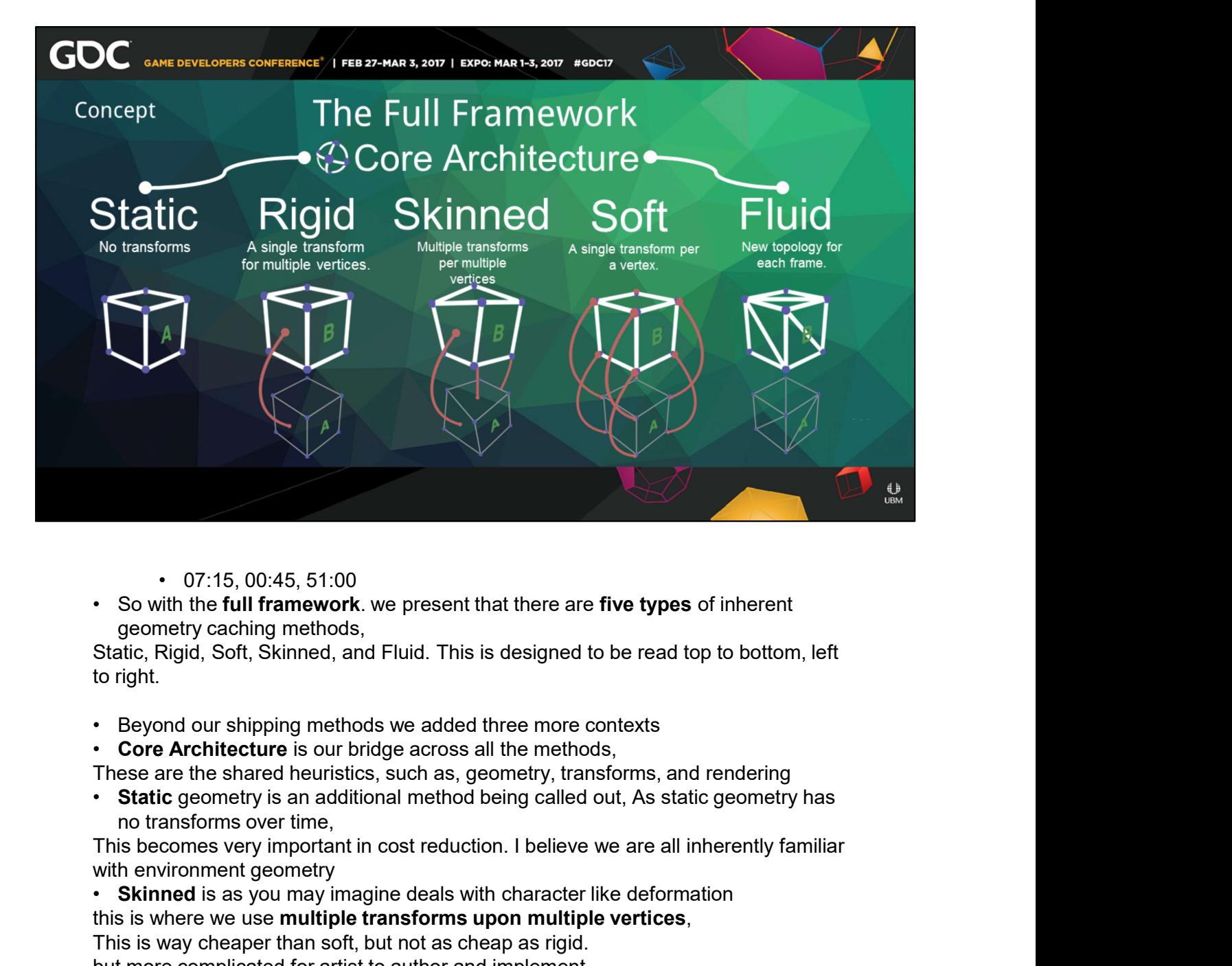

- 
- geometry caching methods,

Static, Rigid, Soft, Skinned, and Fluid. This is designed to be read top to bottom, left to right.

- 
- 

no transforms over time,

with environment geometry

• Skinned is as you may imagine deals with character like deformation this is where we use **multiple transforms upon multiple vertices**, This is way cheaper than soft, but not as cheap as rigid. but more complicated for artist to author and implement. • 07:15, 00:45, 51:00<br>• So with the **full framework**. we present that there are **five types** of inherent<br>geometry caching methods,<br>Static, Rigid, Soft, Skinned, and Fluid. This is designed to be read top to bottom, le<br>to r

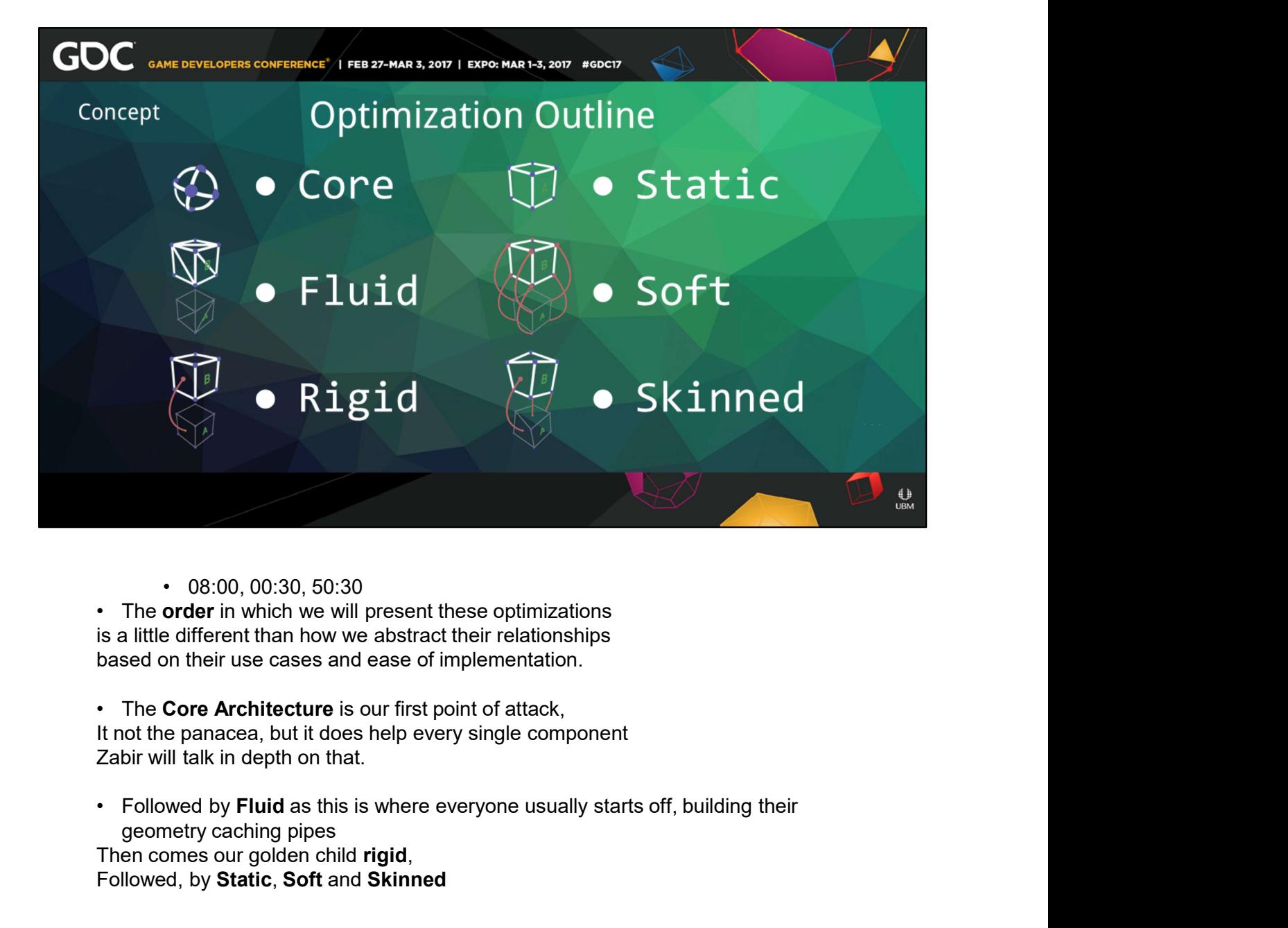

is a little different than how we abstract their relationships

It not the panacea, but it does help every single component Zabir will talk in depth on that.

geometry caching pipes Then comes our golden child rigid,

Followed, by Static, Soft and Skinned

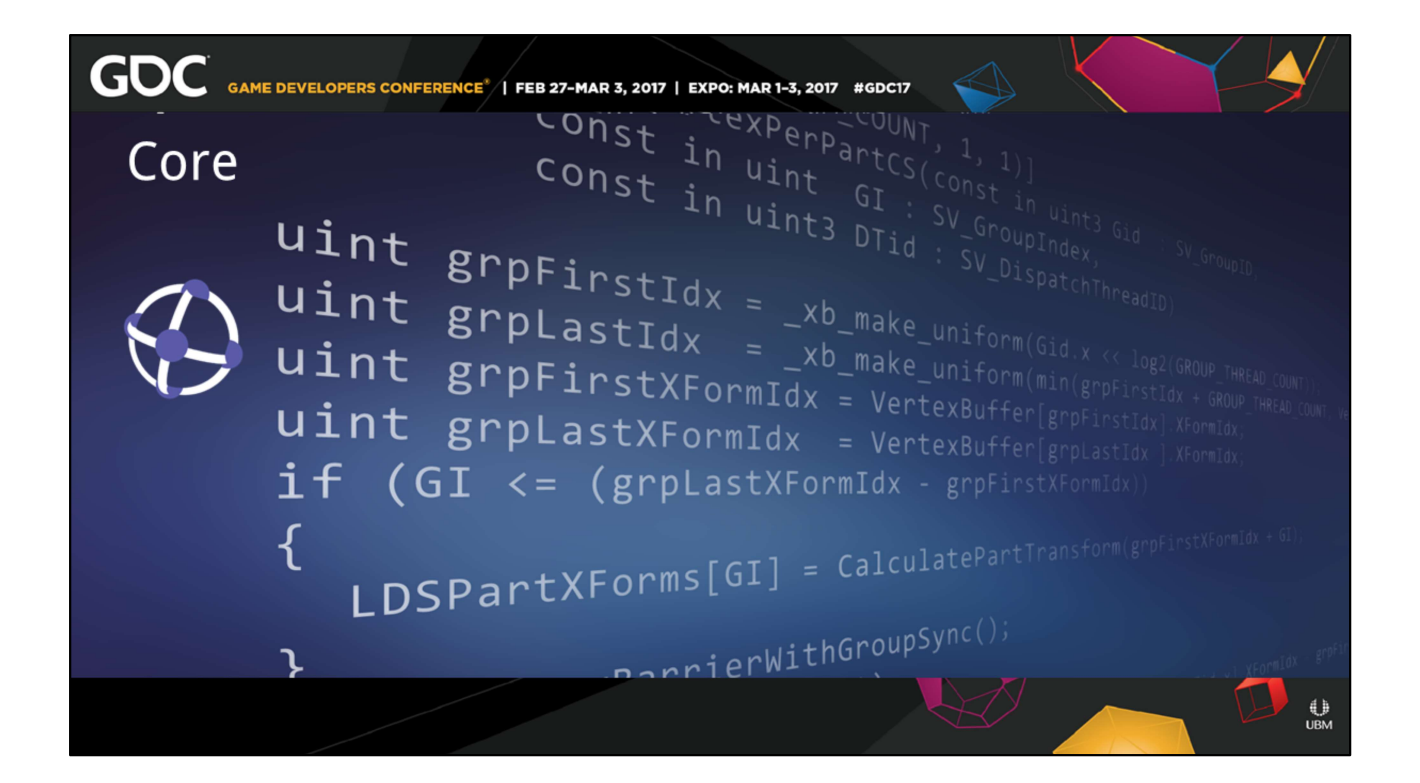

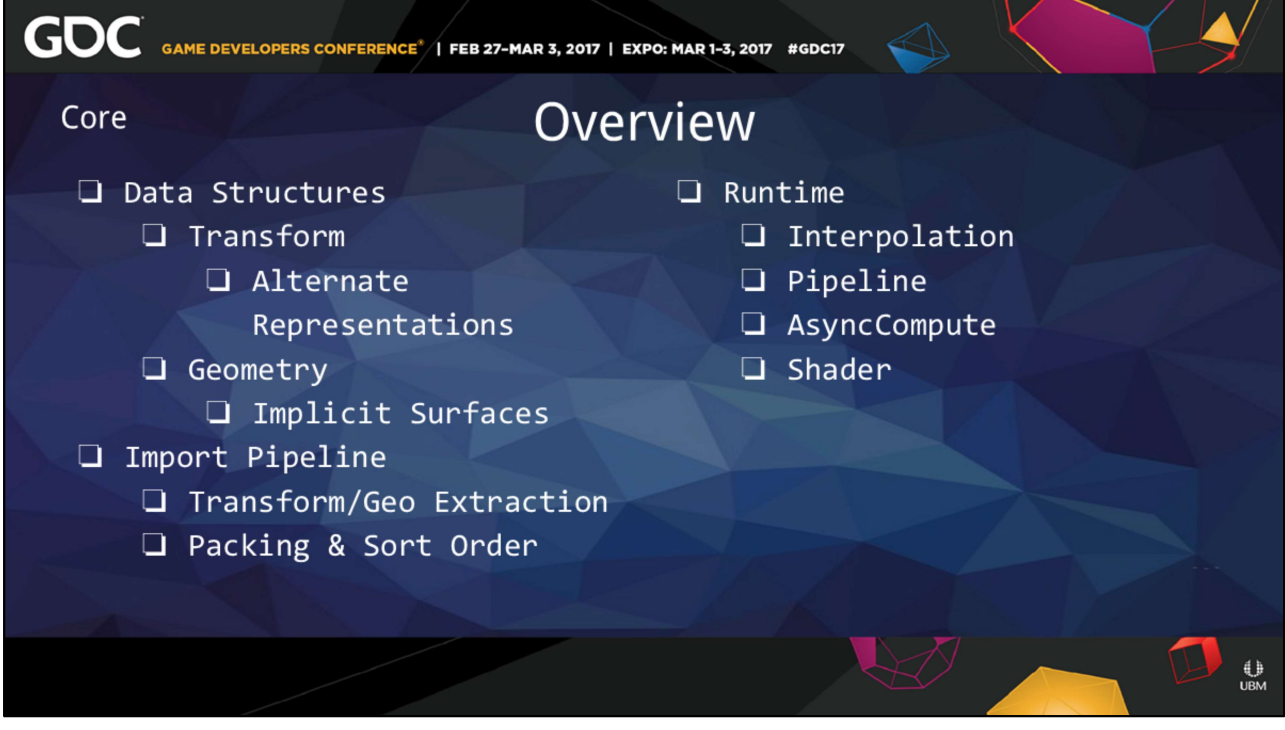

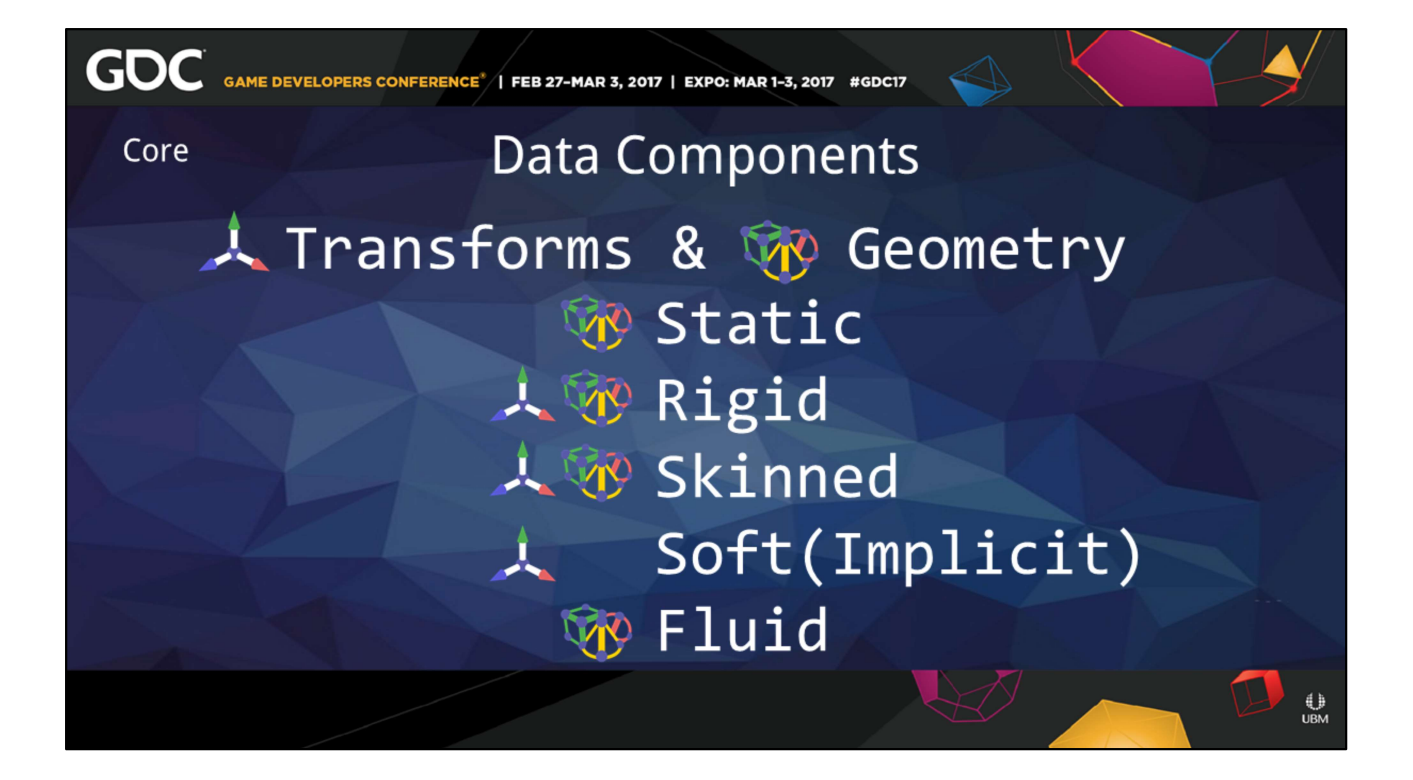

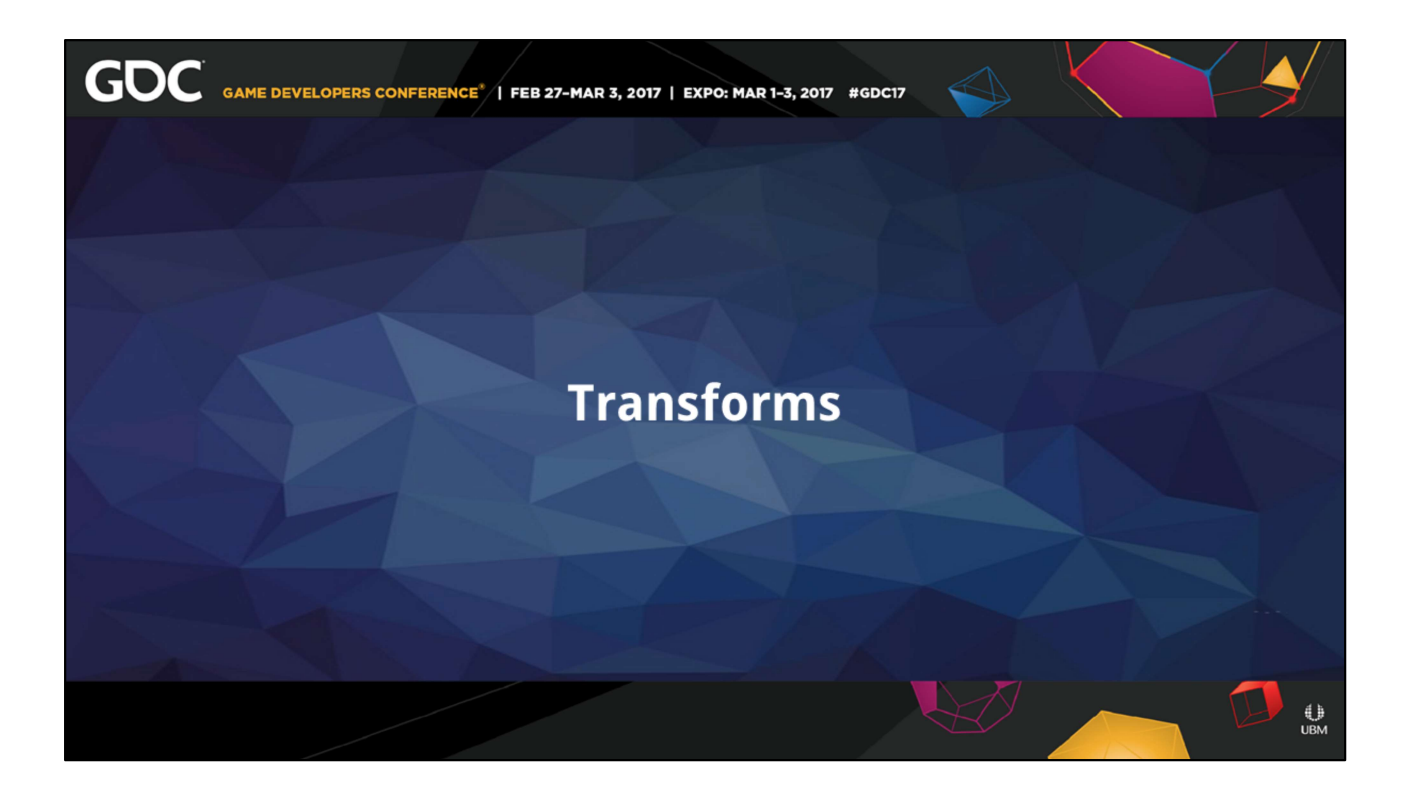

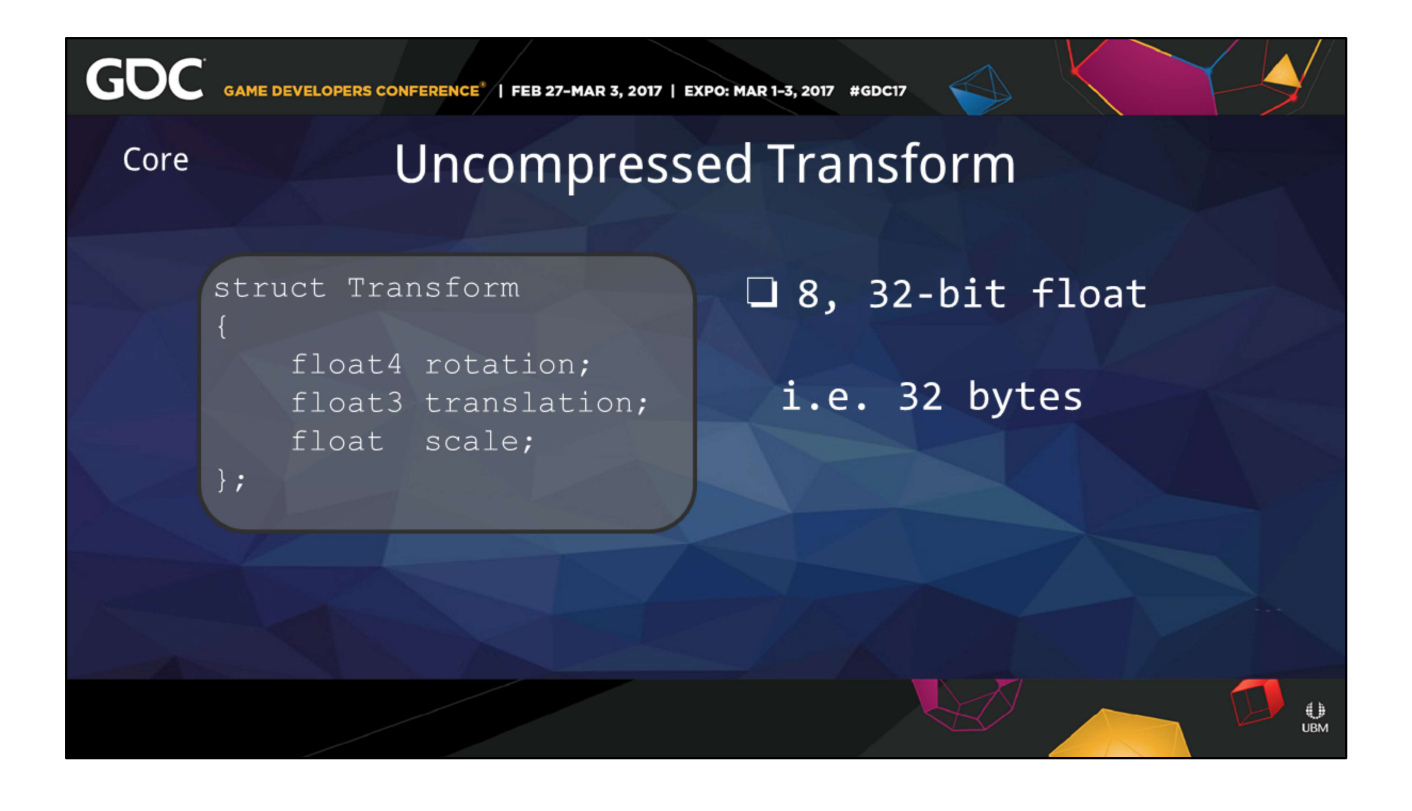

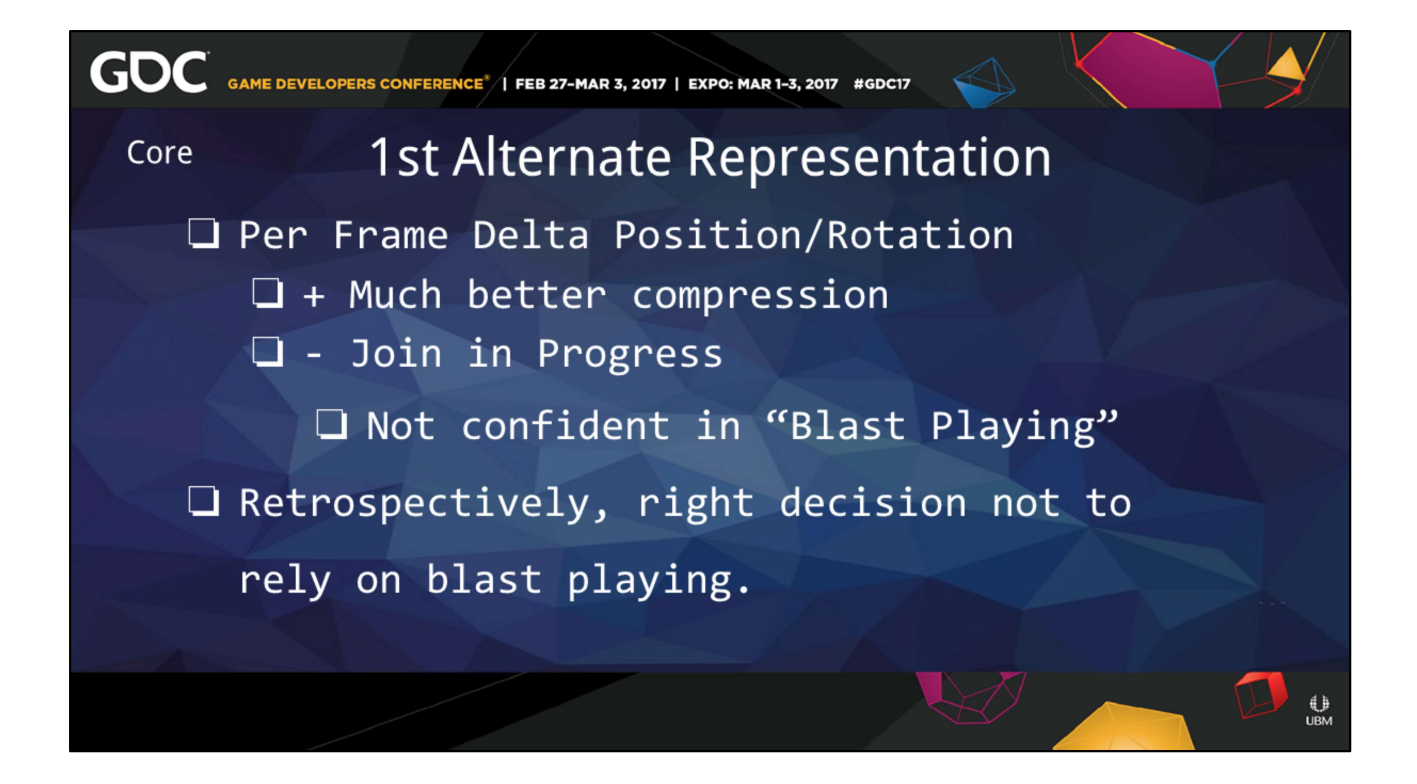

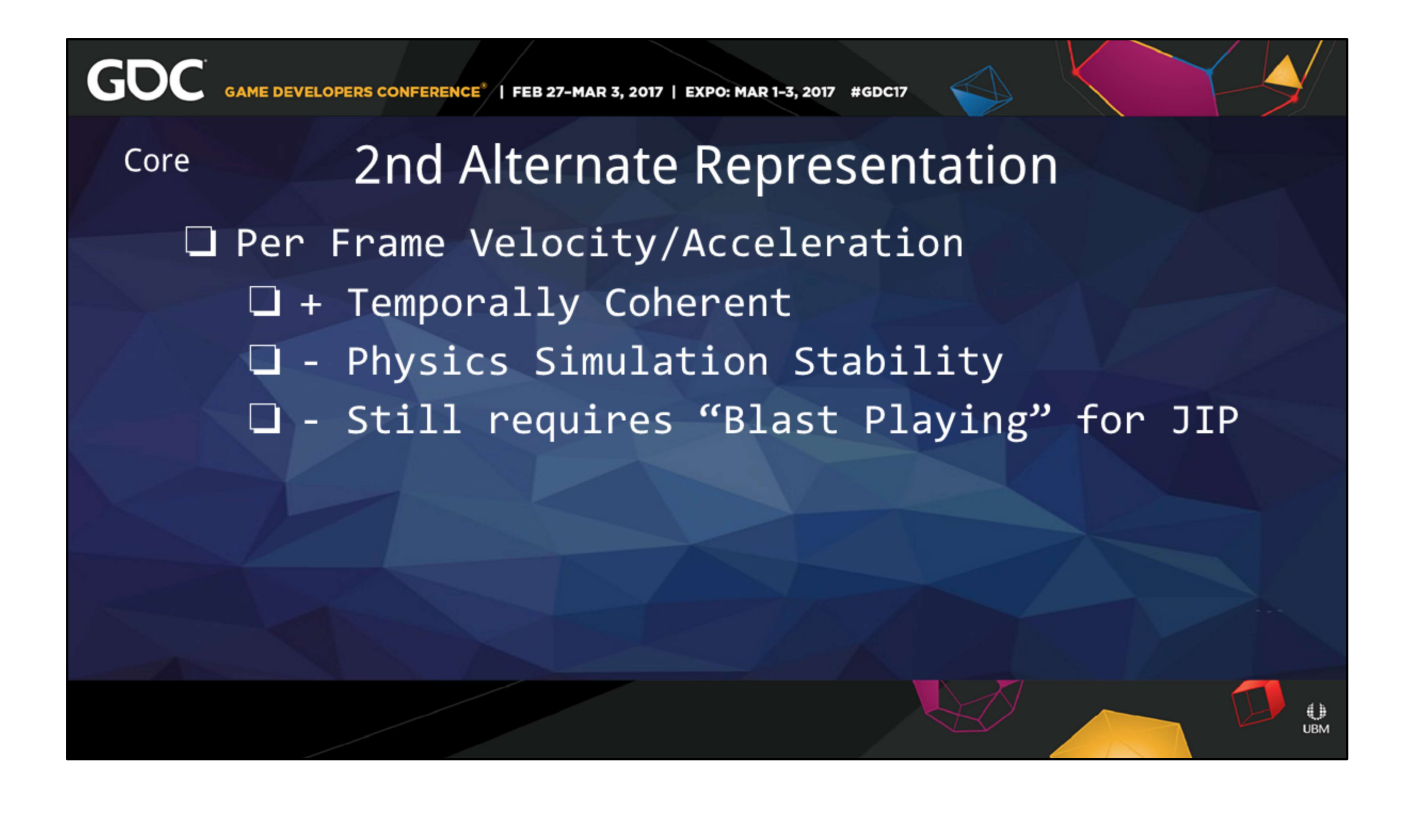

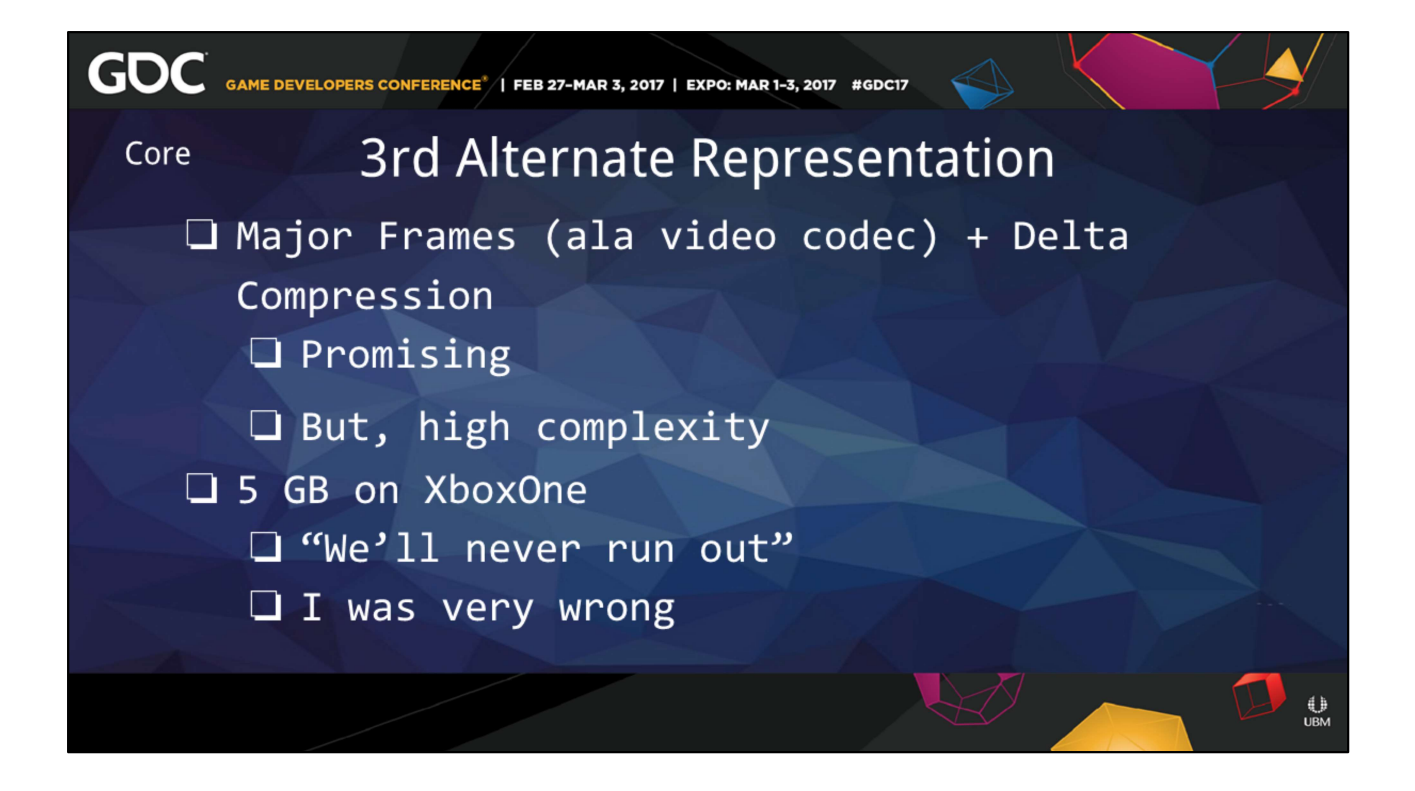

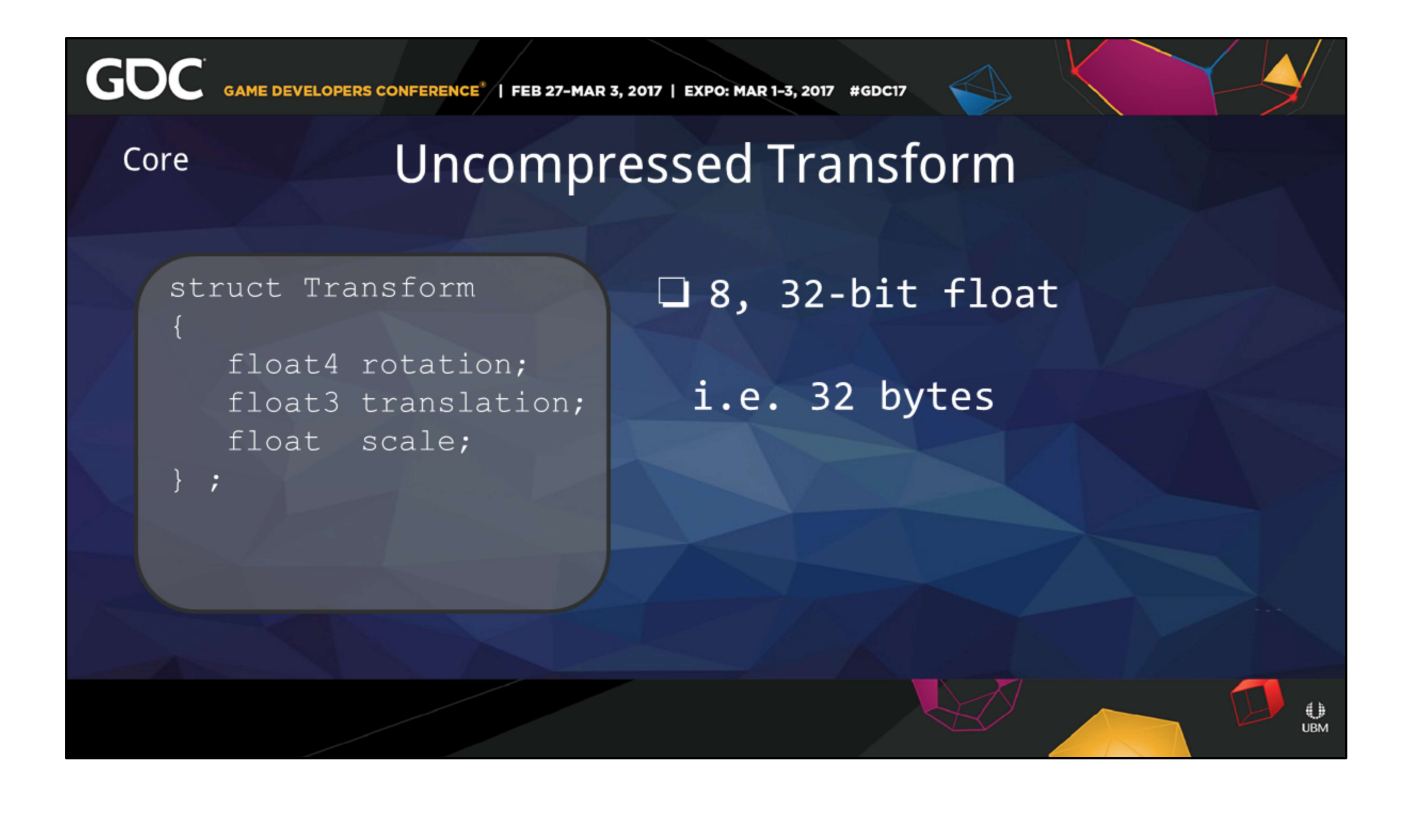

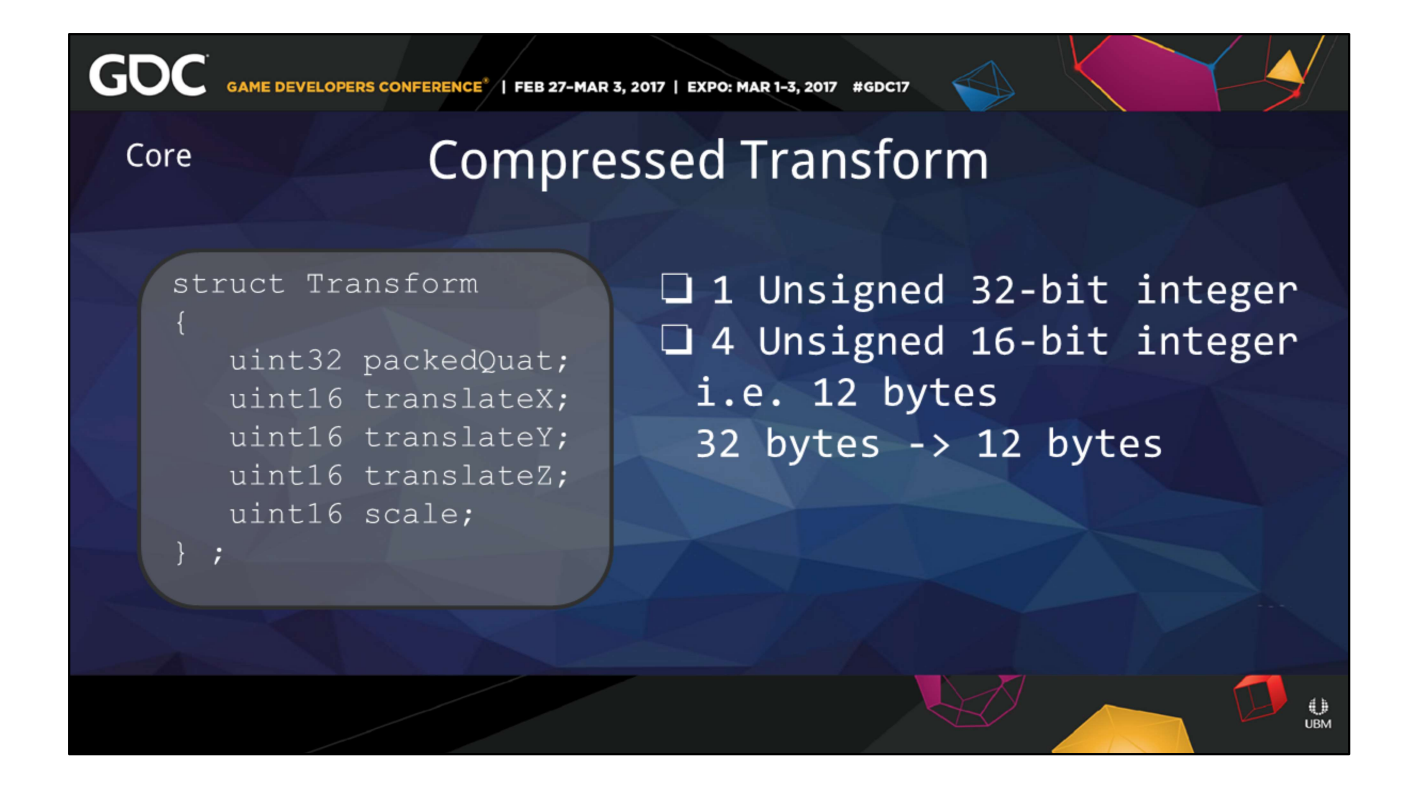

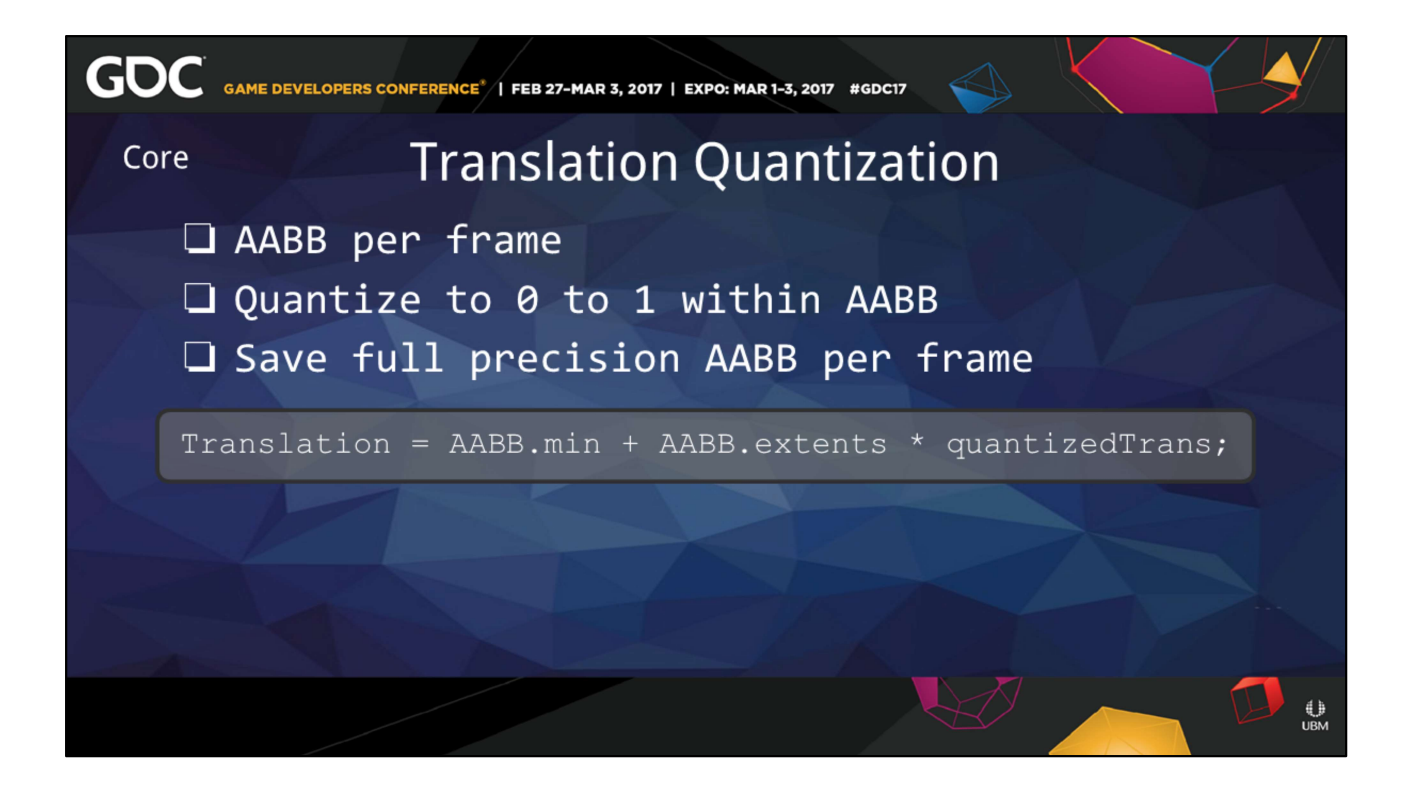

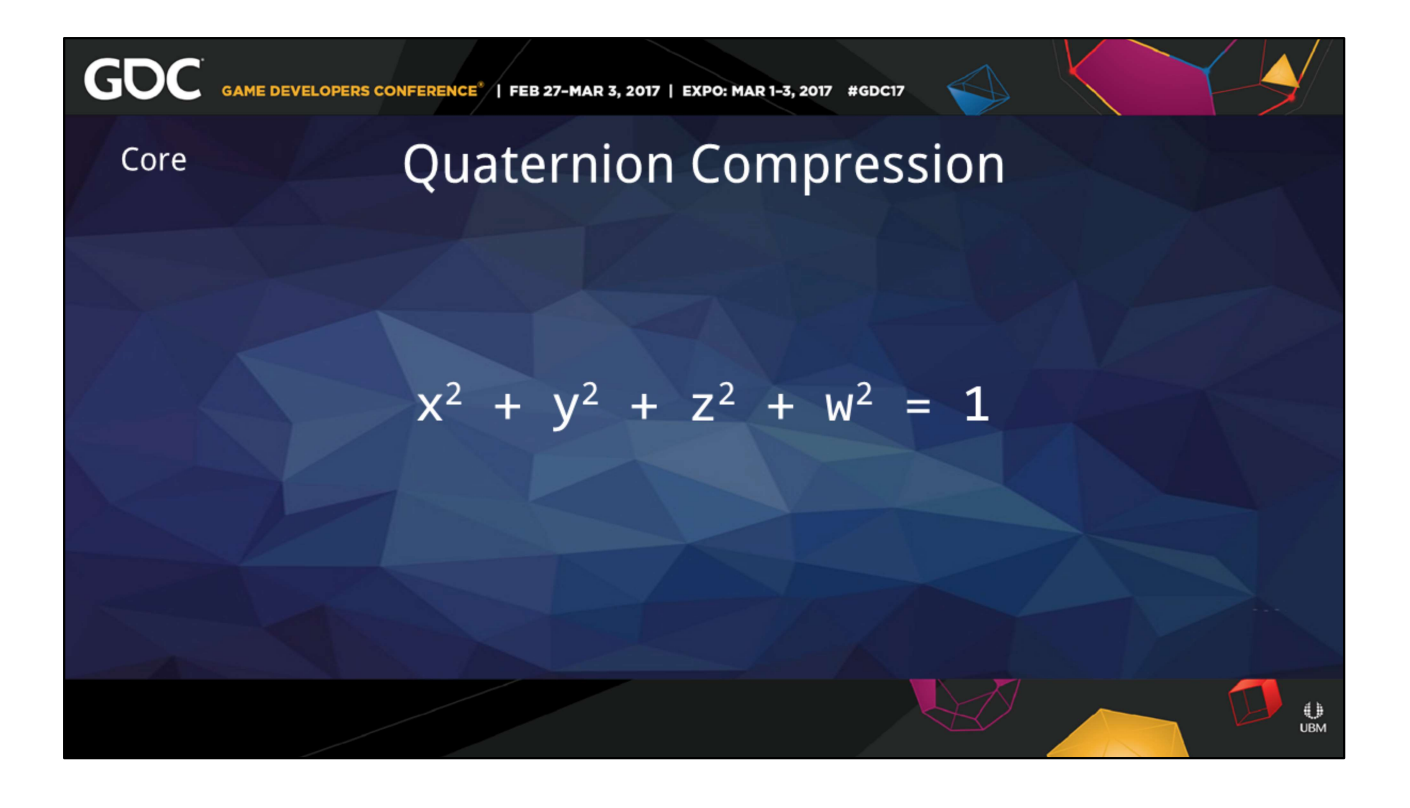

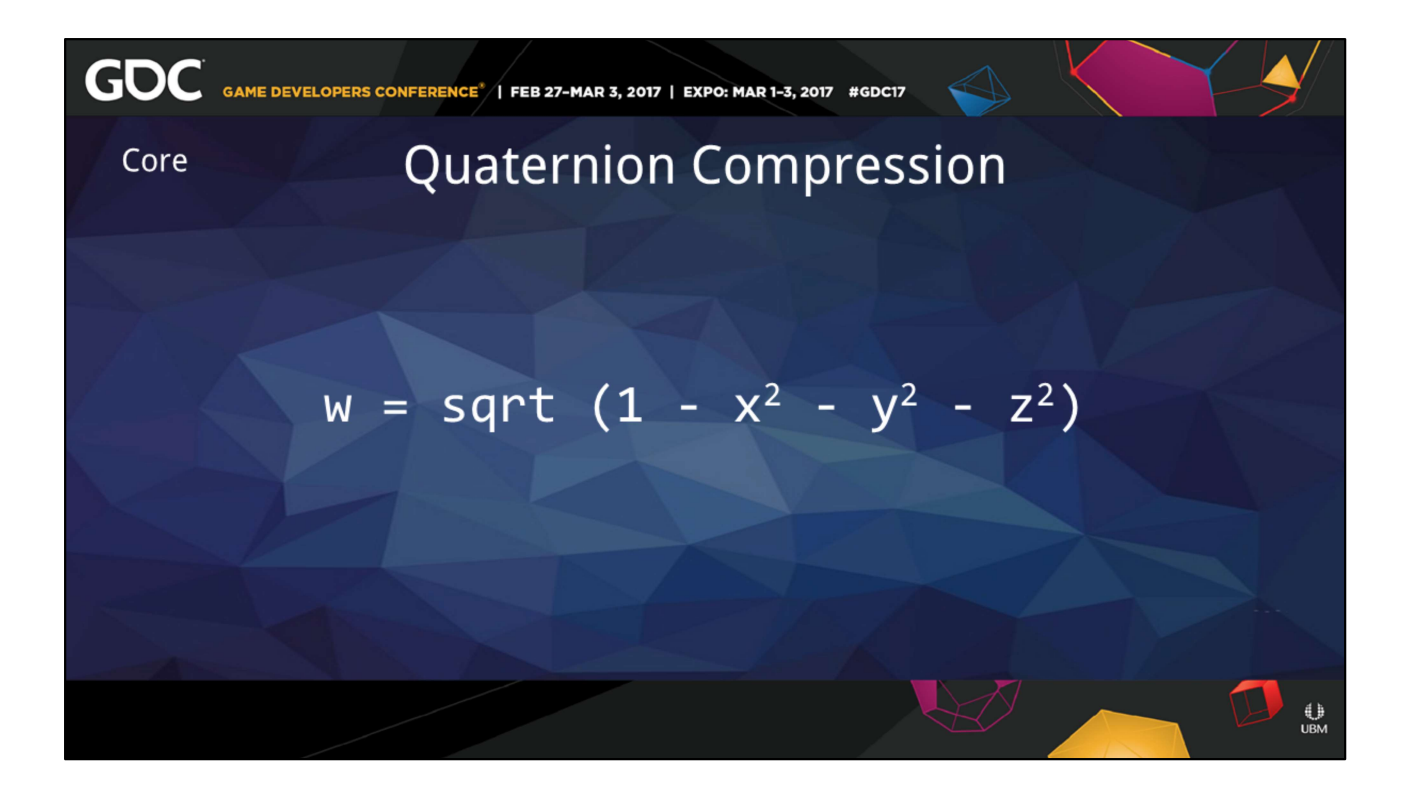

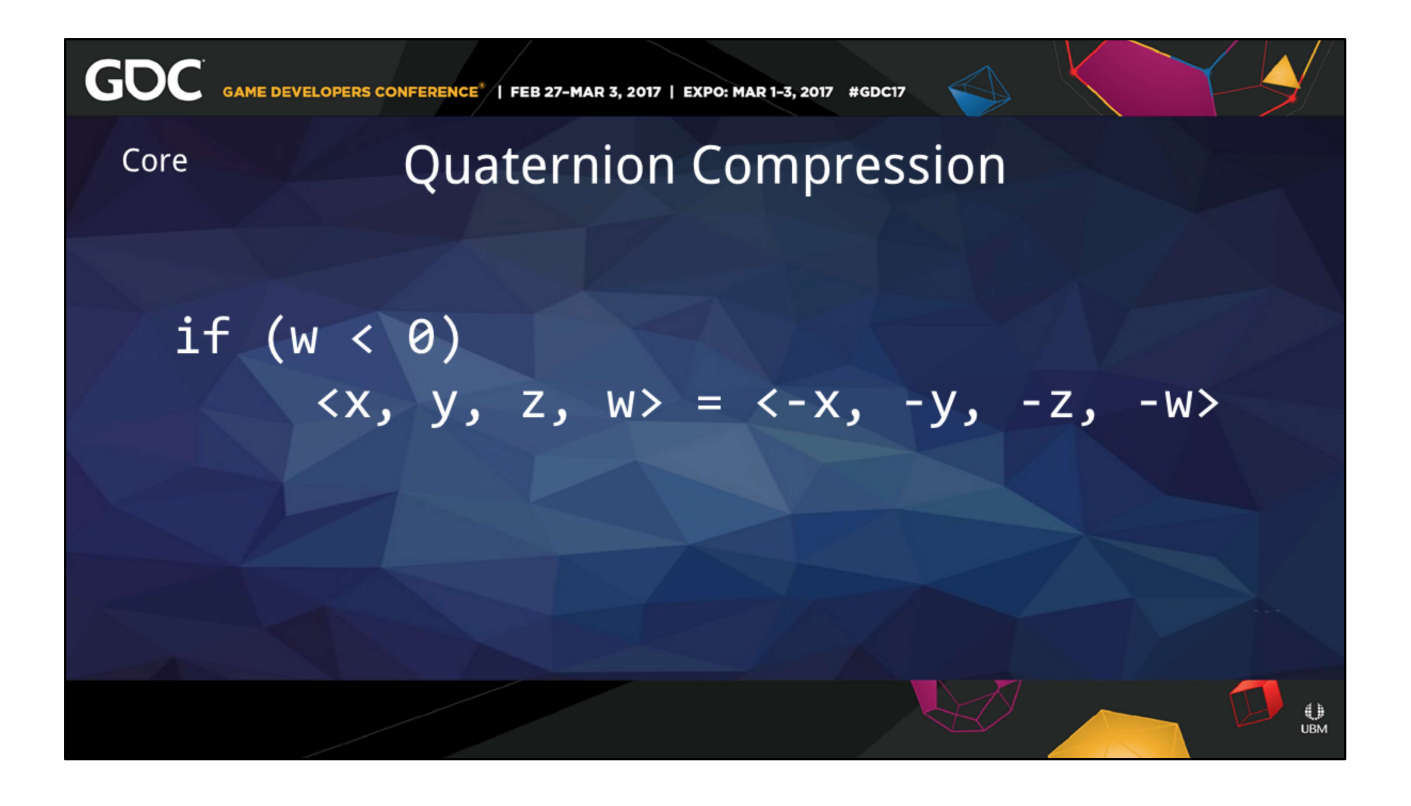

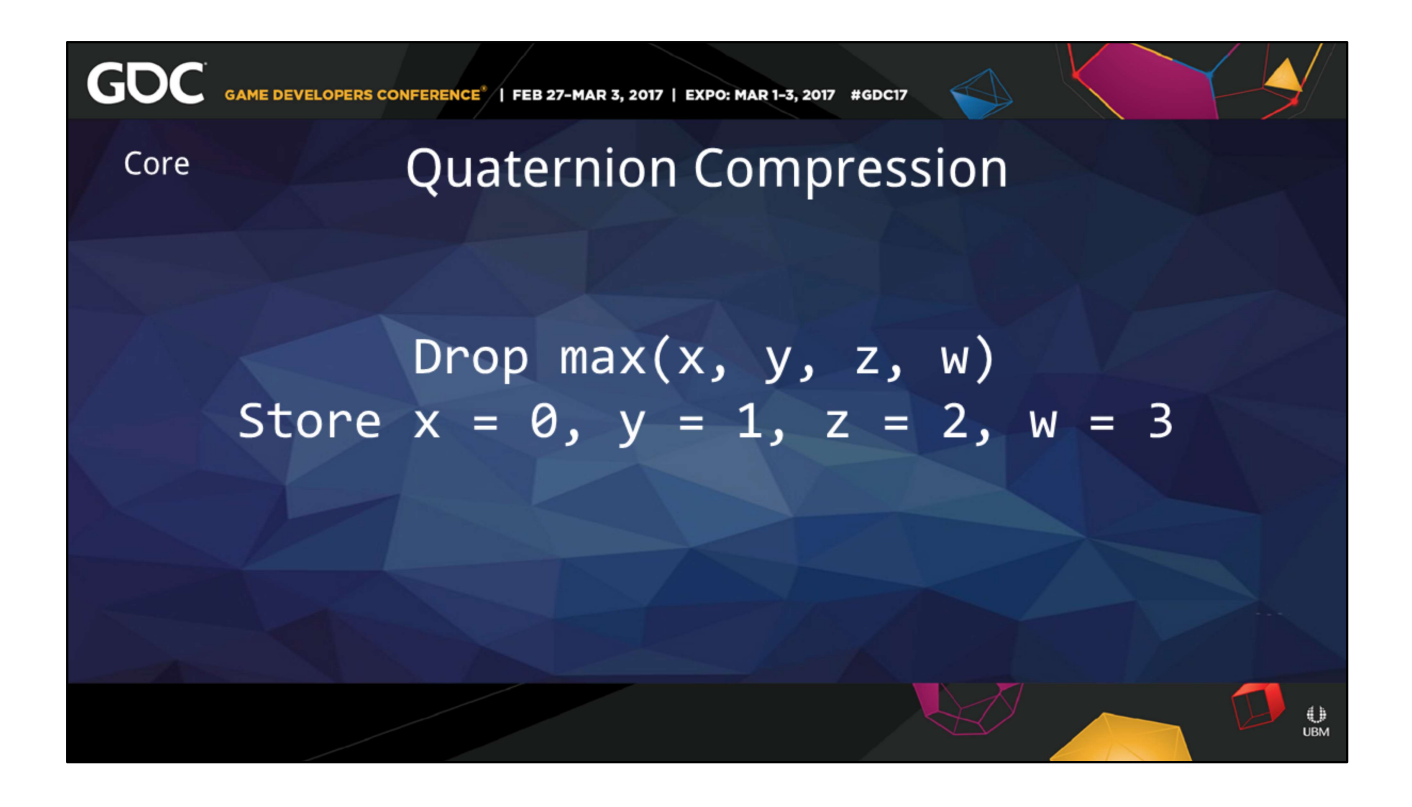

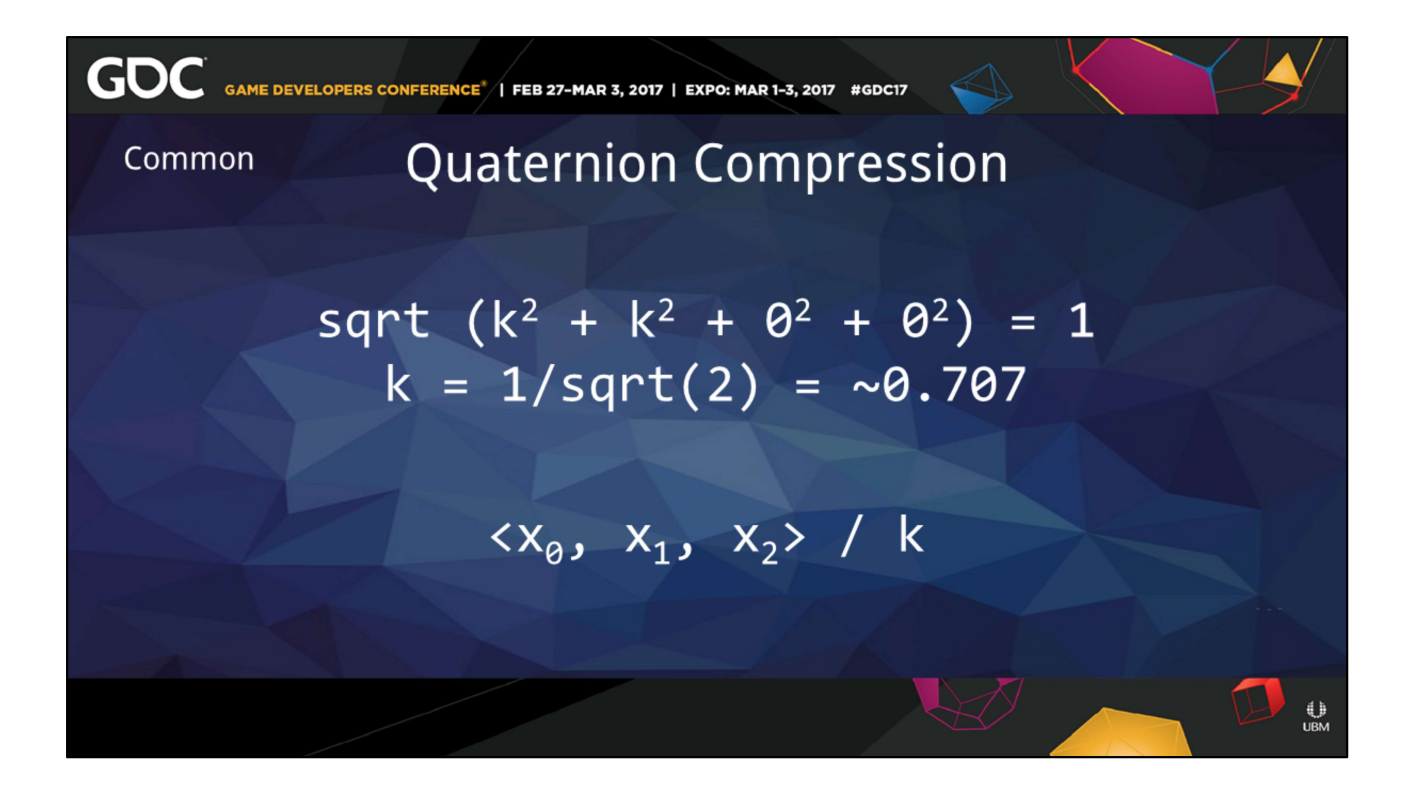

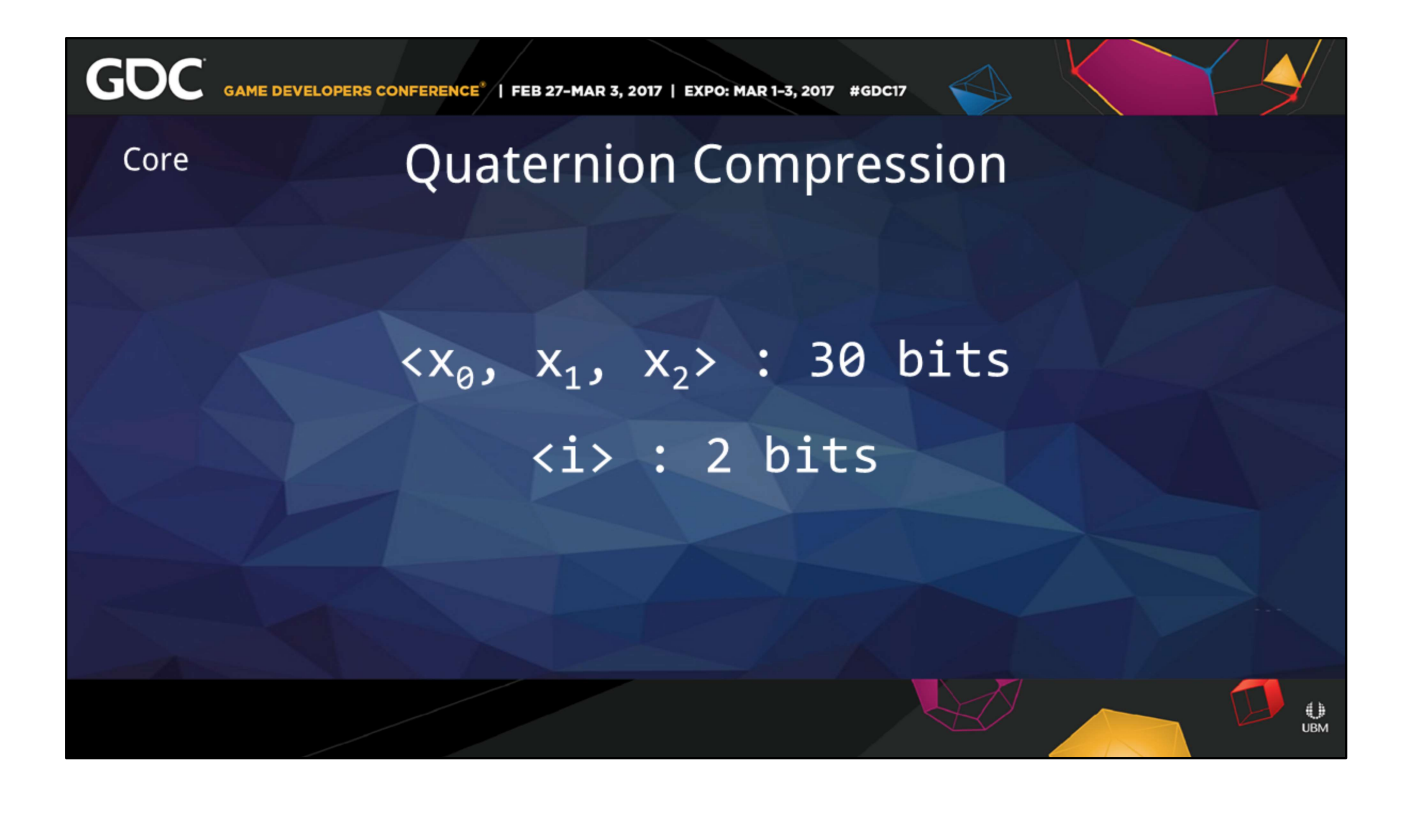

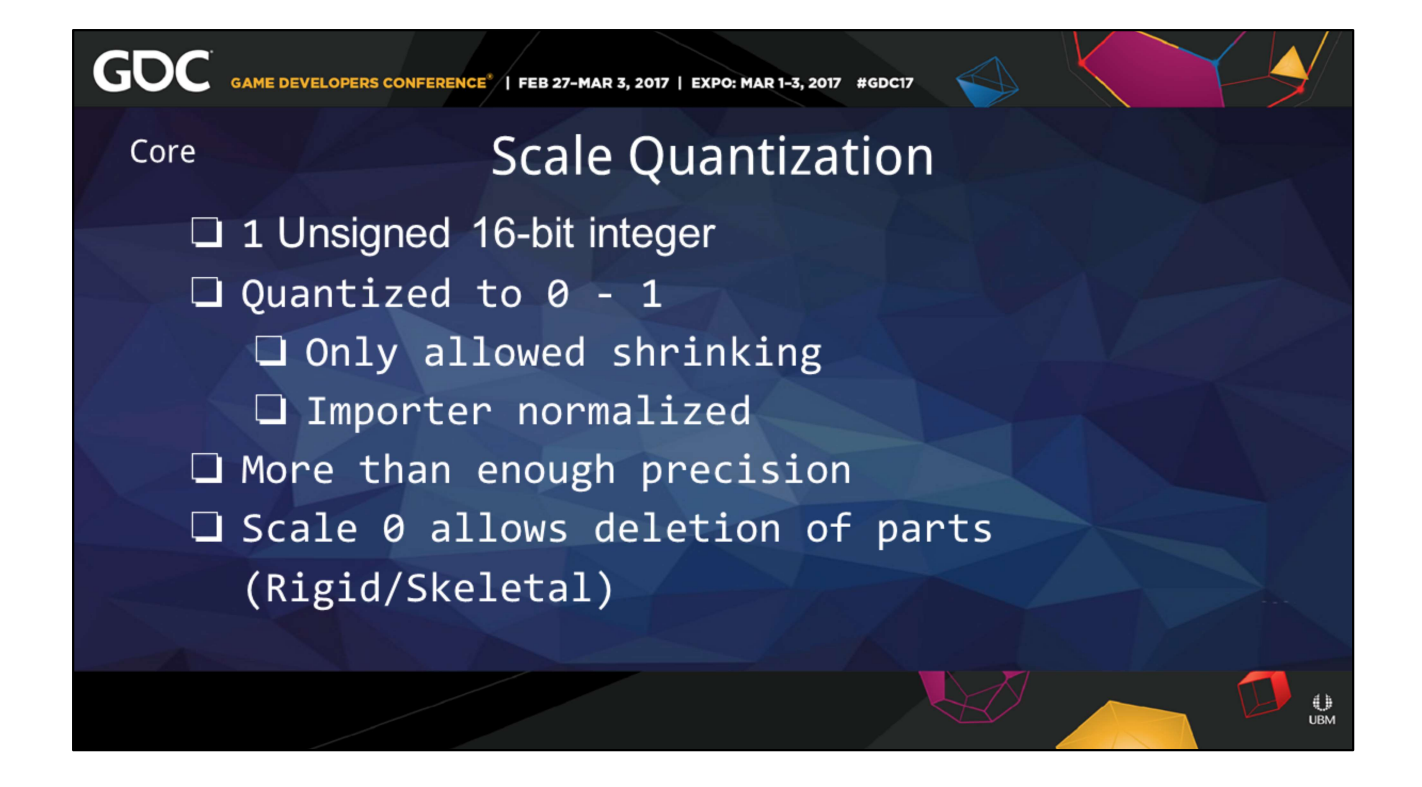

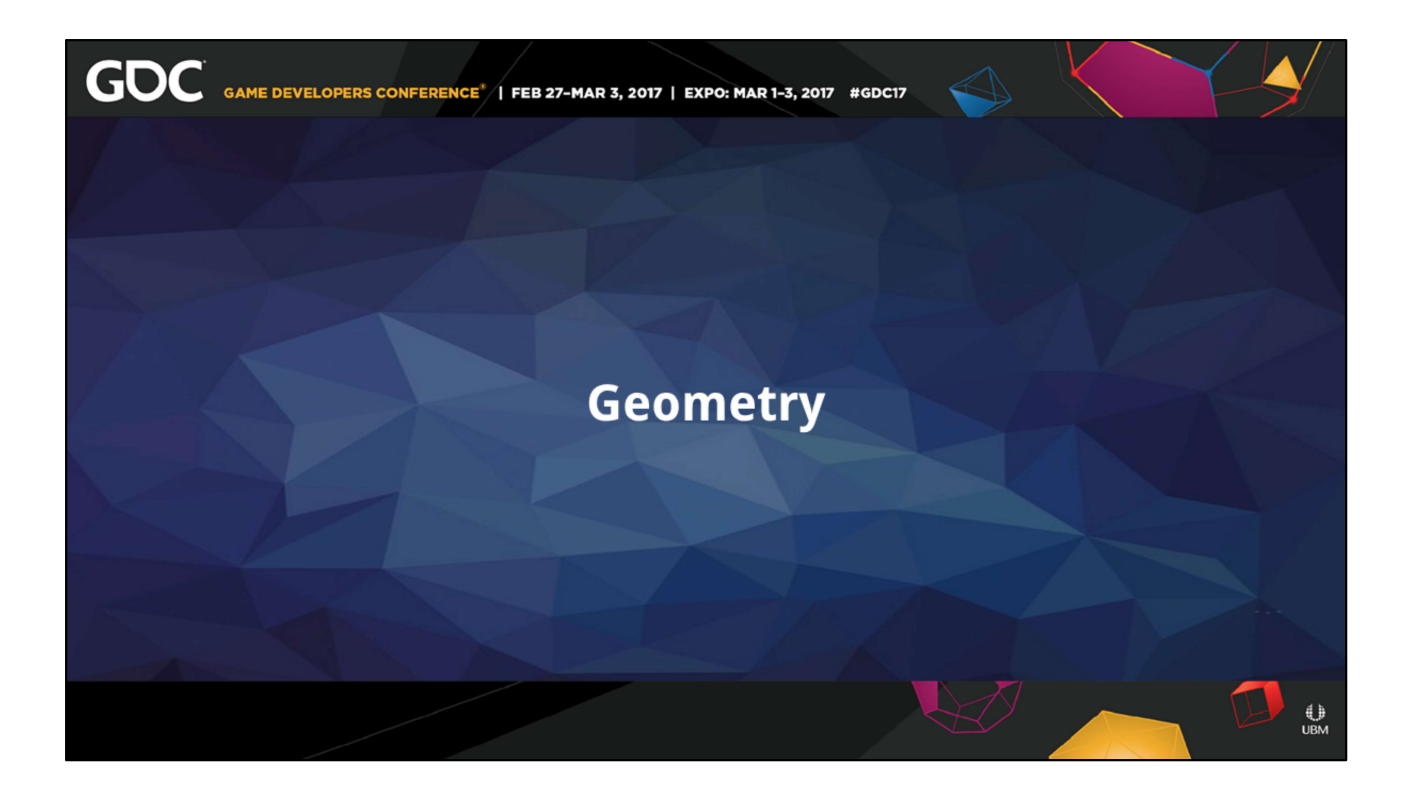

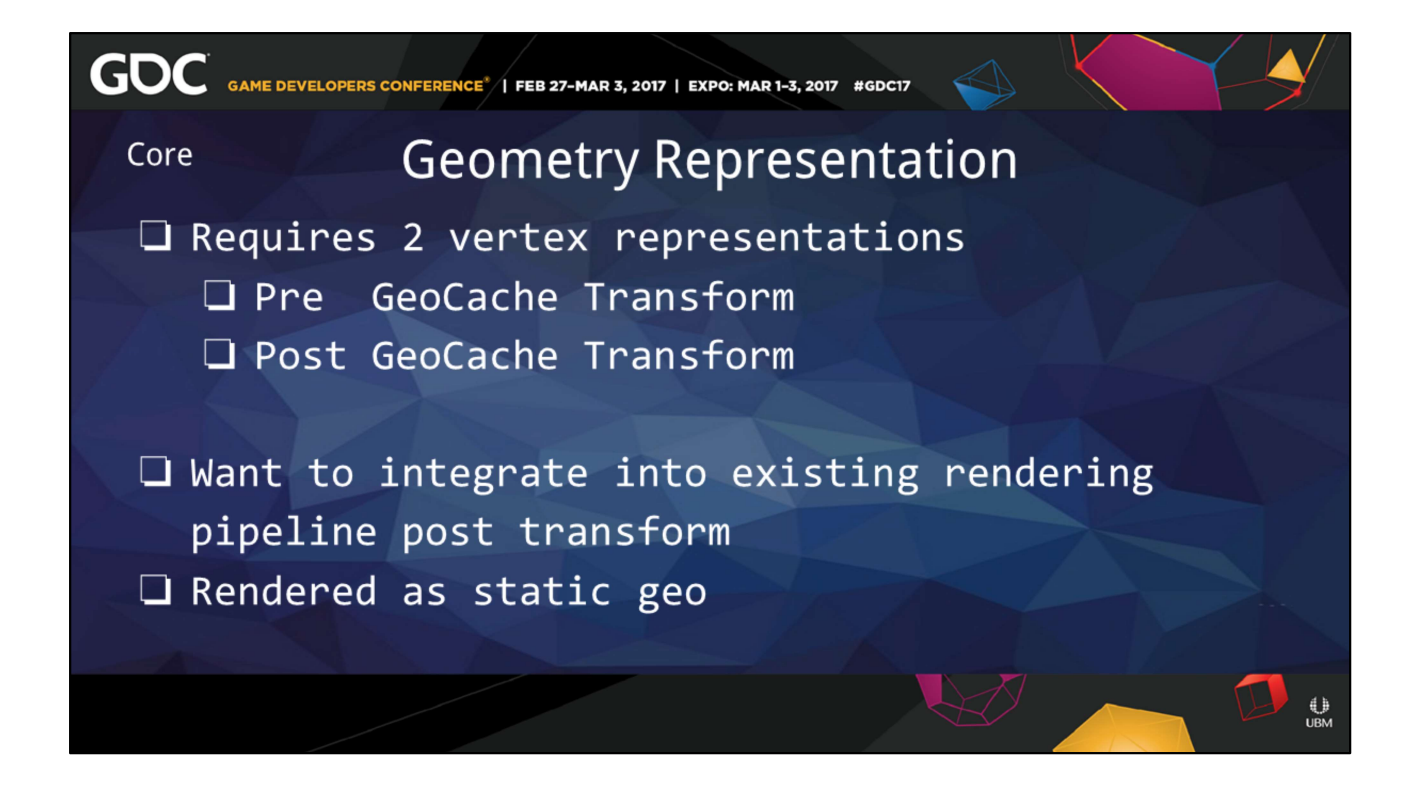

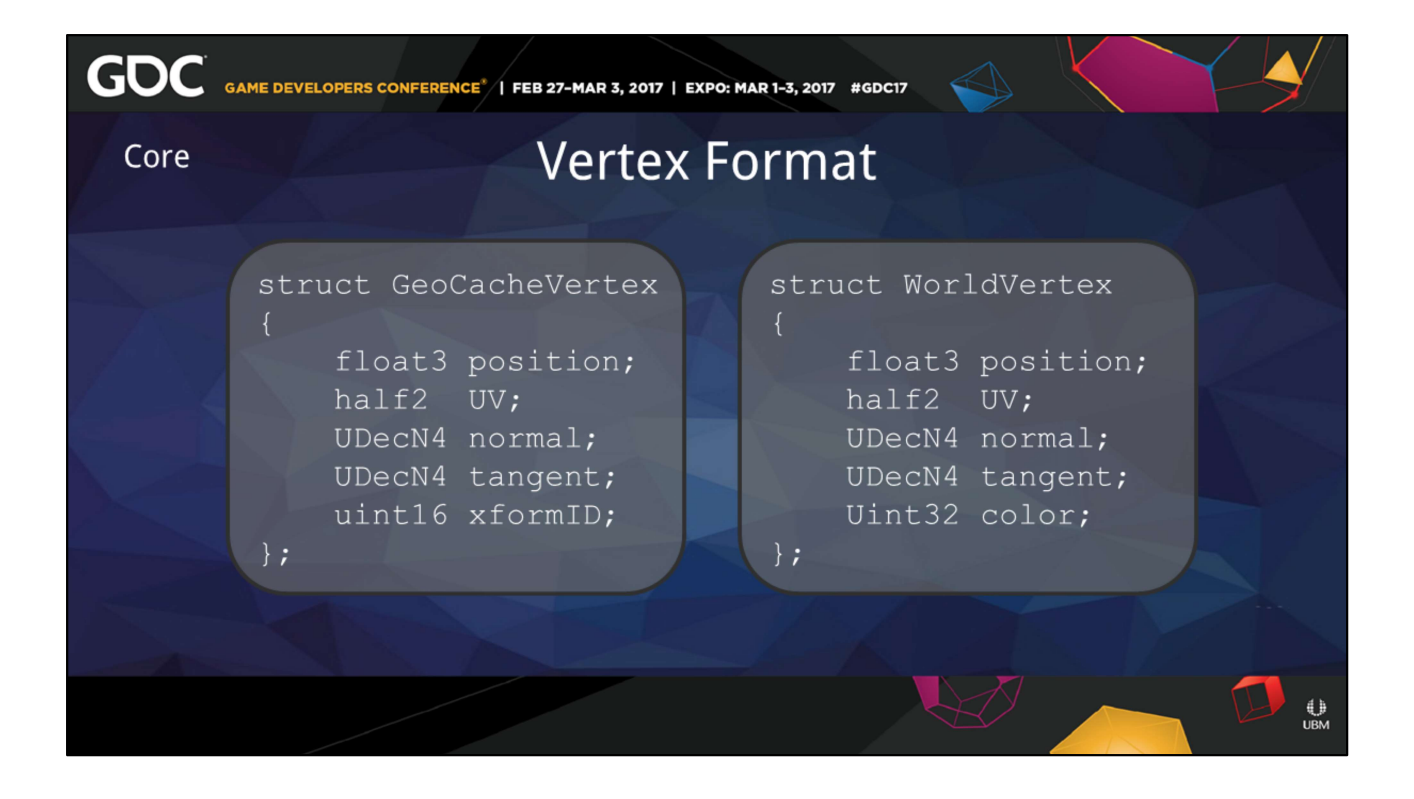

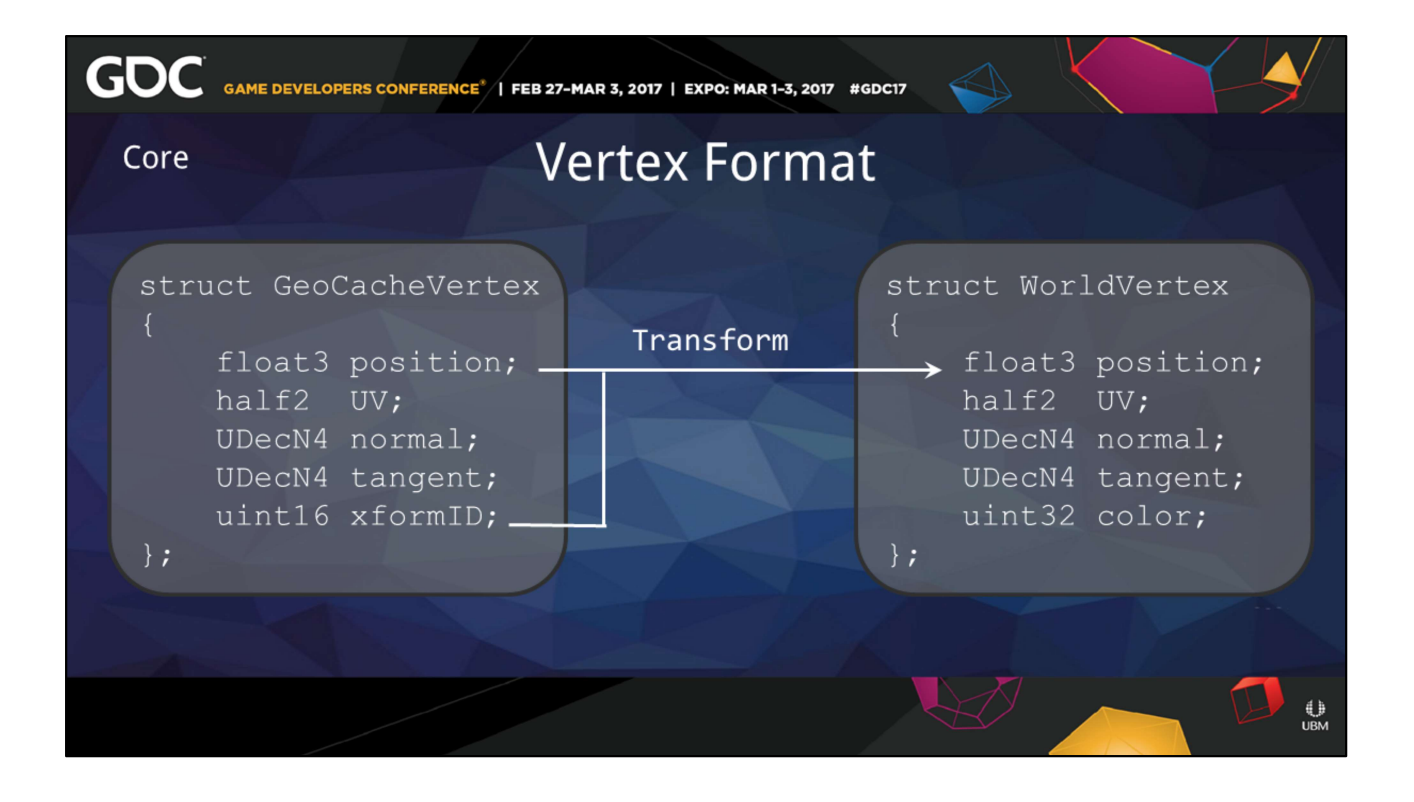
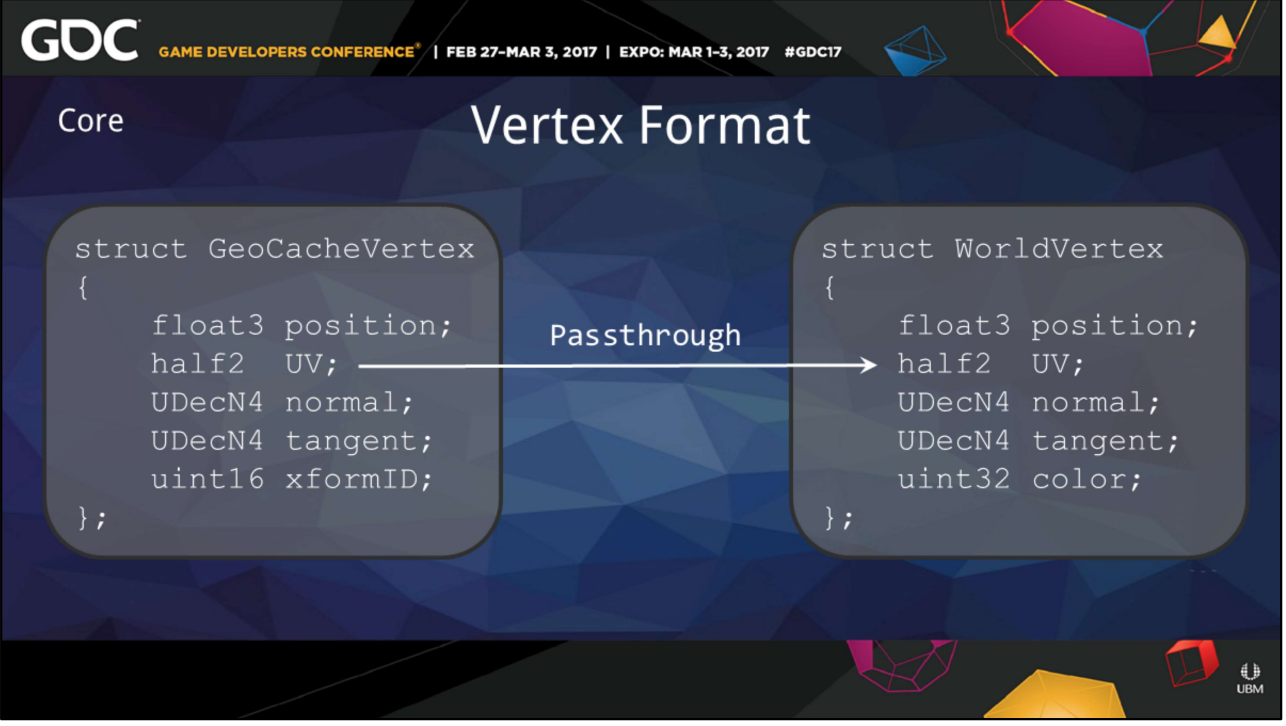

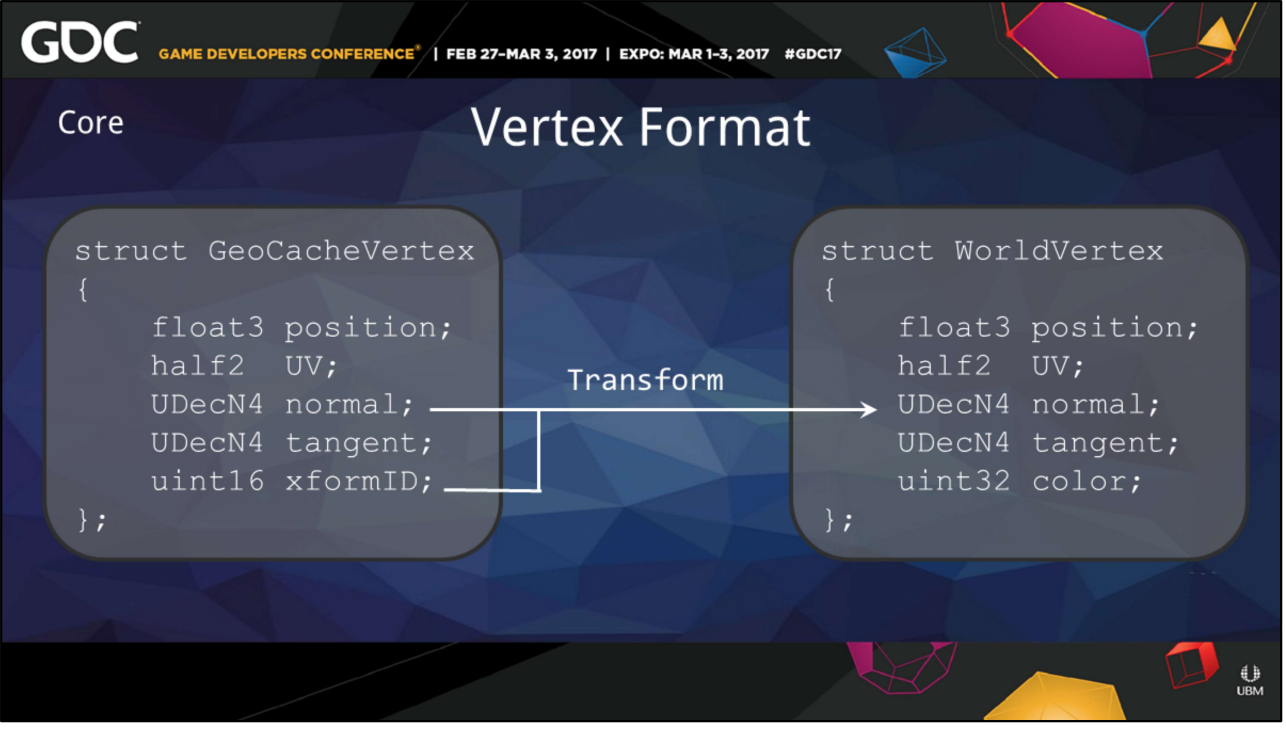

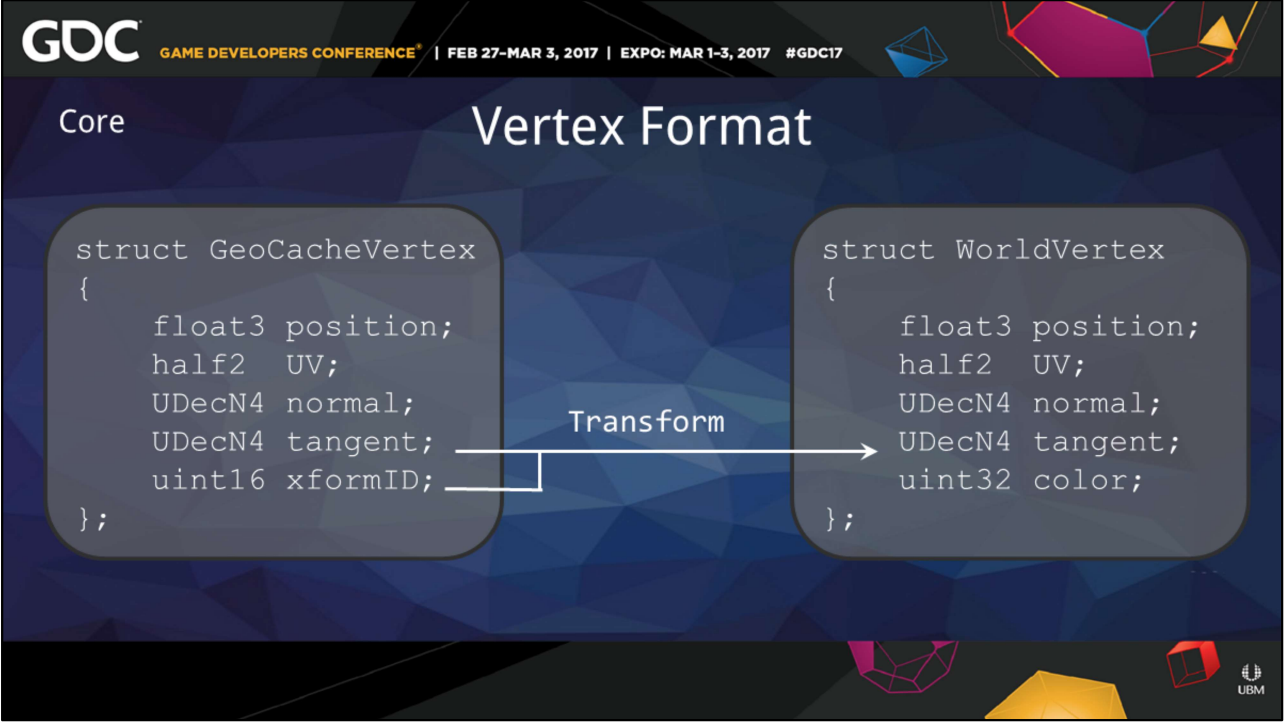

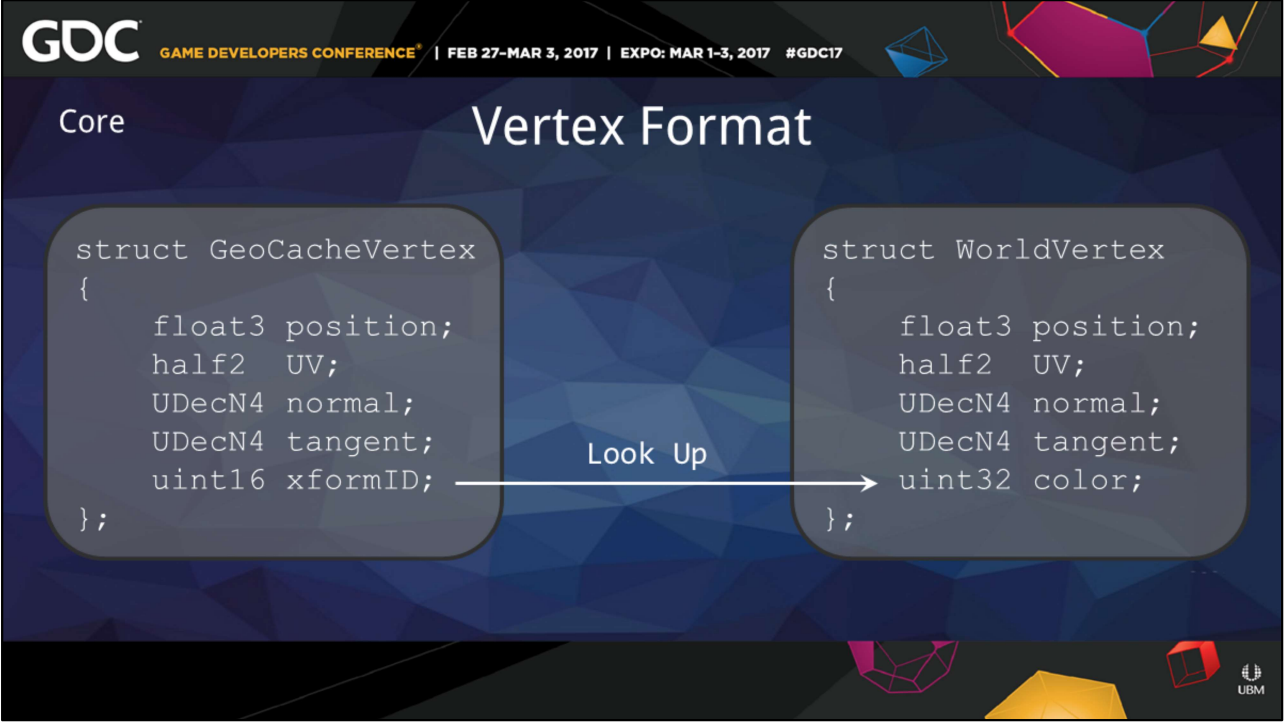

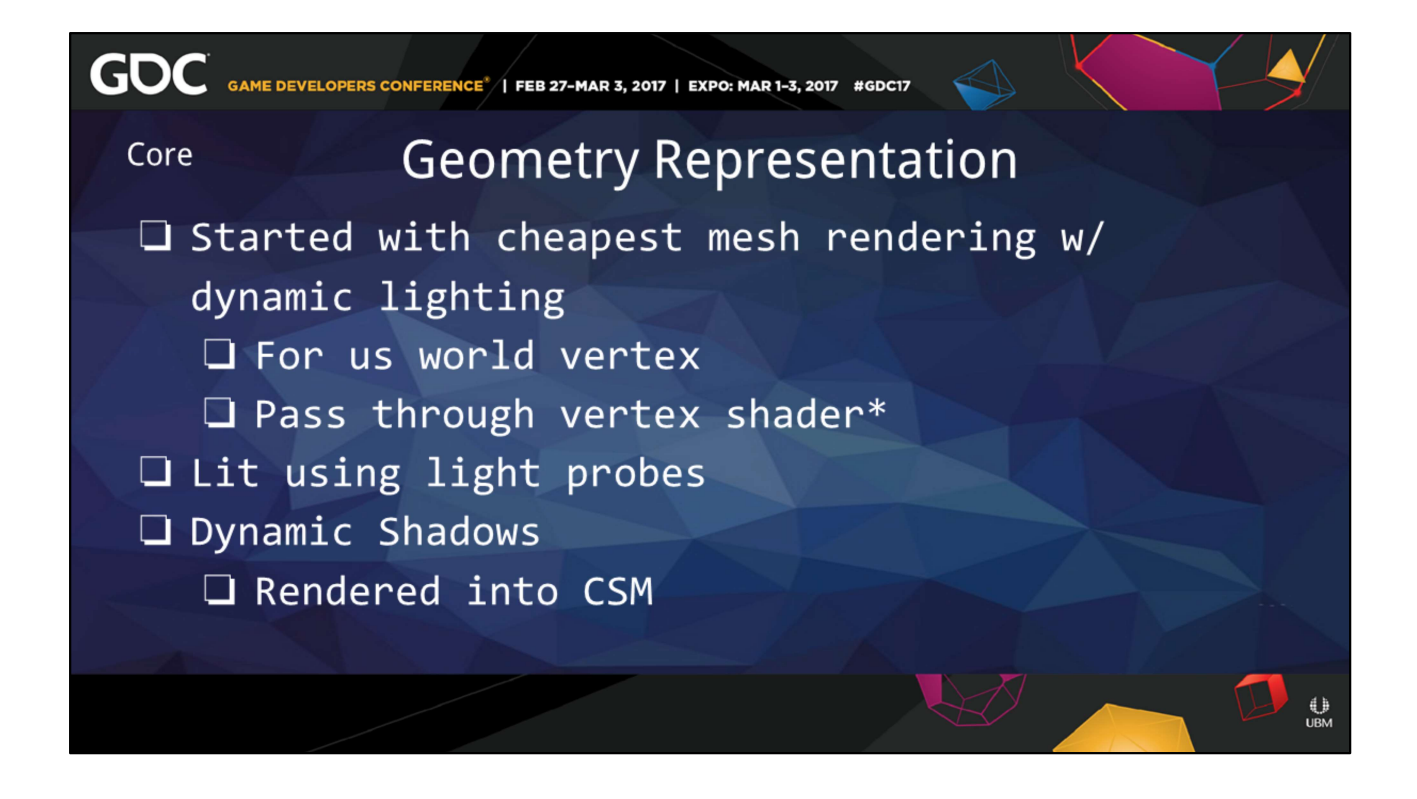

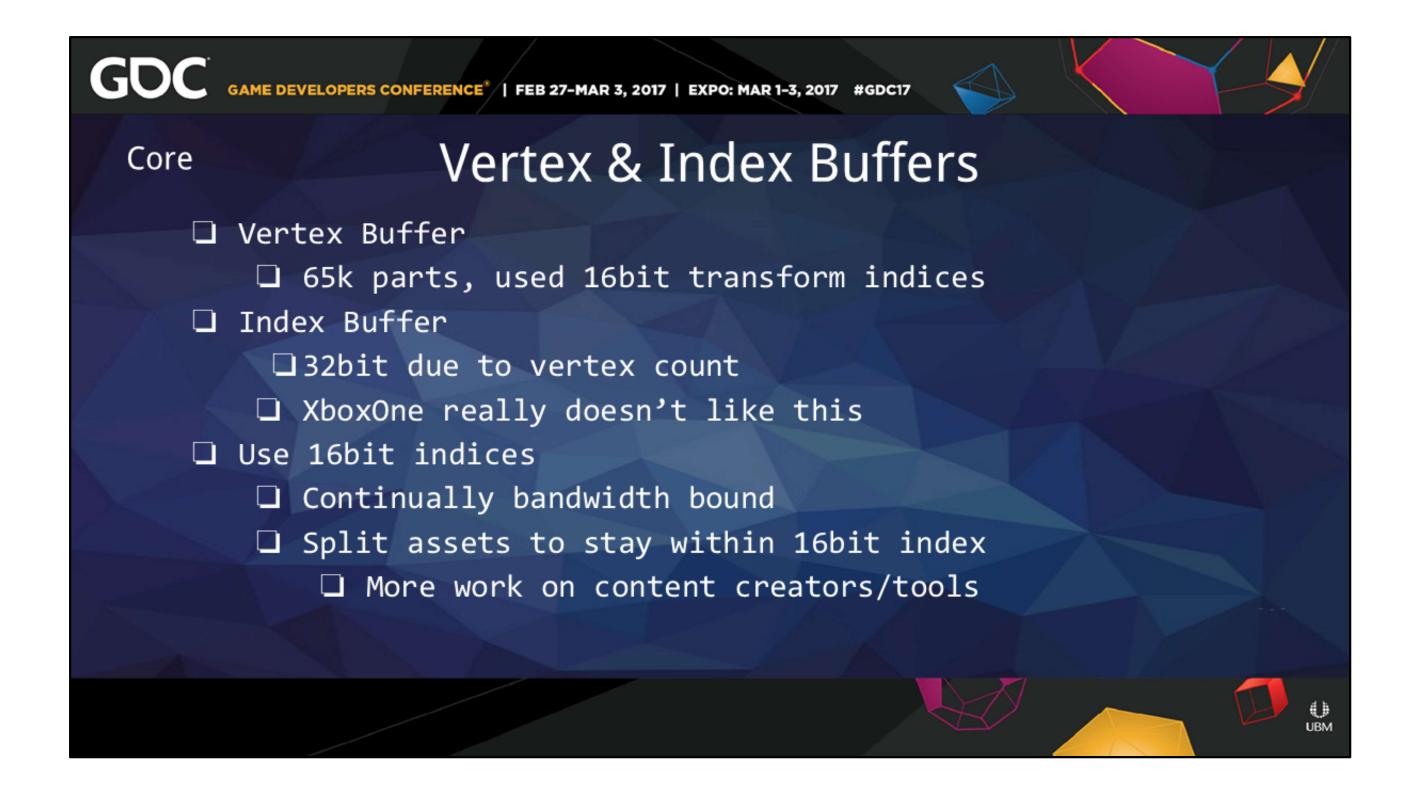

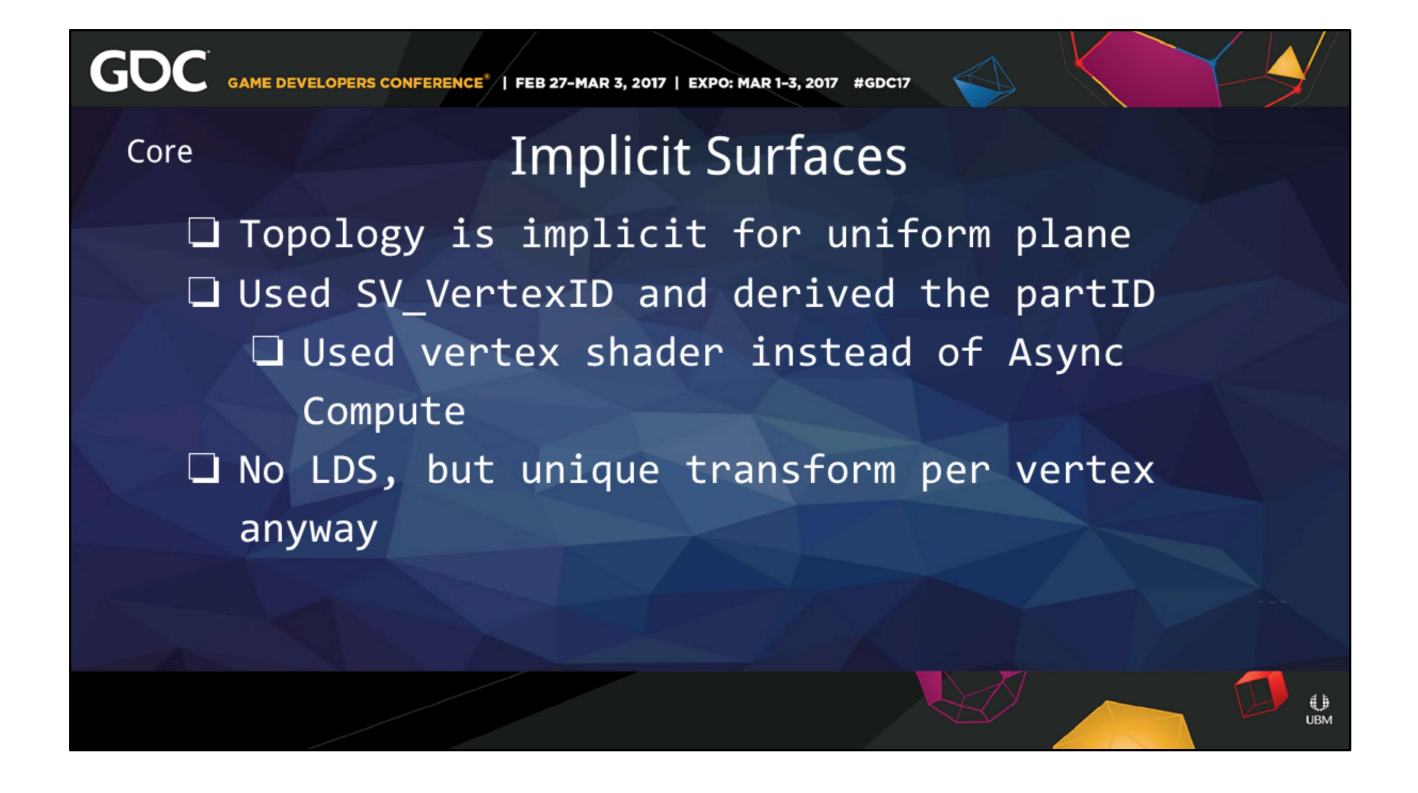

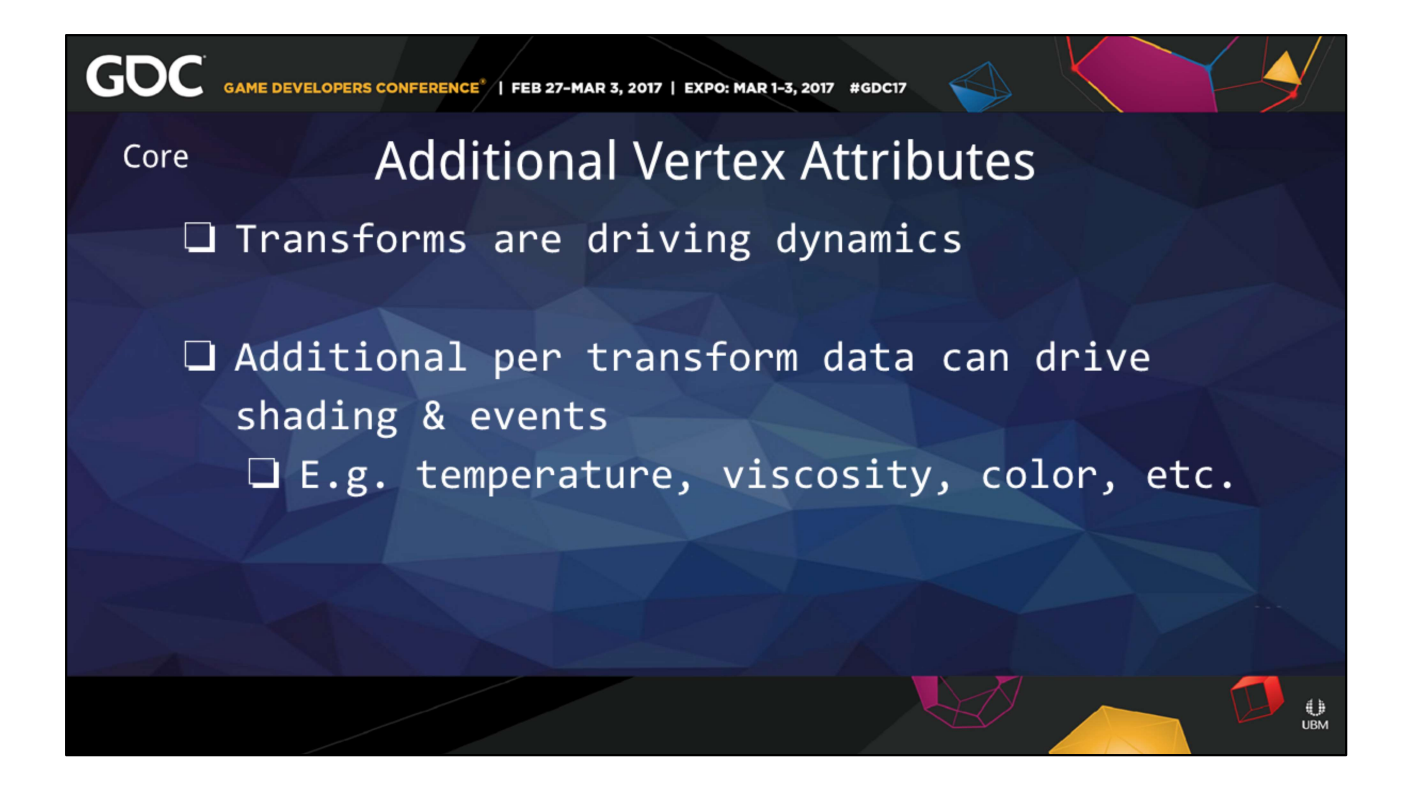

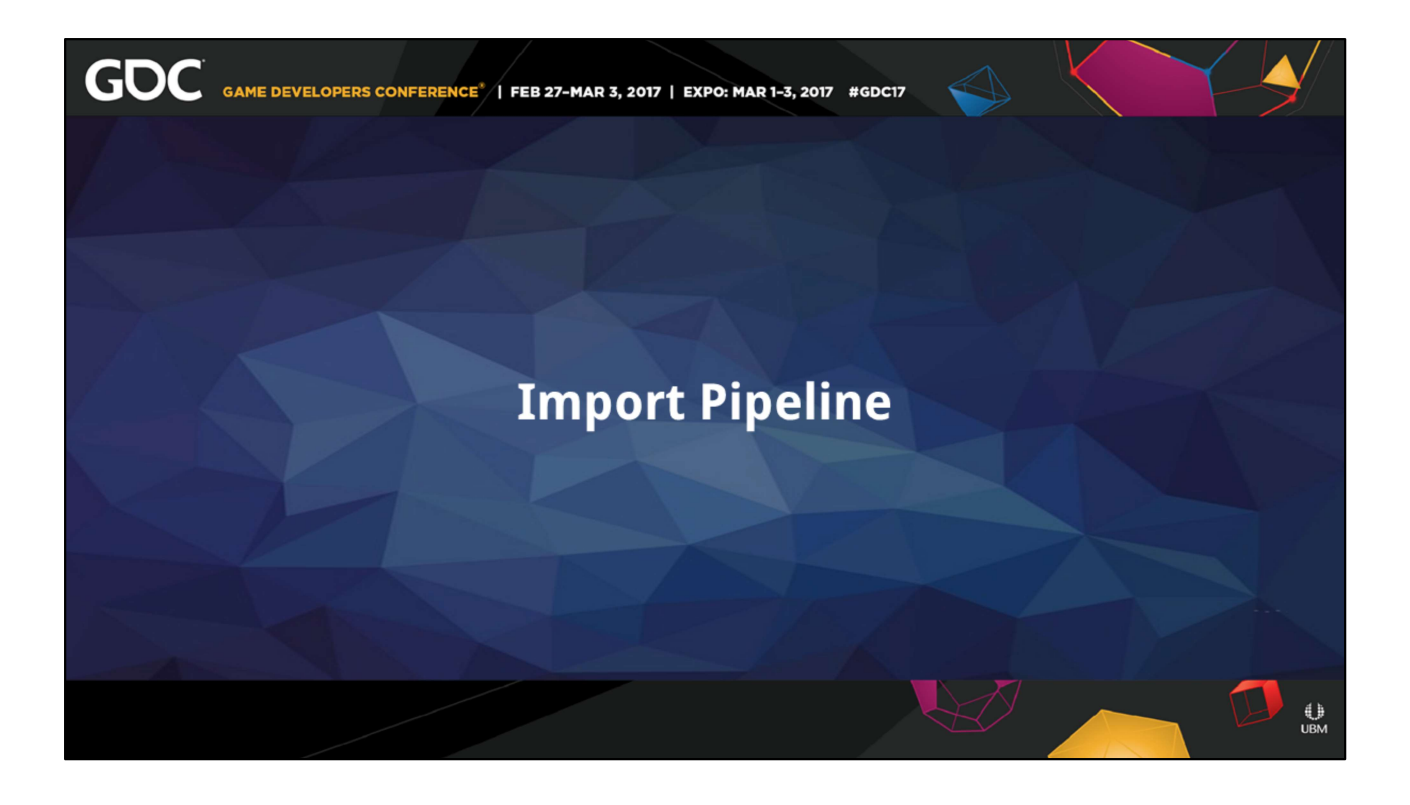

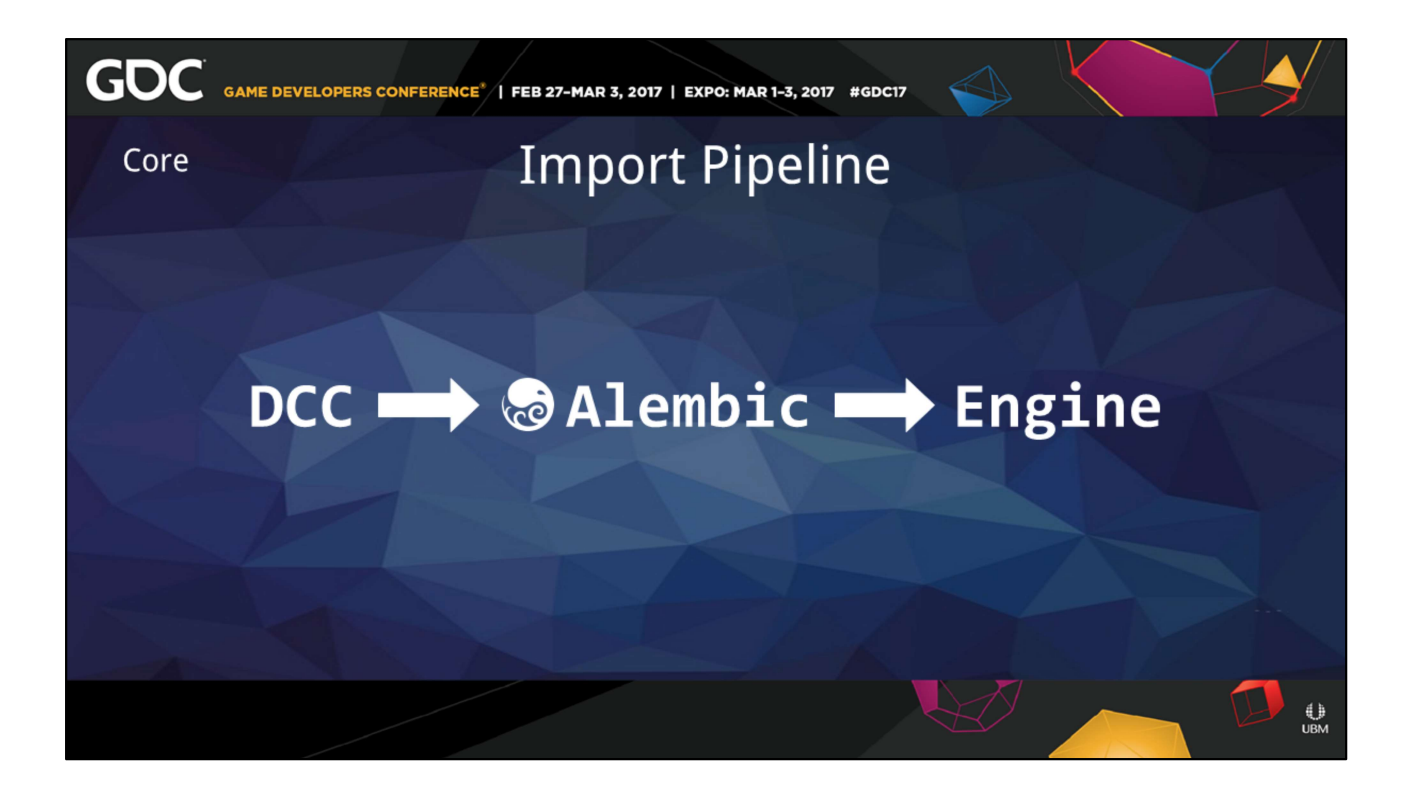

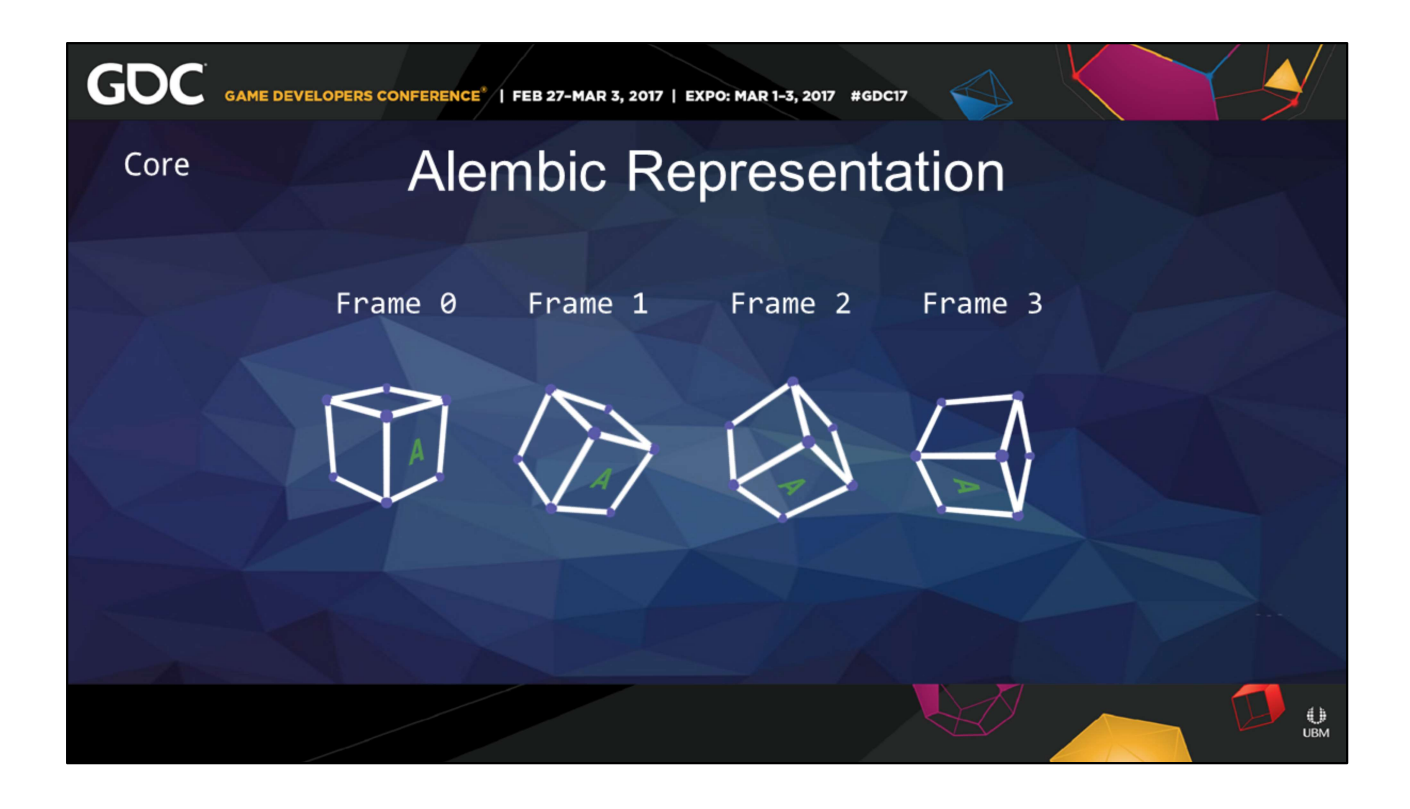

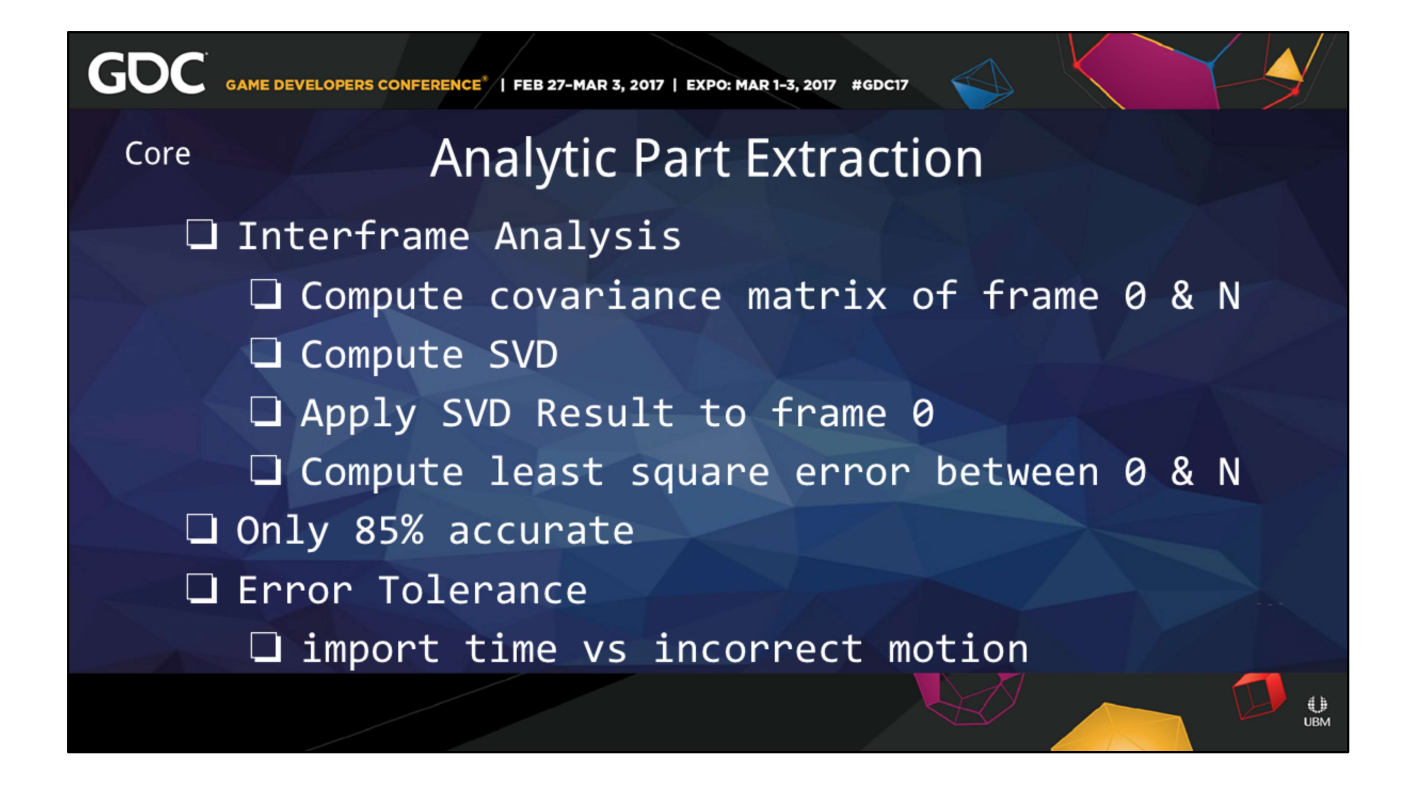

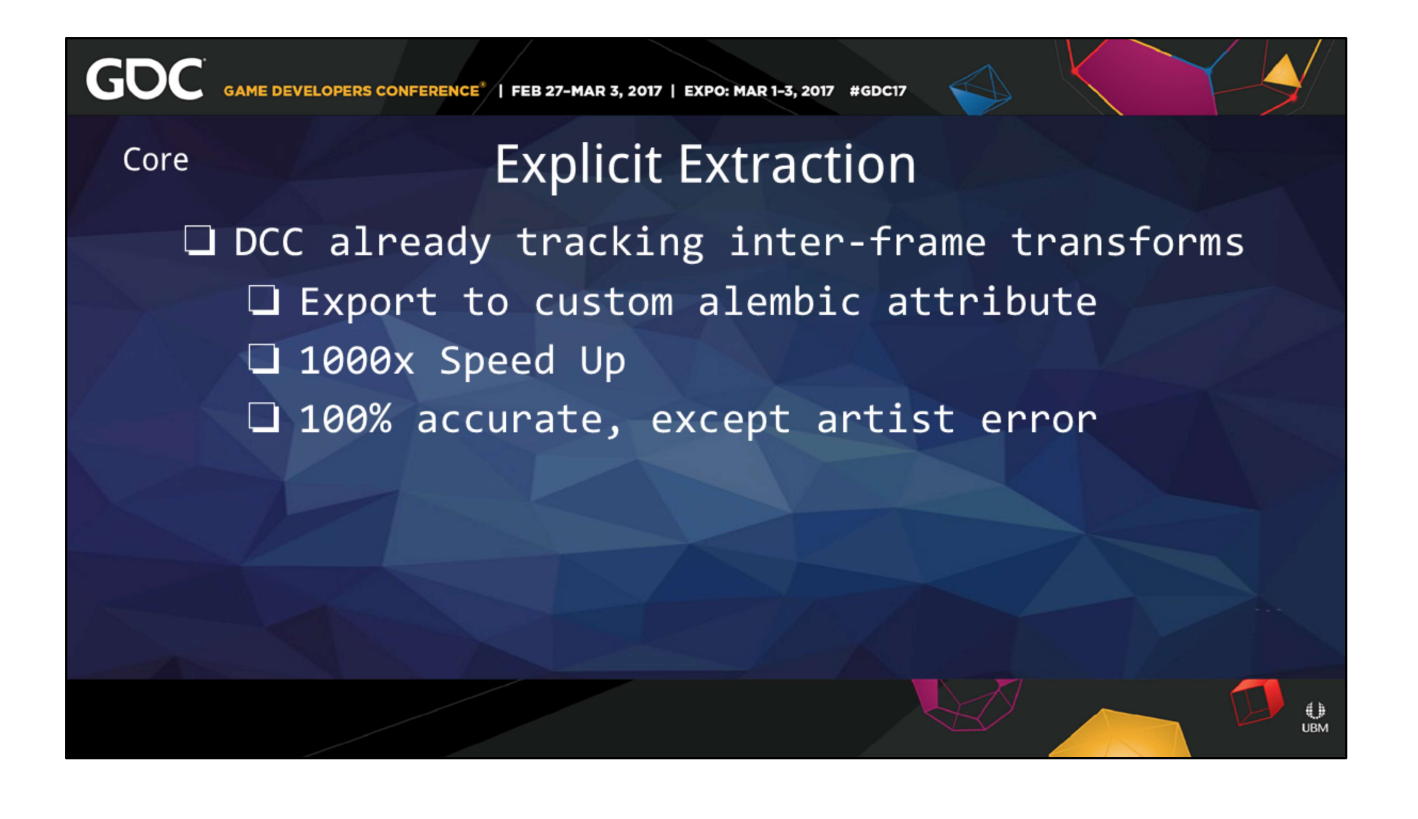

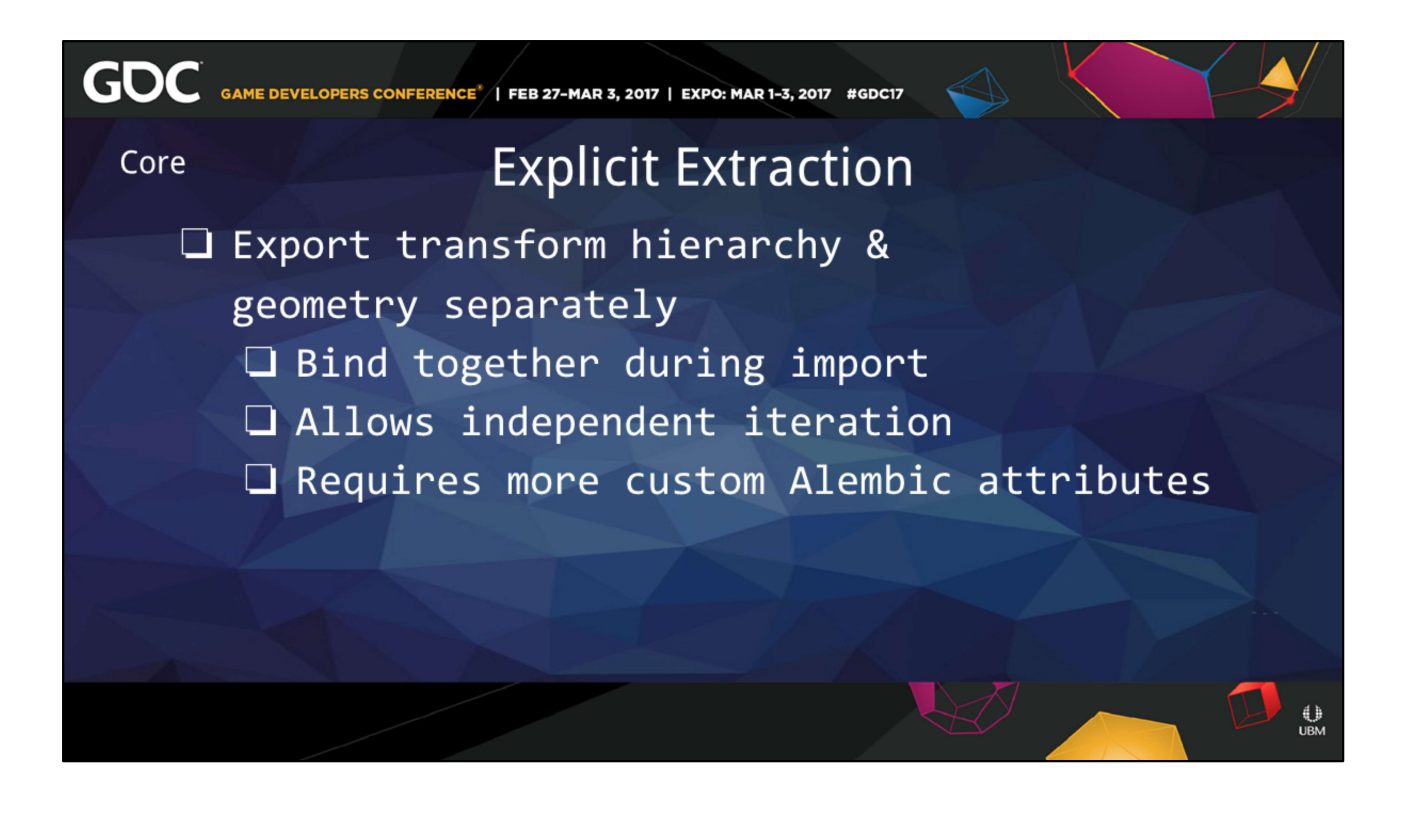

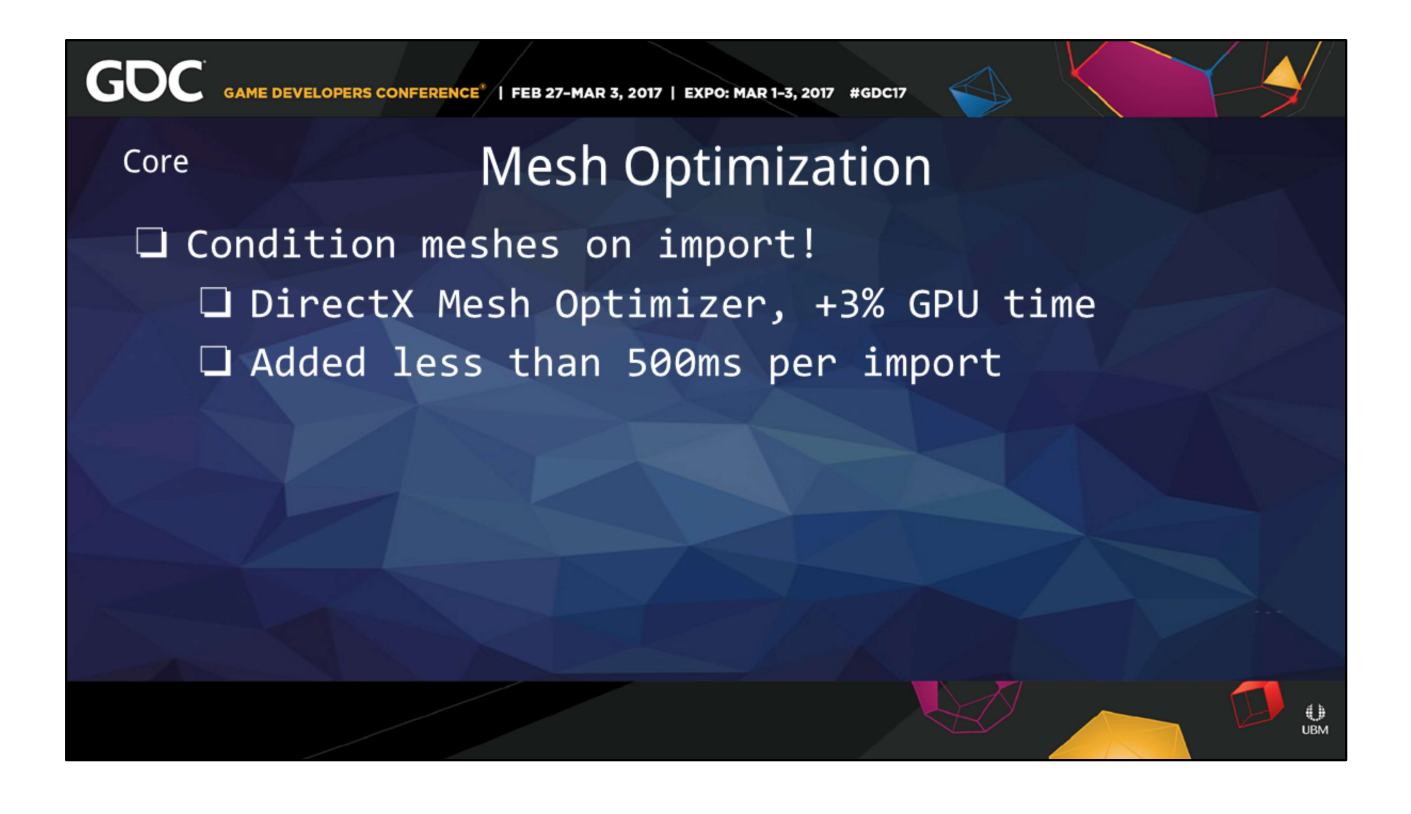

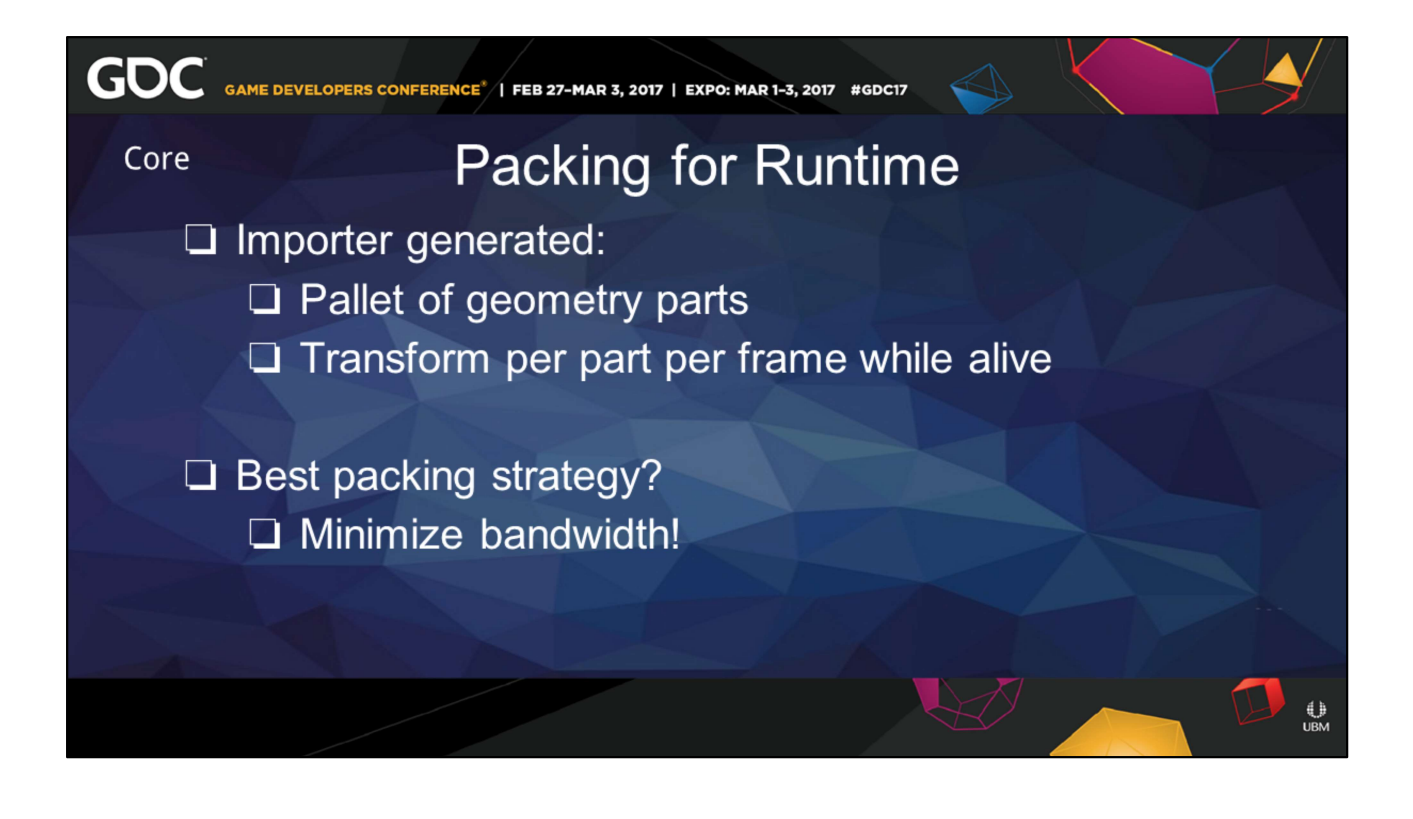

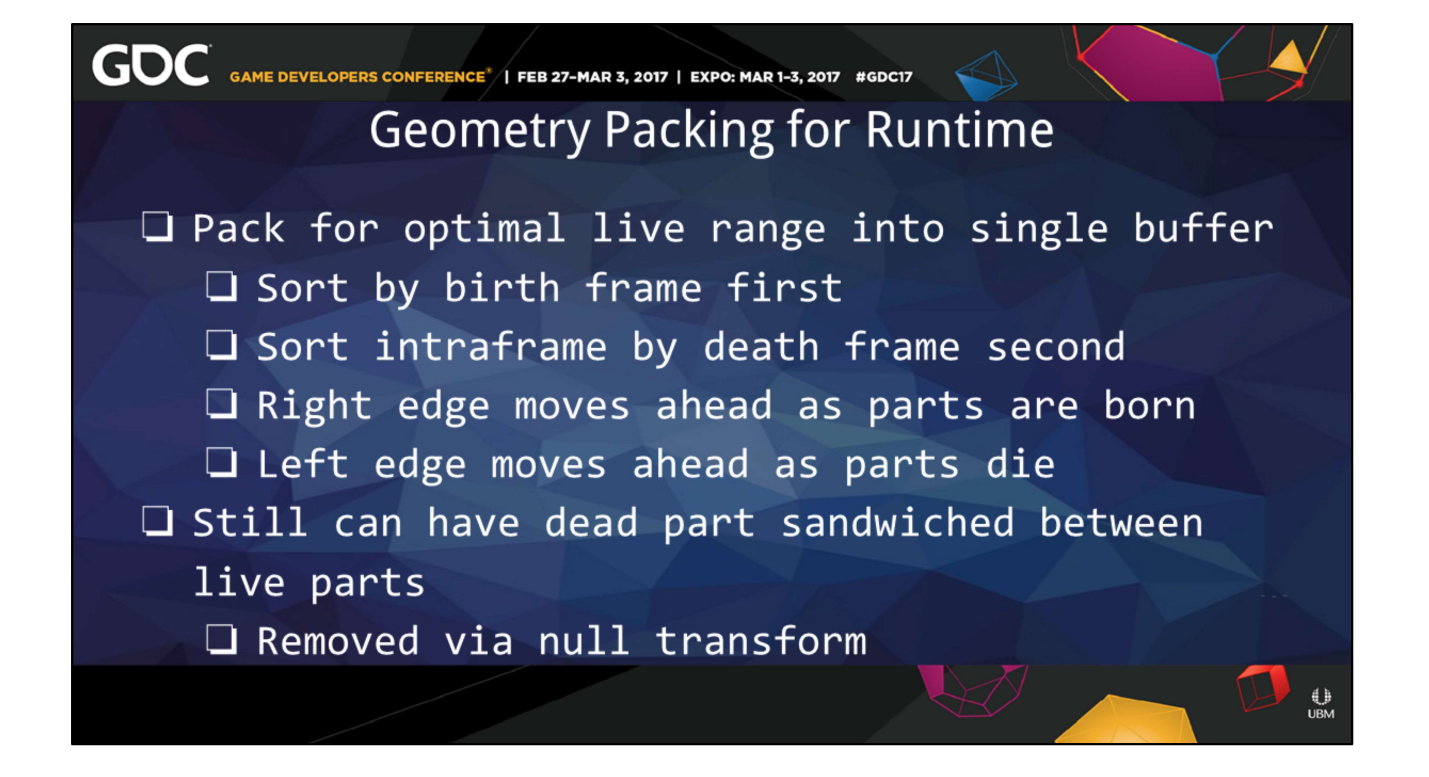

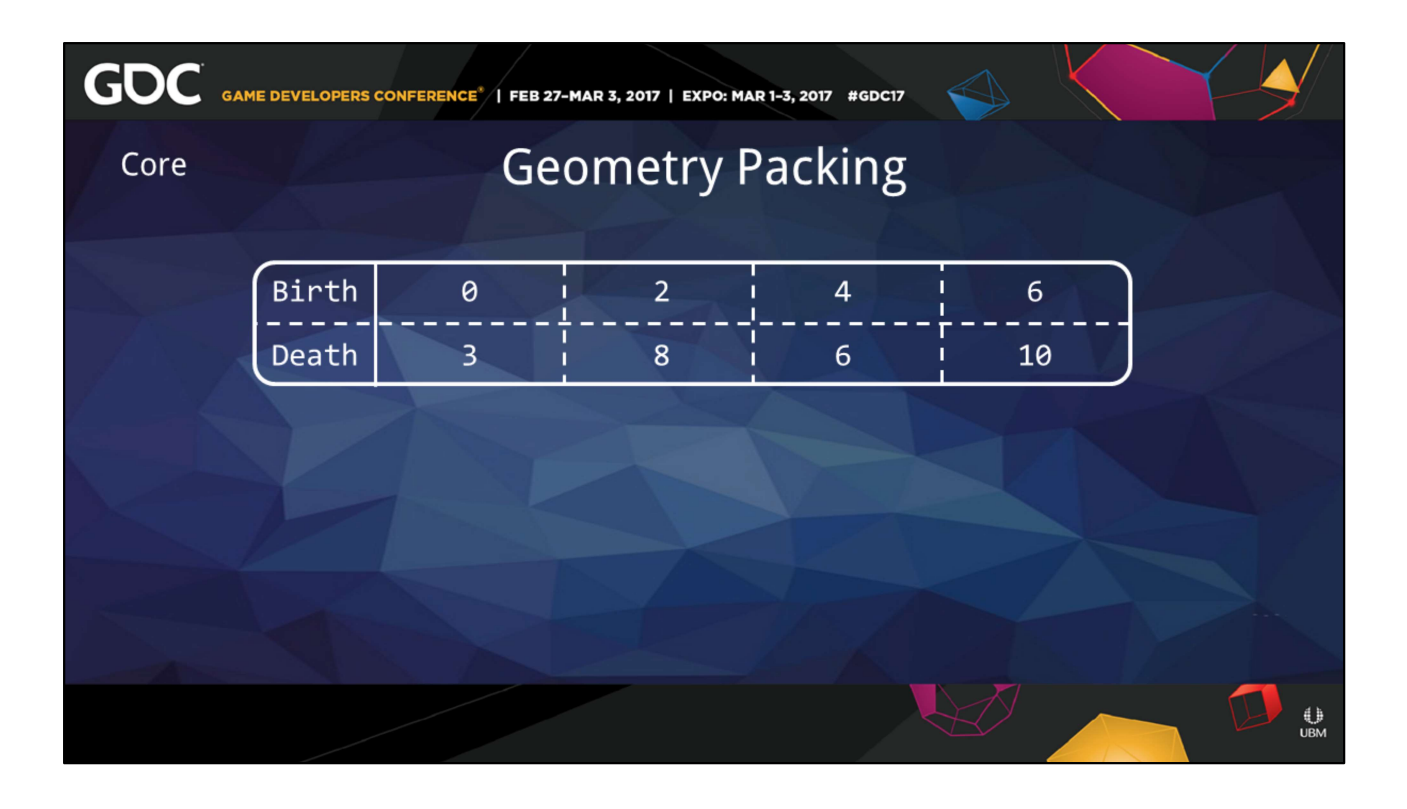

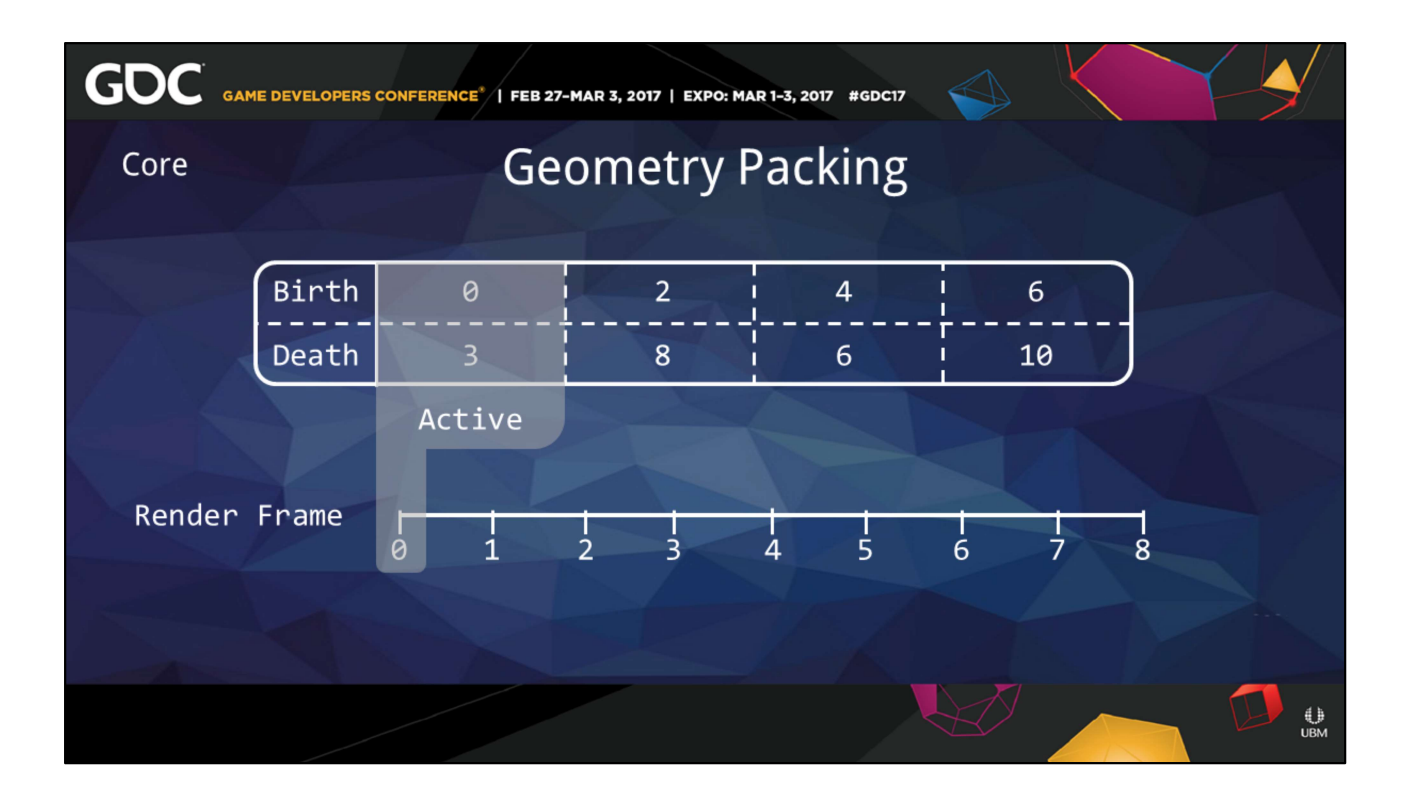

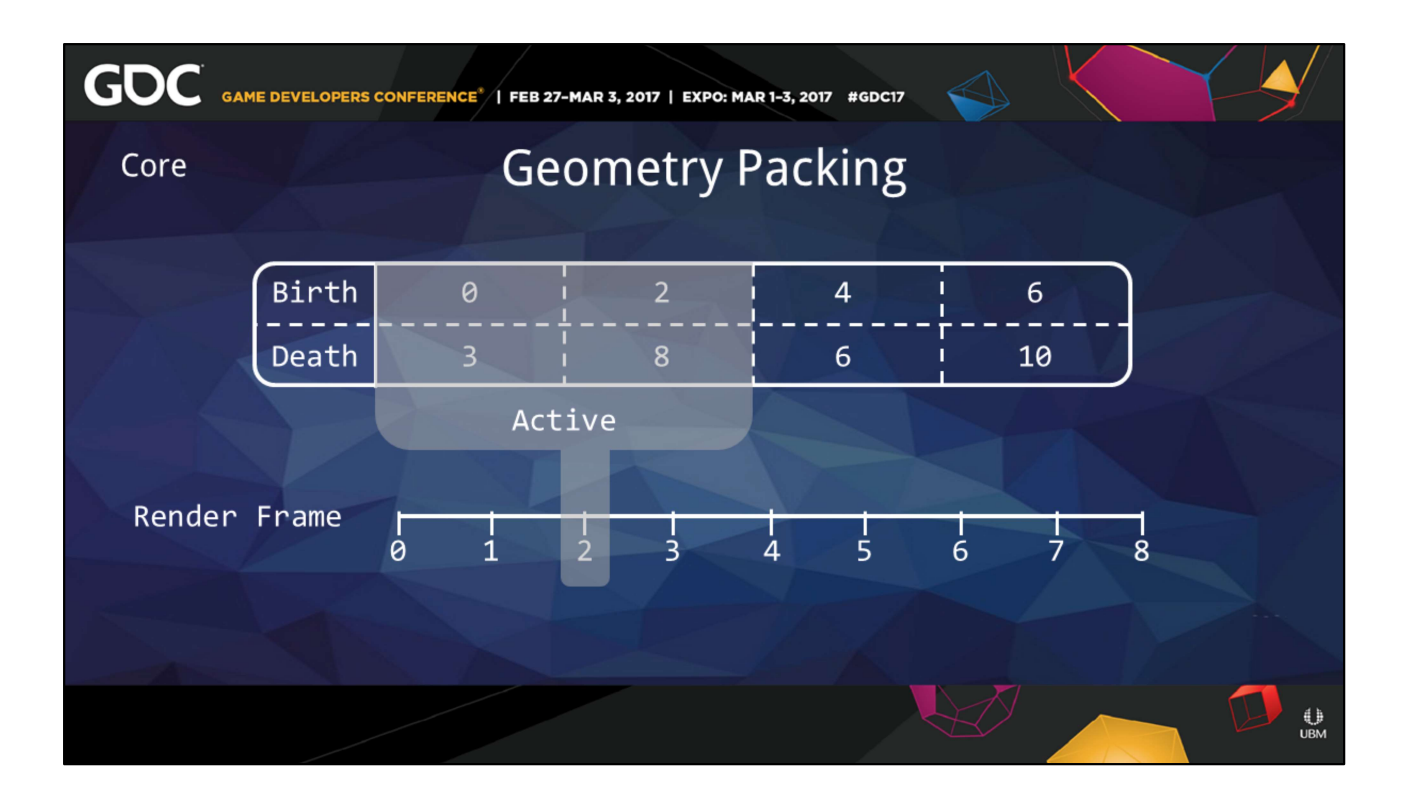

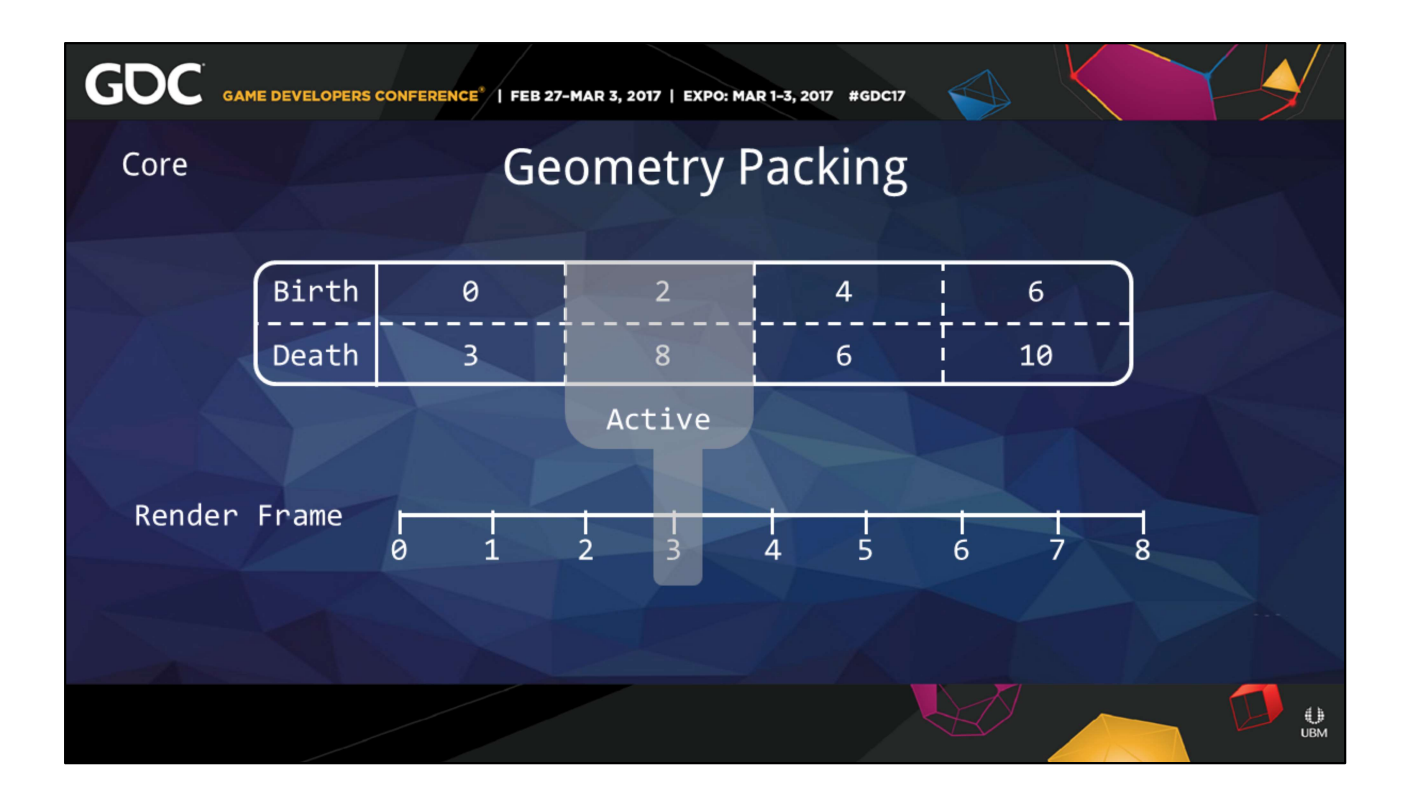

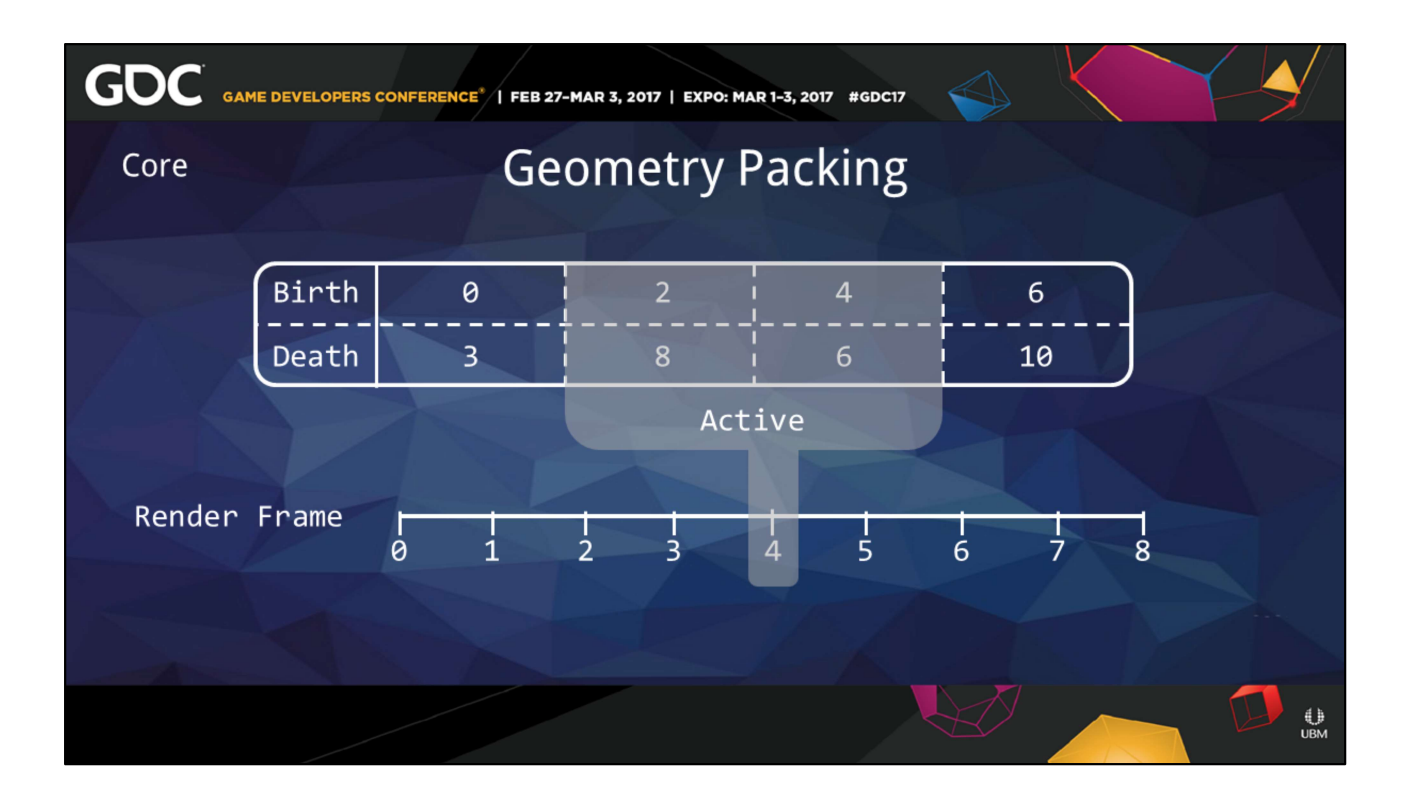

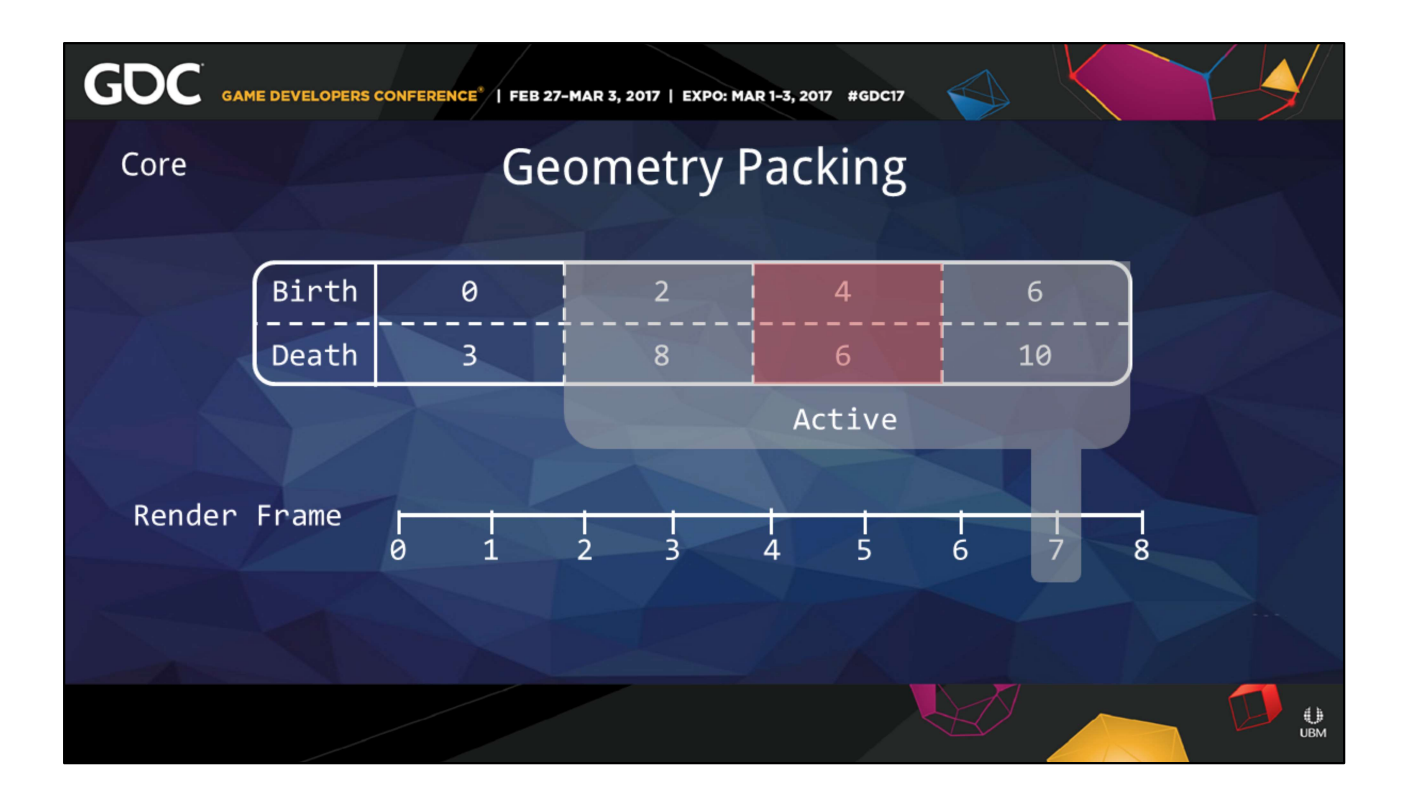

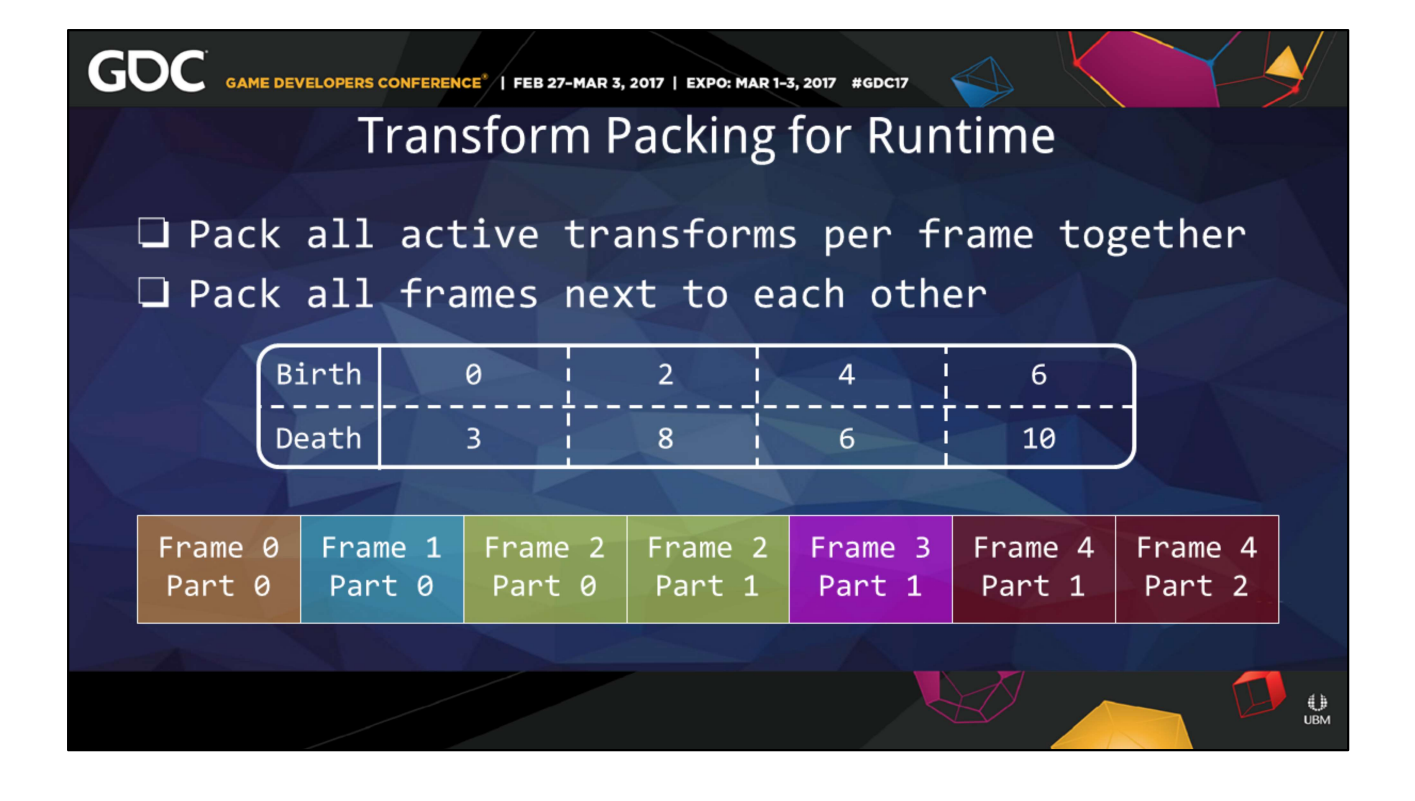

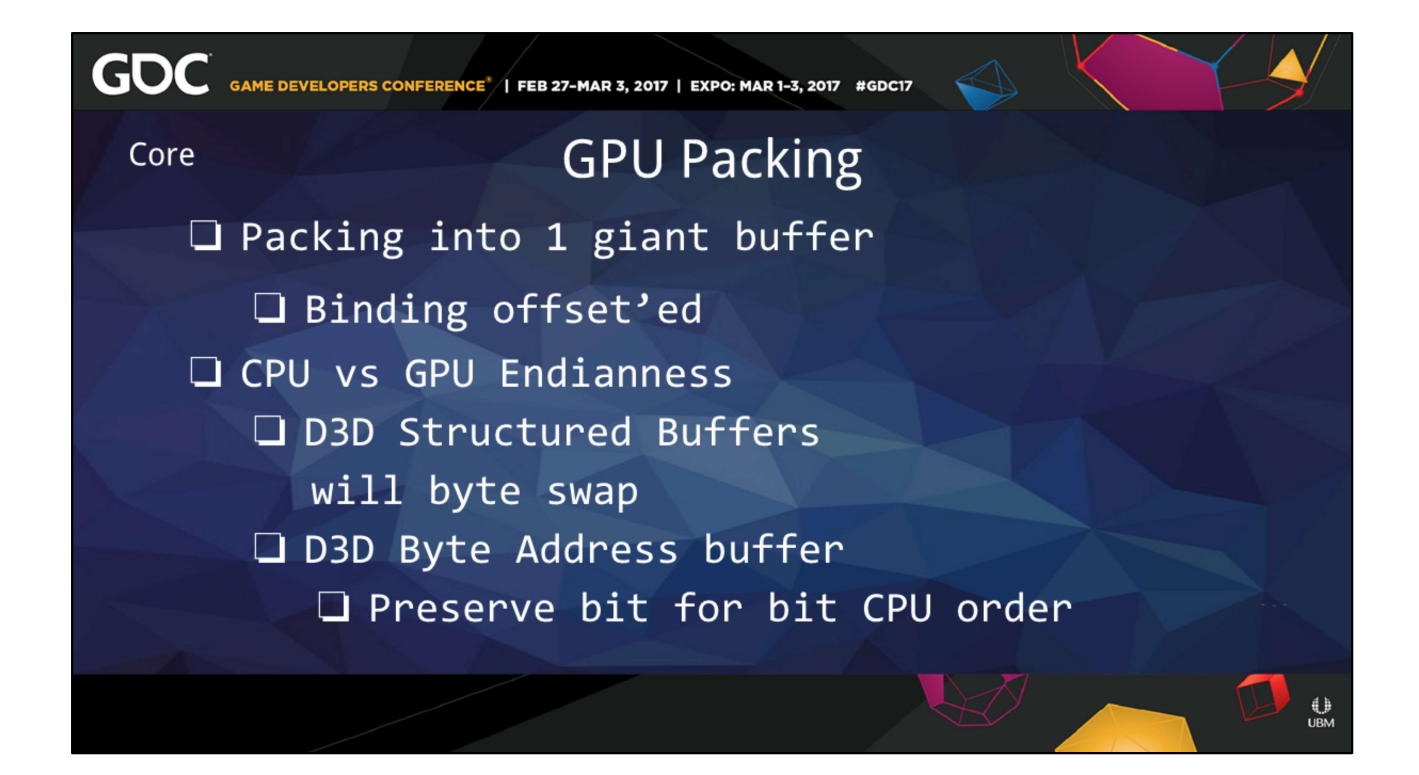

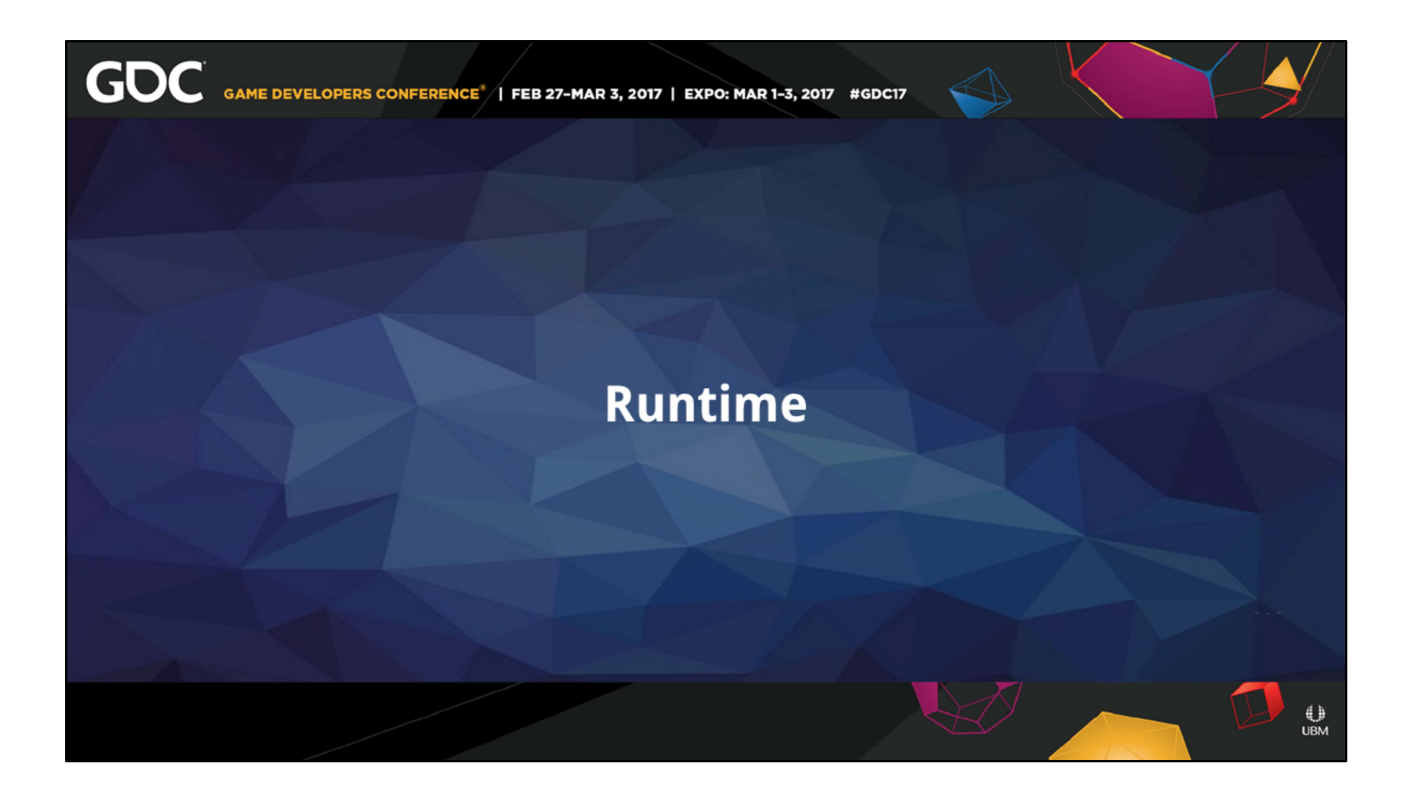

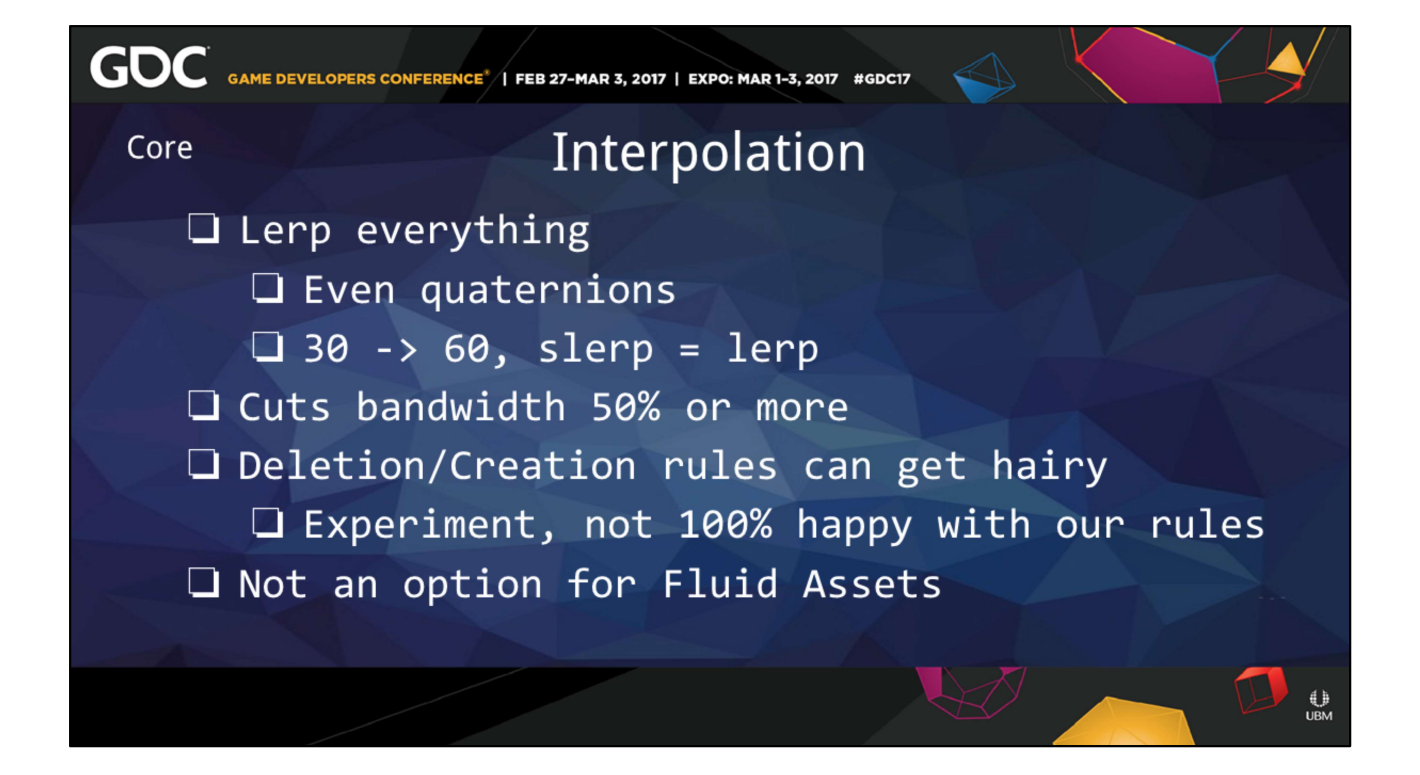

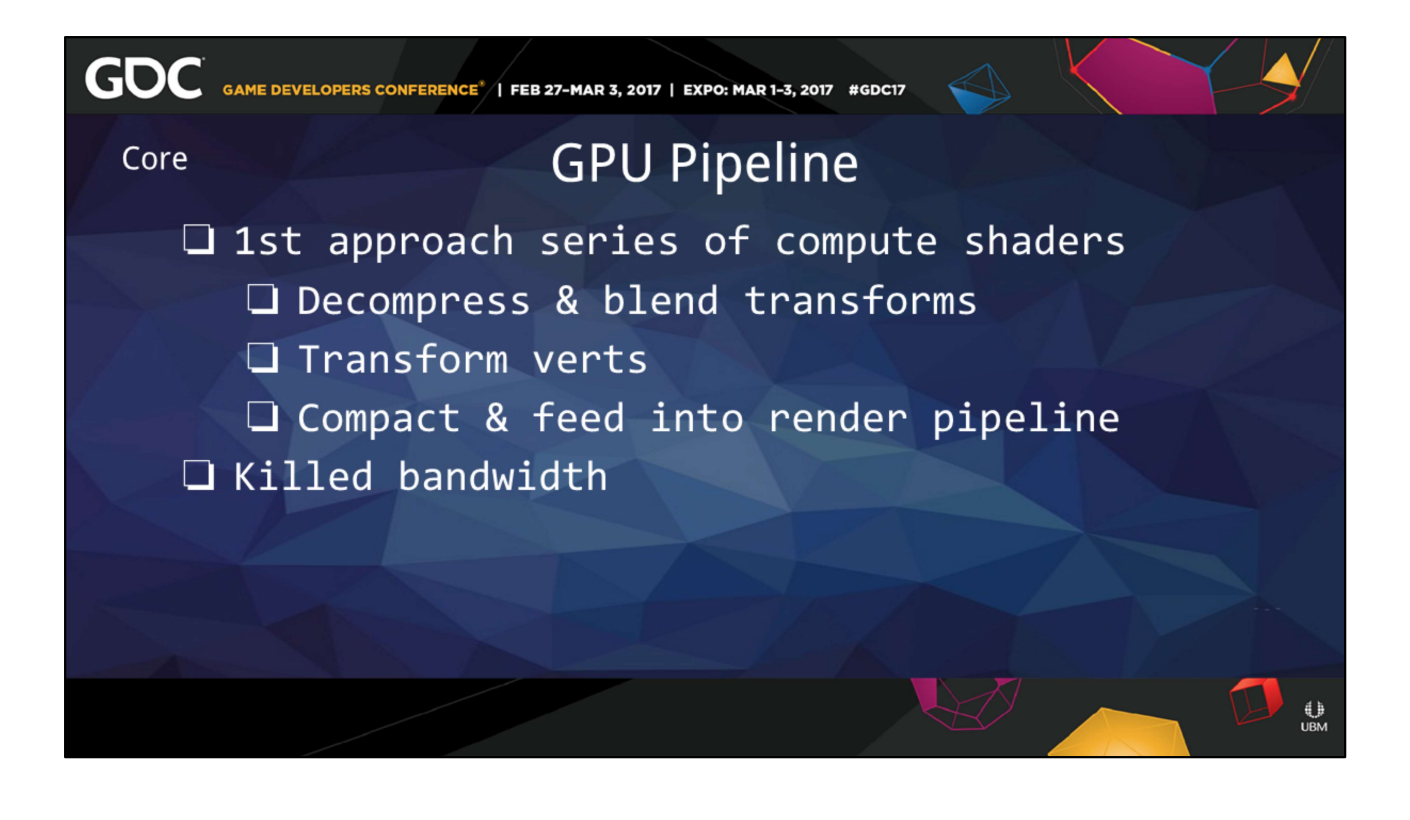

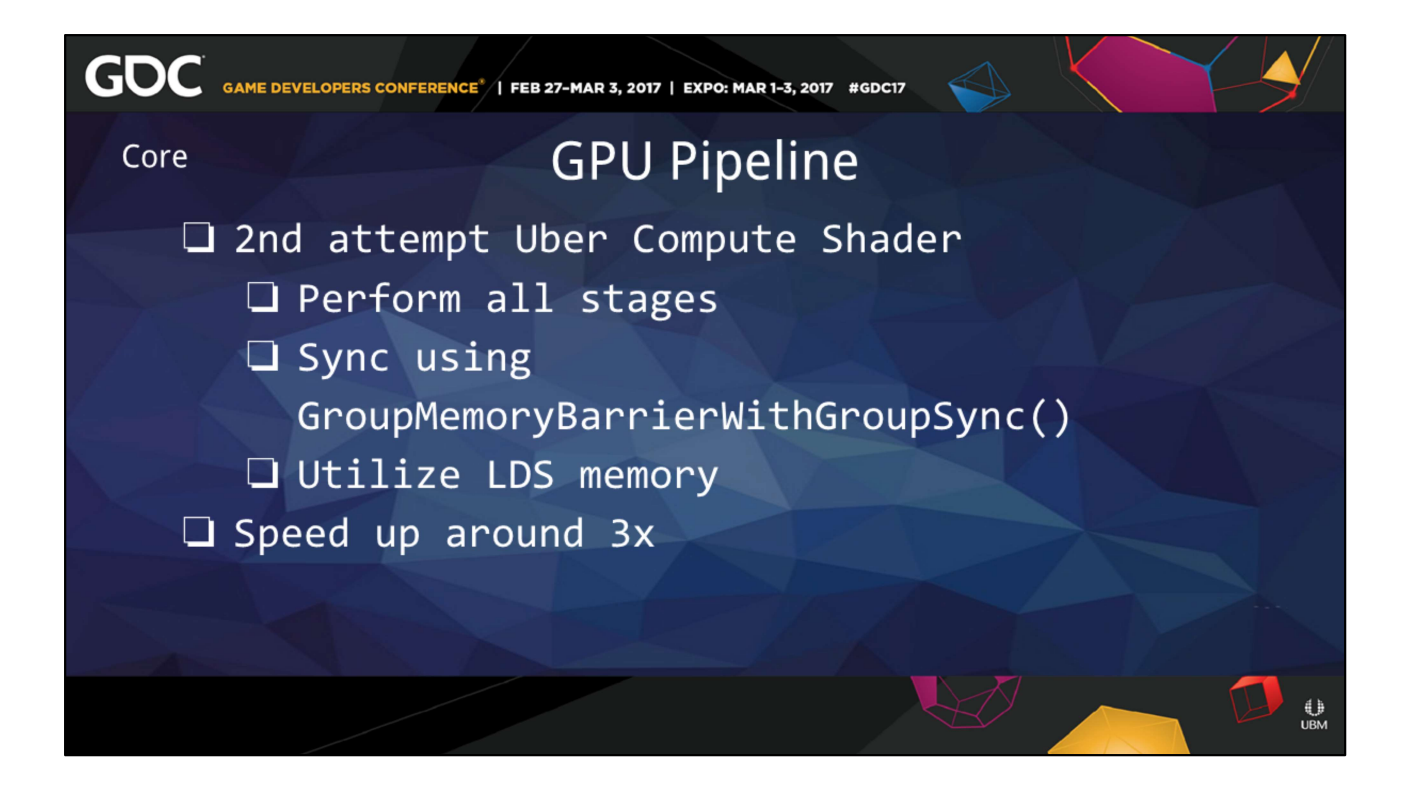

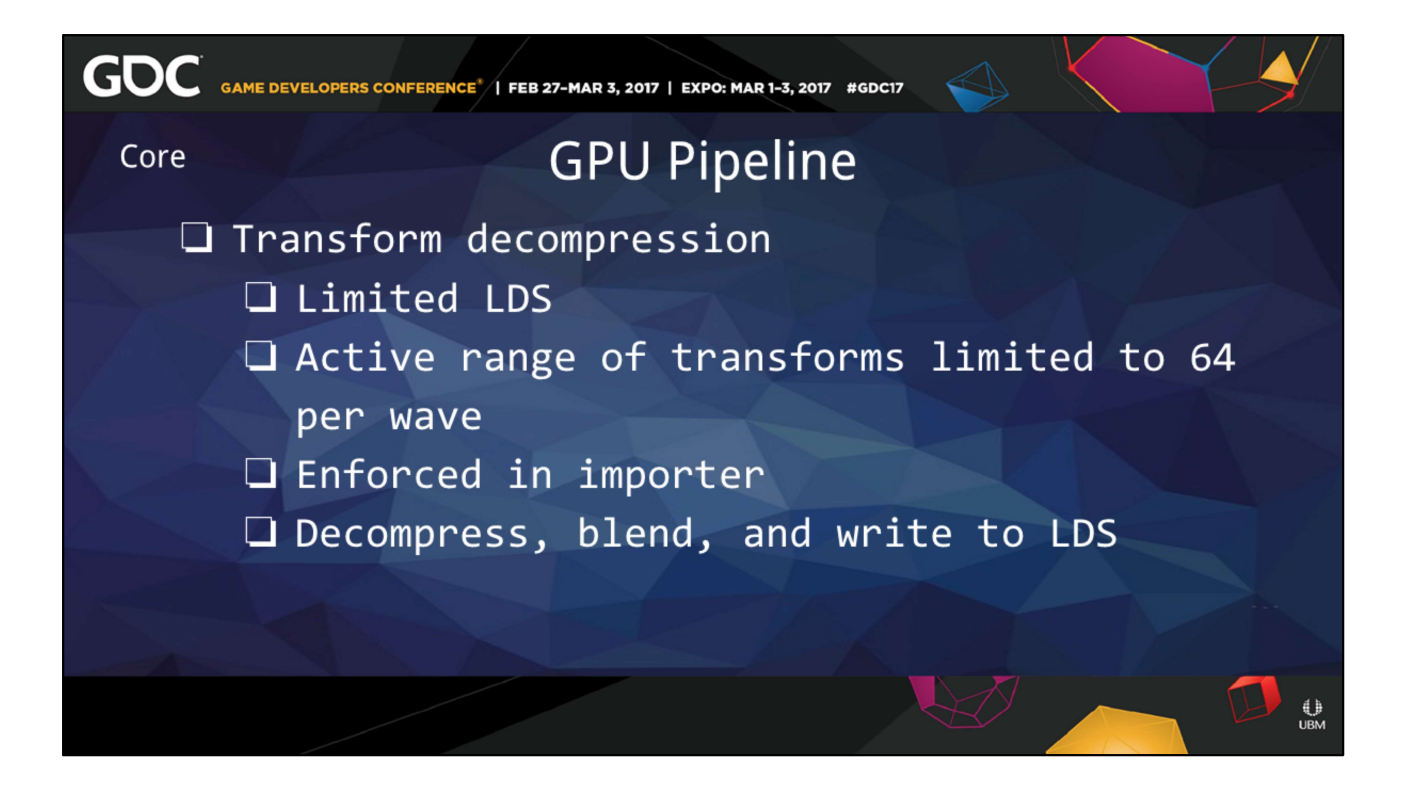

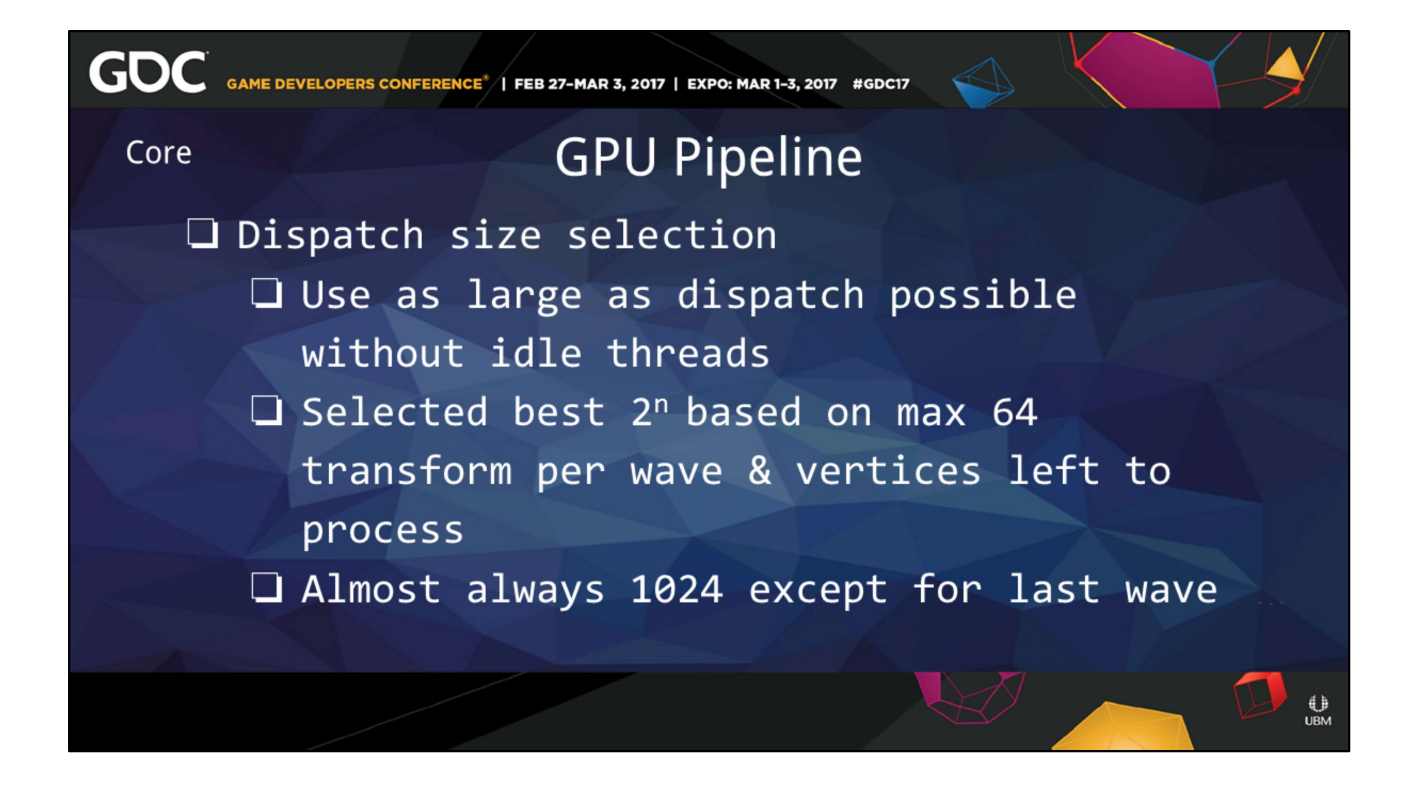

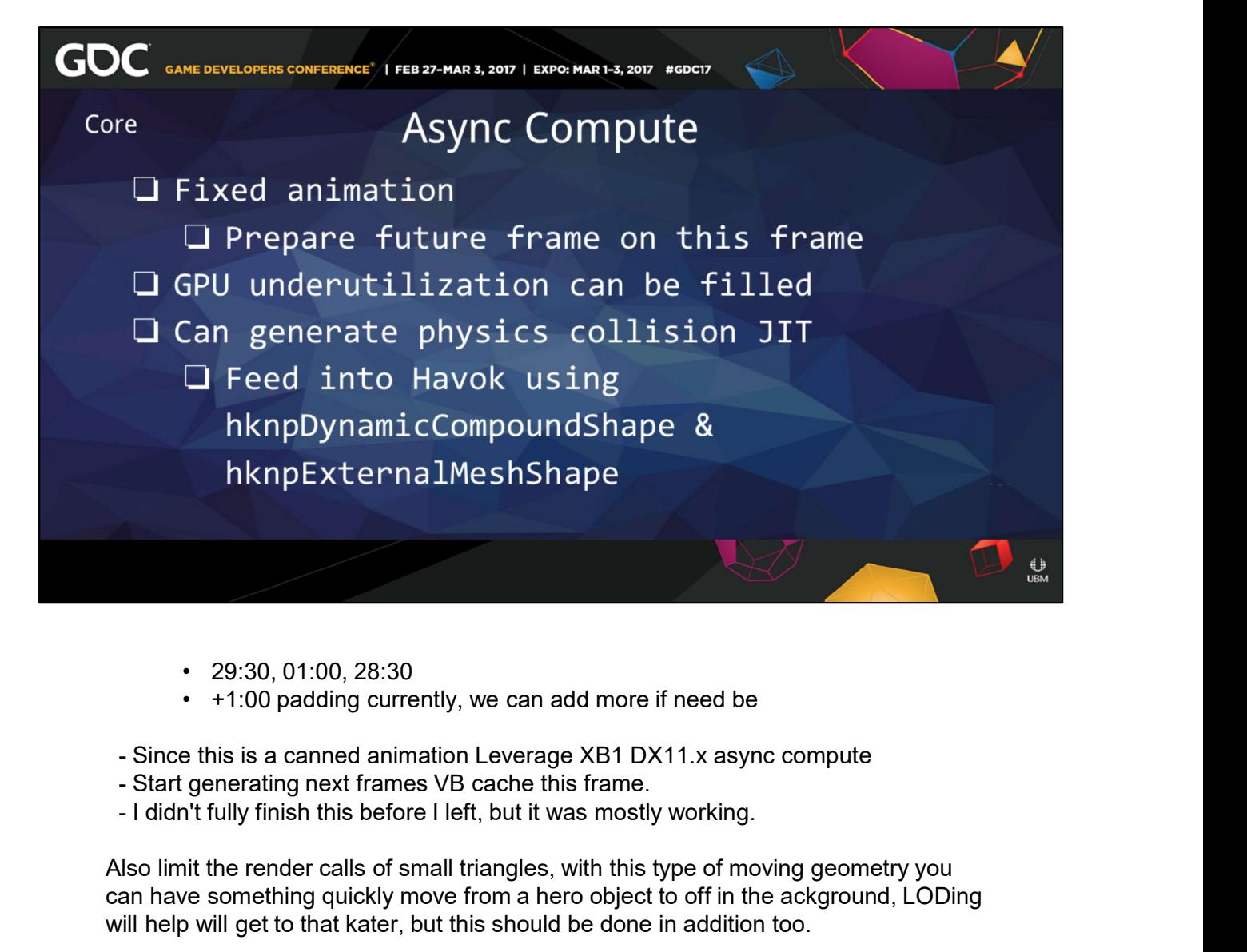

- 
- 
- 
- 
- 

Also limit the render calls of small triangles, with this type of moving geometry you can have something quickly move from a hero object to off in the ackground, LODing will help will get to that kater, but this should be done in addition too.

-16-20

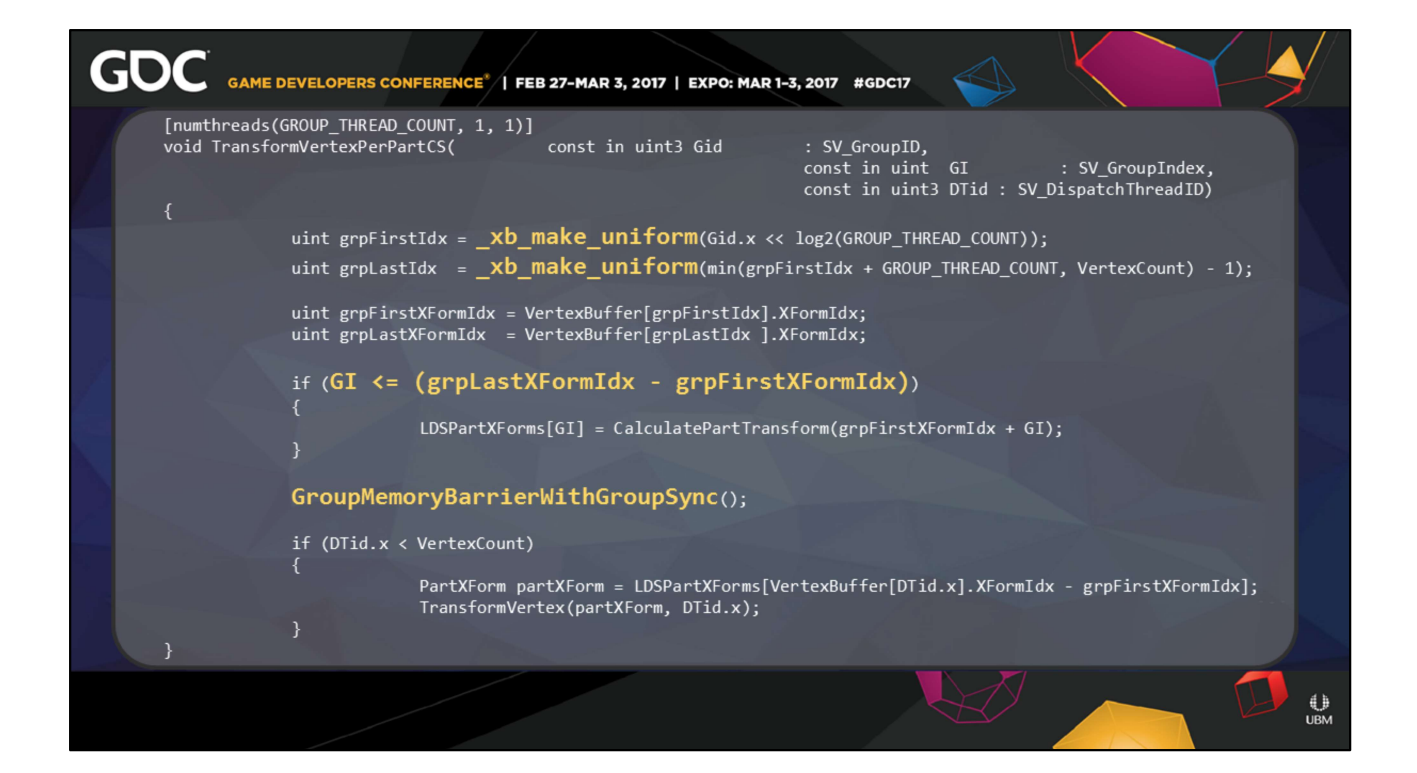

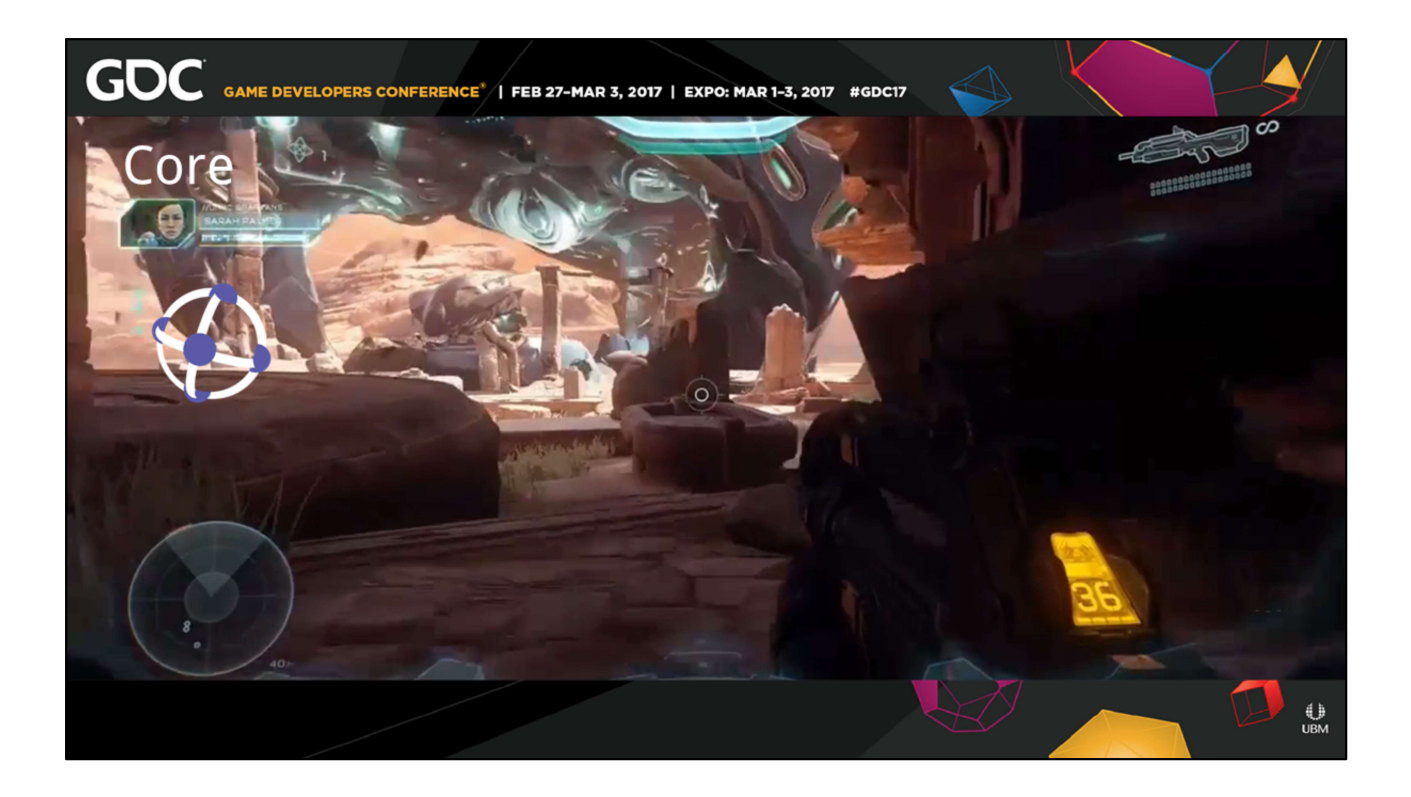

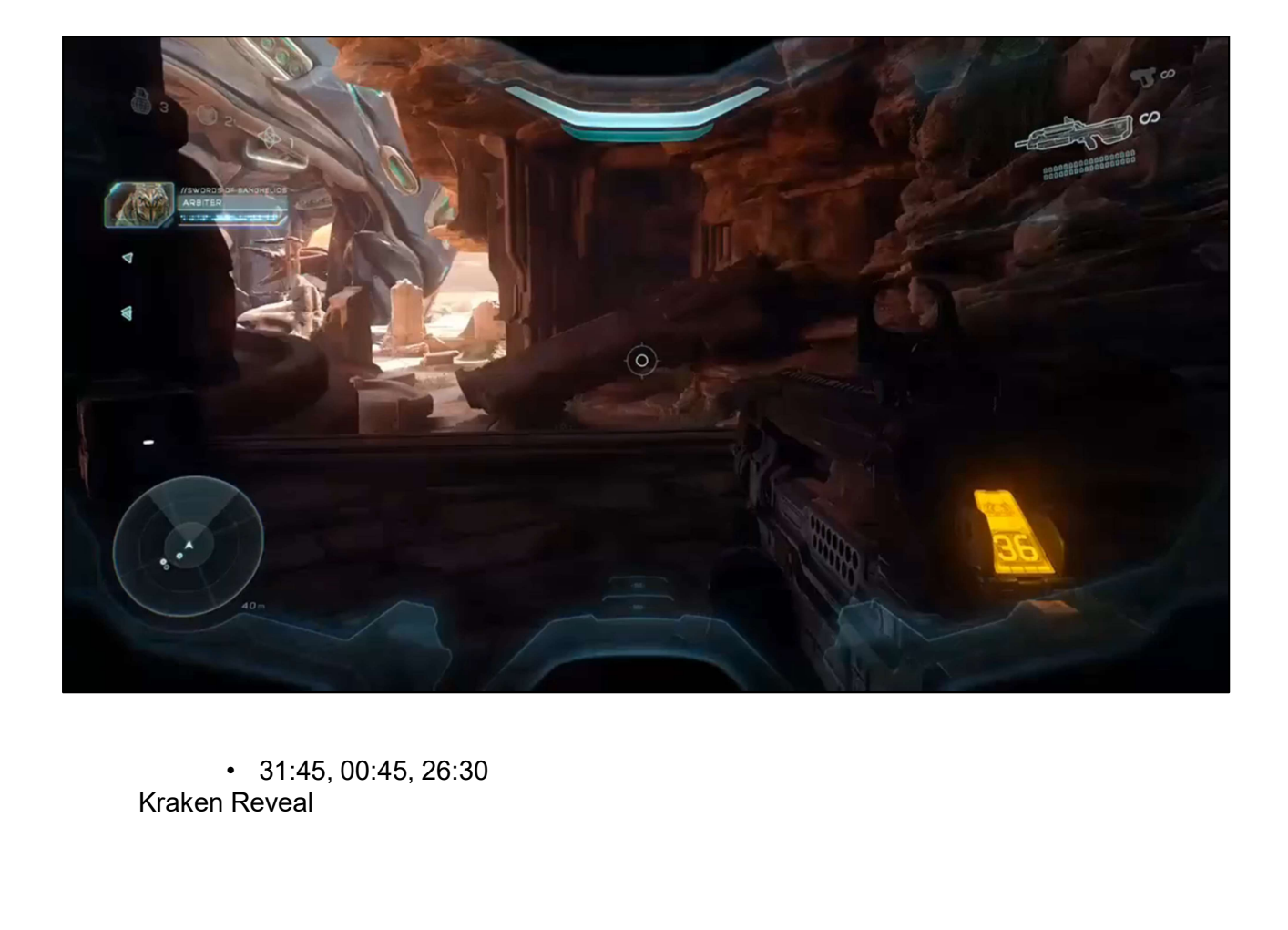

 $\bullet$  31:45, 00:45, 26:30<br>Kraken Reveal

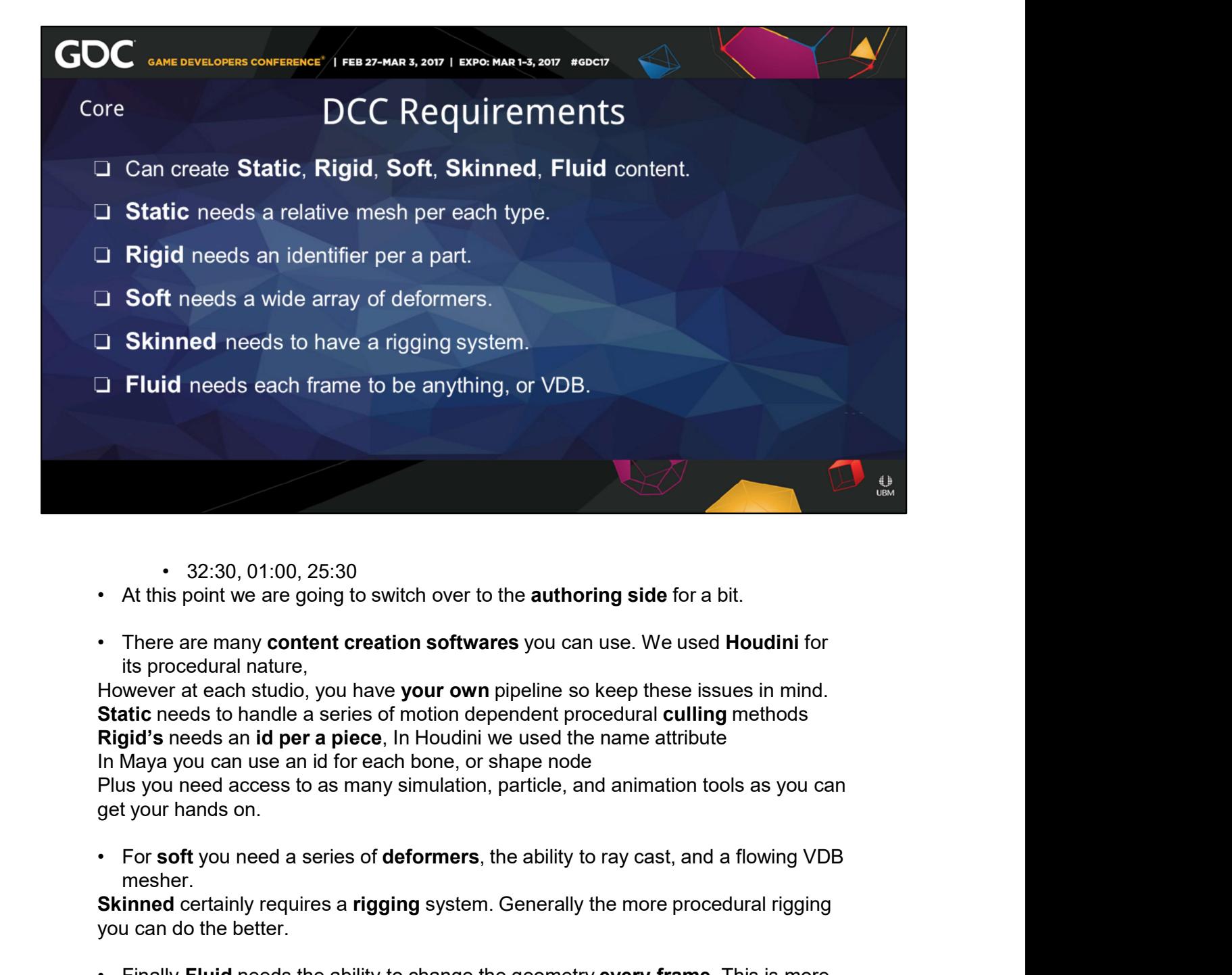

- 
- 
- its procedural nature,

Static needs to handle a series of motion dependent procedural culling methods Rigid's needs an id per a piece, In Houdini we used the name attribute In Maya you can use an id for each bone, or shape node • 32:30, 01:00, 25:30<br>• At this point we are going to switch over to the authoring side for a bit.<br>• There are many content creation softwares you can use. We used Houdini for<br>tis procedural nature,<br>
However at each studio

Plus you need access to as many simulation, particle, and animation tools as you can get your hands on.

mesher.

Skinned certainly requires a rigging system. Generally the more procedural rigging you can do the better.

than just VDB remeshing.

You need the creative ability to morph to any shape.
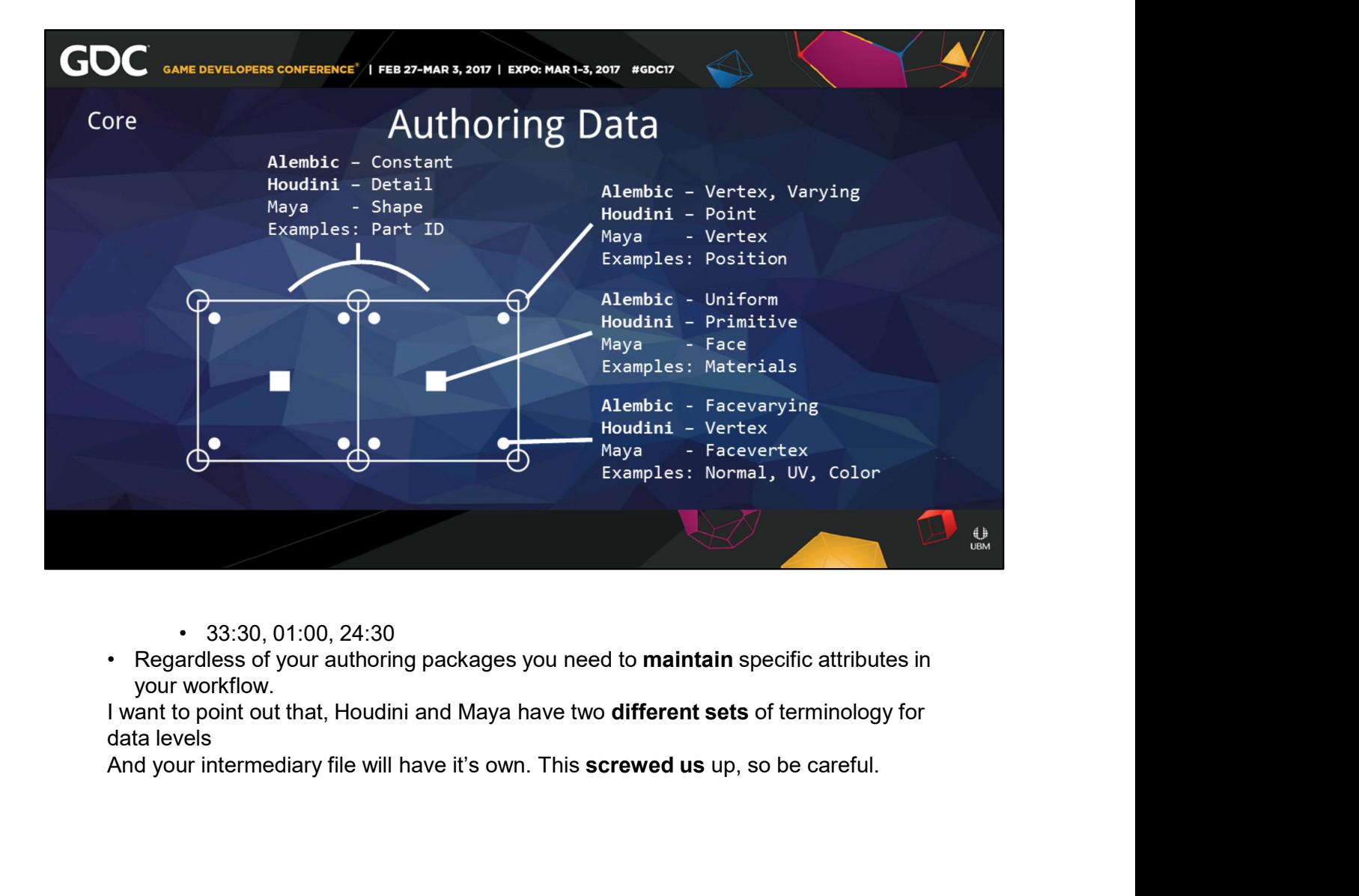

- 
- your workflow.

data levels

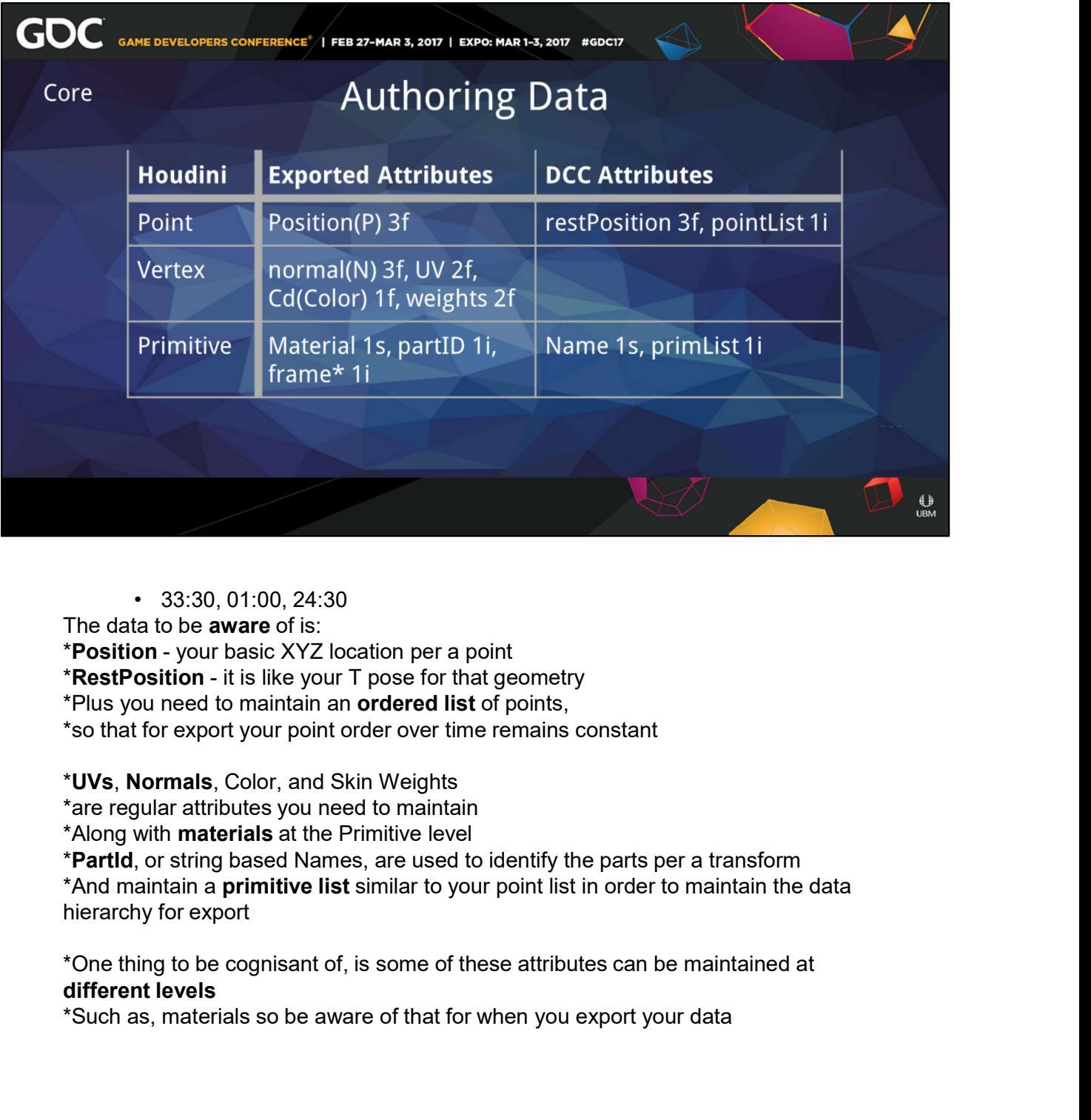

The data to be **aware** of is:

- 
- 
- 
- \*so that for export your point order over time remains constant

\*UVs, Normals, Color, and Skin Weights

\*are regular attributes you need to maintain

\*Along with **materials** at the Primitive level

\*PartId, or string based Names, are used to identify the parts per a transform

hierarchy for export <sup>4</sup><br> **Example data to be aware of is:**<br> **The data to be aware of is:**<br> **ThestPosition** - it is like your T pose for that geometry<br> **Thus you need to maintain an ordered list** of points,<br> **Thus you need to maintain an order** 

\*One thing to be cognisant of, is some of these attributes can be maintained at

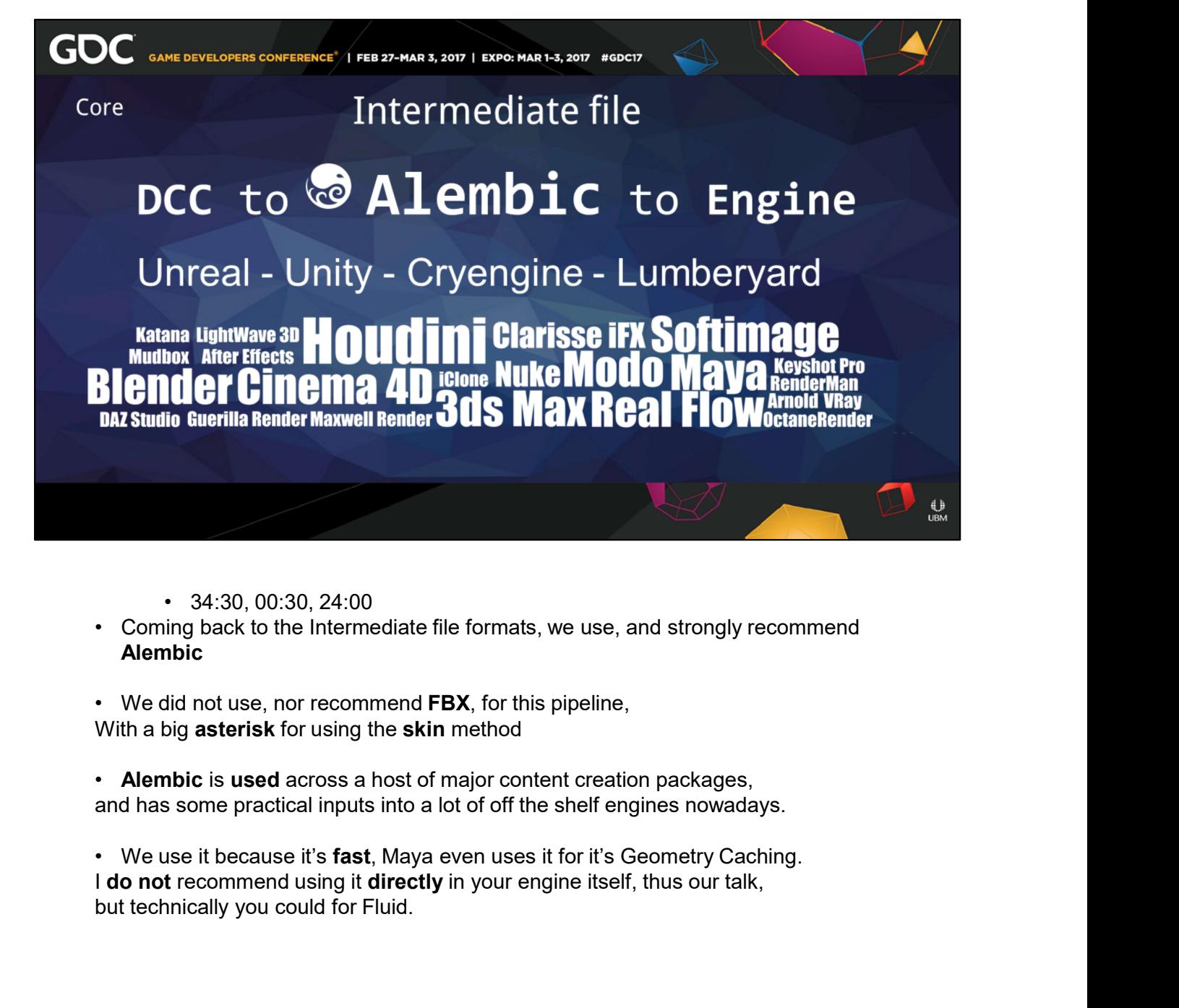

- 
- Alembic
- With a big **asterisk** for using the **skin** method
- Alembic is used across a host of major content creation packages, and has some practical inputs into a lot of off the shelf engines nowadays.
- but technically you could for Fluid.

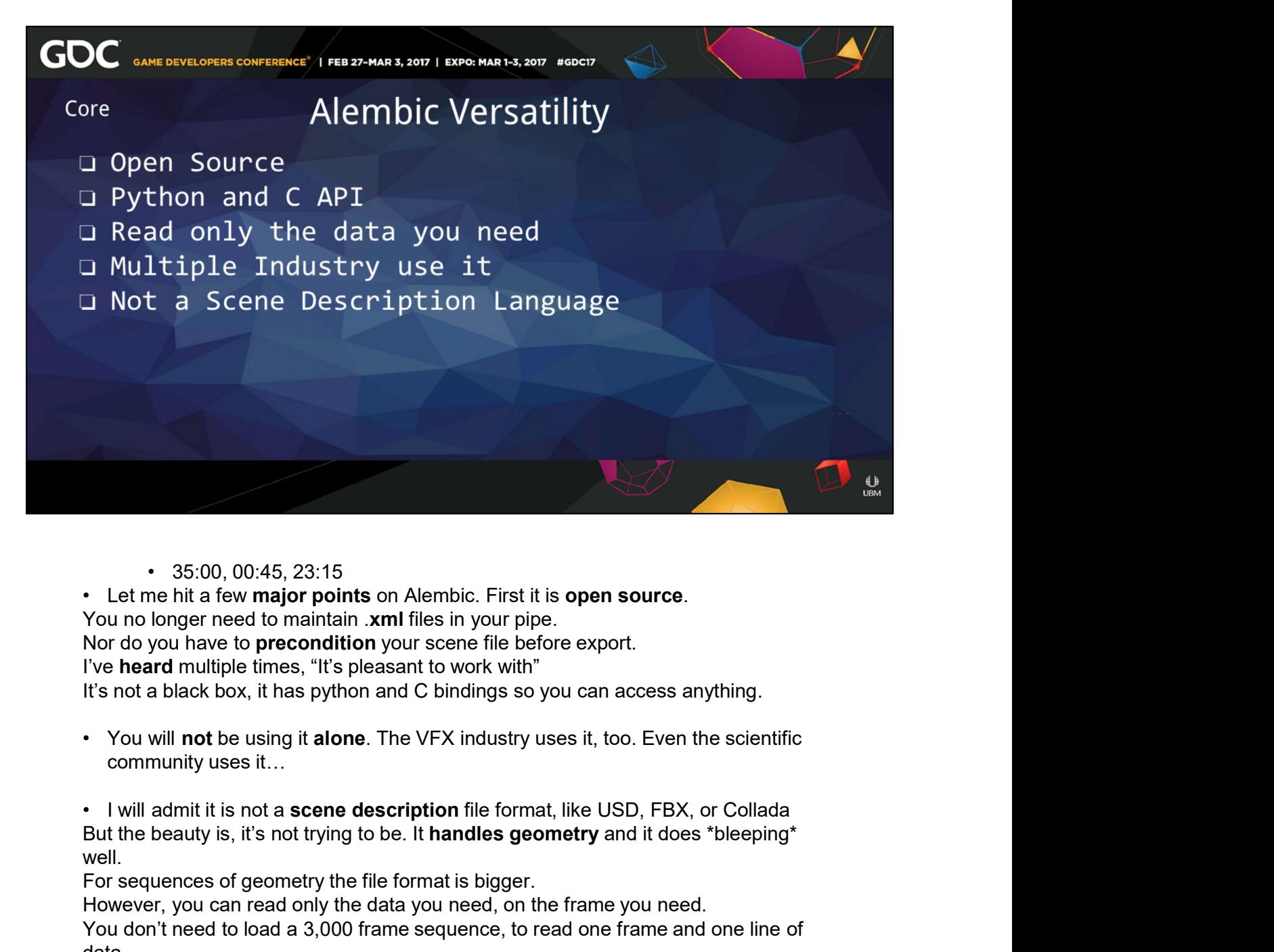

Nor do you have to **precondition** your scene file before export. I've heard multiple times, "It's pleasant to work with"

community uses it…

well.

For sequences of geometry the file format is bigger.

However, you can read only the data you need, on the frame you need.

You don't need to load a 3,000 frame sequence, to read one frame and one line of data.

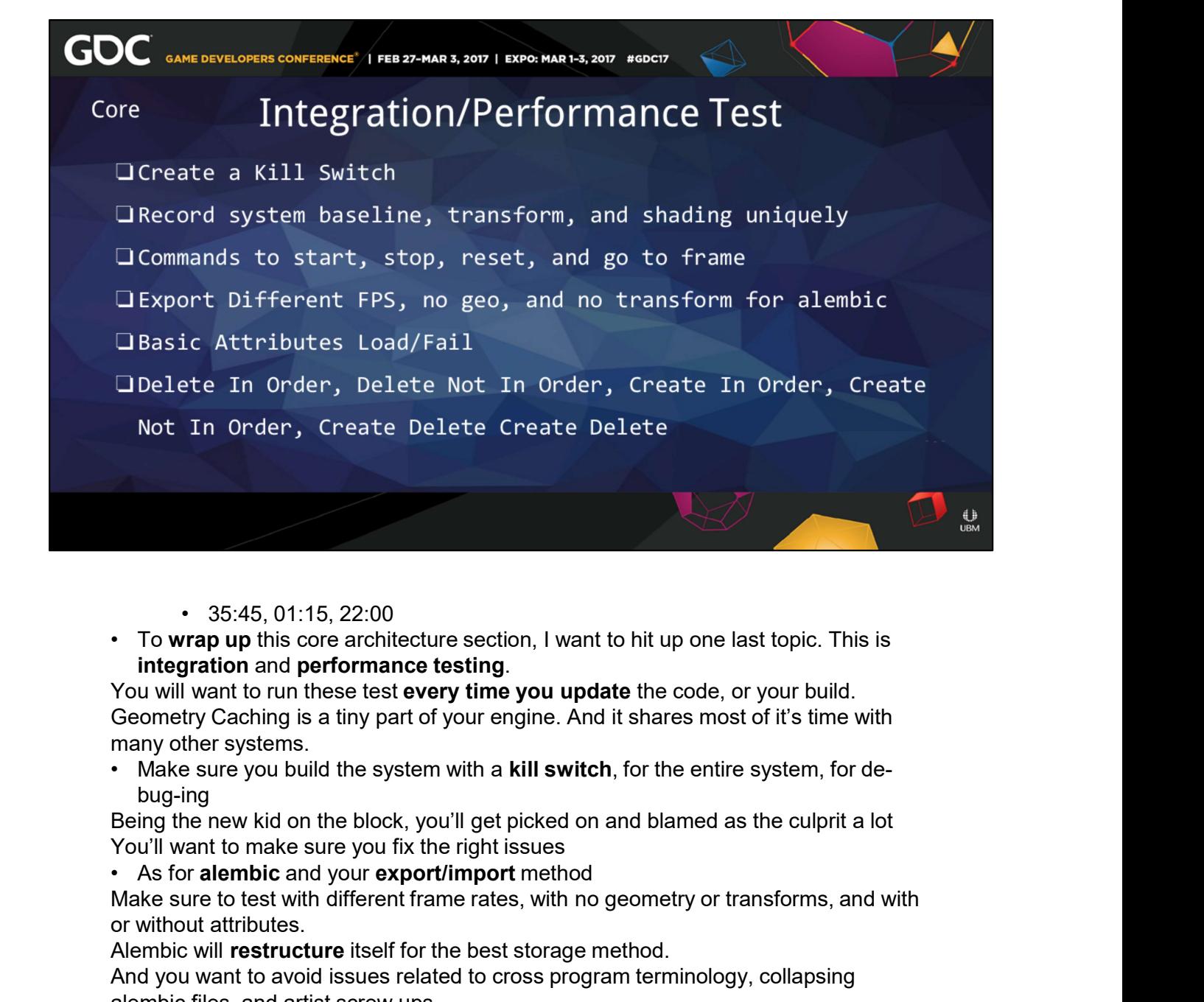

- 
- 

Geometry Caching is a tiny part of your engine. And it shares most of it's time with many other systems. 35.45, 01:15, 22:00<br>
To wrap up this core architecture section, I want to hit up one last topic. This is<br>
integration and performance testing.<br>
You will want to run these test every time you update the code, or your build.

bug-ing

Being the new kid on the block, you'll get picked on and blamed as the culprit a lot You'll want to make sure you fix the right issues

Make sure to test with different frame rates, with no geometry or transforms, and with or without attributes.

Alembic will restructure itself for the best storage method.

And you want to avoid issues related to cross program terminology, collapsing alembic files, and artist screw ups.

so test these series of deletion and creation options.

baseline

• 35:45, 01:15, 22:00<br>• To wrap up this core architecture section, I want to hit up one last topic. This is<br>integration and performance testing.<br>You will want to run these test every time you update the code, or your build when our system was active, but not transforming, it was 2 microseconds, **Example the many determined to the state state of the network of Source will want to run these test every time you update the code, or your build.**<br>Cecornetry Caching is a tiny part of your engine. And it shares most of i changes on you system.

Since this is a sequential asset, make sure you have run **commands for start**, stop,<br>reset, and go to frames Since this is a sequential asset, make sure you have run **commands for start**, stop, reset, and go to frames

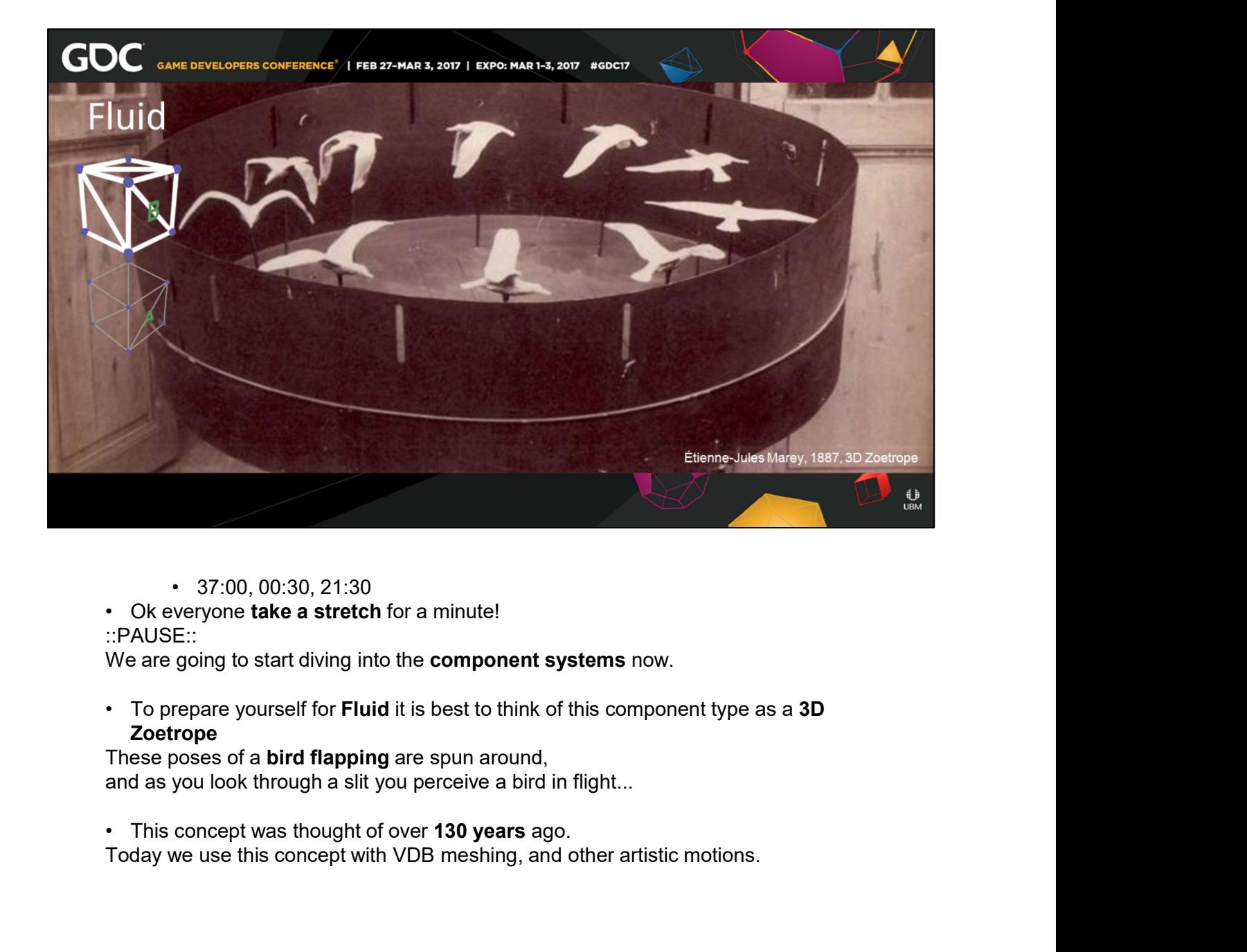

- 
- 
- ::PAUSE::

Zoetrope

and as you look through a slit you perceive a bird in flight...

Today we use this concept with VDB meshing, and other artistic motions.

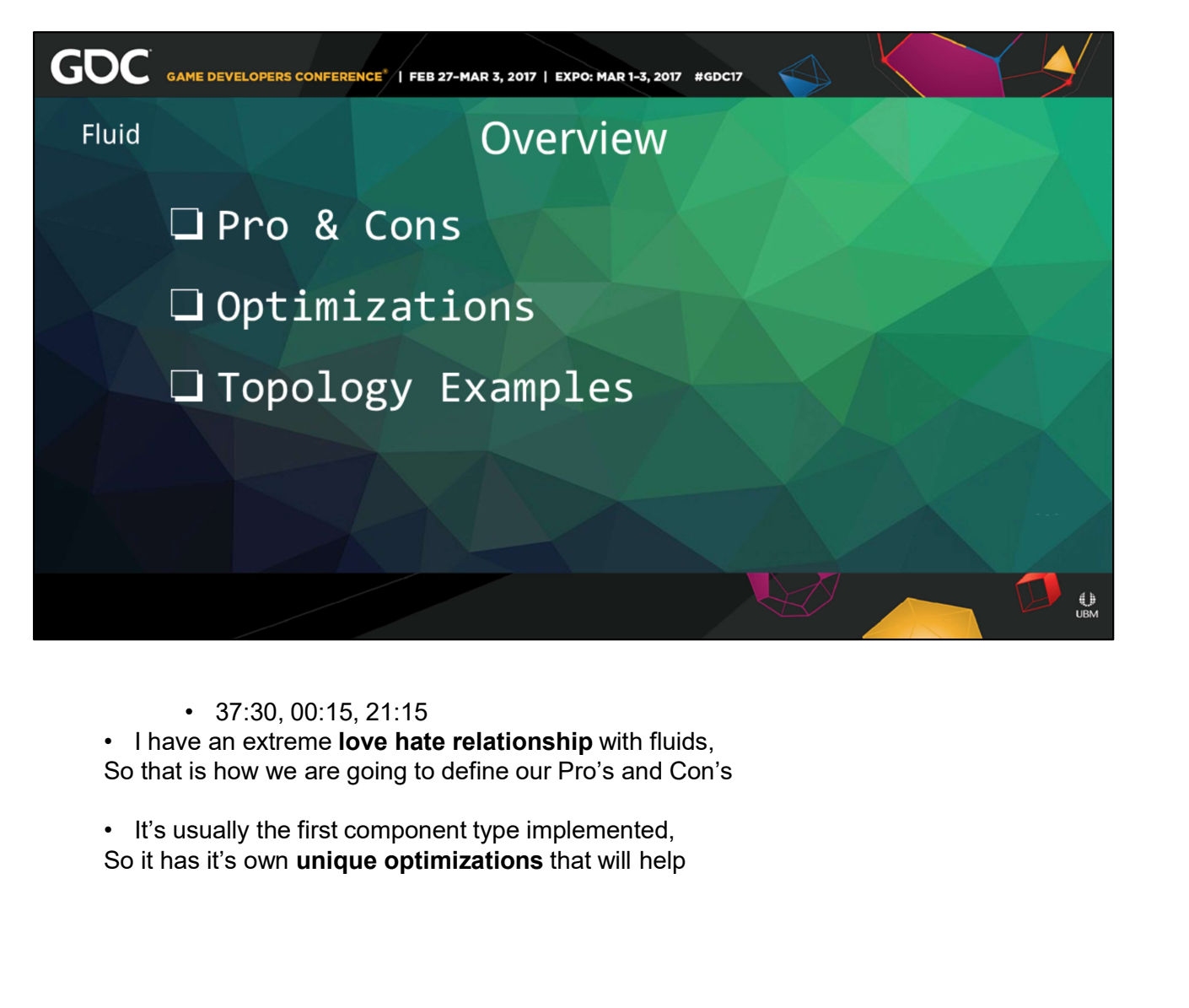

So that is how we are going to define our Pro's and Con's

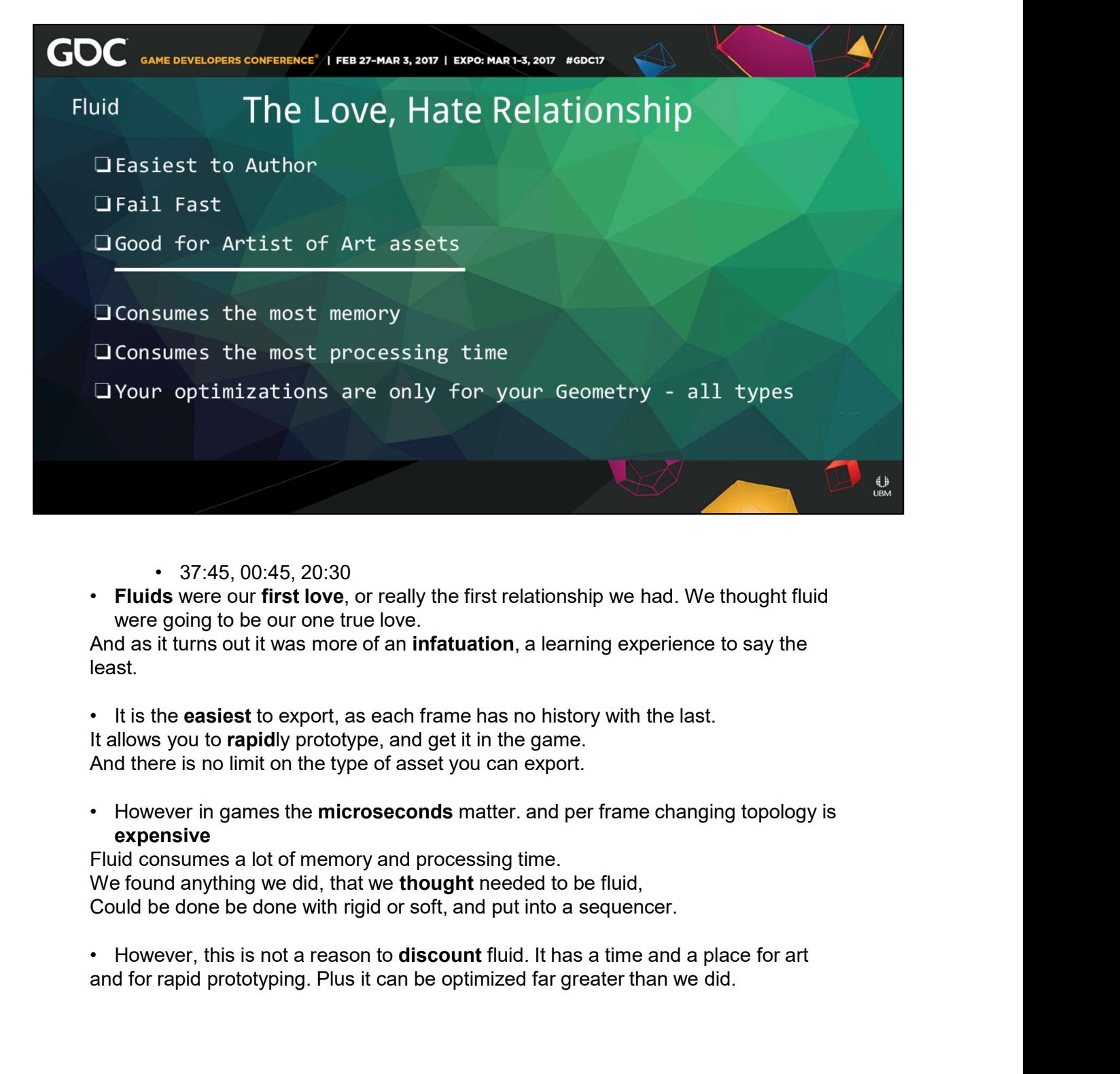

- 
- were going to be our one true love.

least.

It allows you to rapidly prototype, and get it in the game. And there is no limit on the type of asset you can export. and for rapid be our one true love.<br>
Fluids were our first love, or really the first relationship we had. We thought fluid<br>
were going to be our one true love.<br>
And as it turns out it was more of an infatuation, a learning

expensive

Fluid consumes a lot of memory and processing time. We found anything we did, that we **thought** needed to be fluid, Could be done be done with rigid or soft, and put into a sequencer.

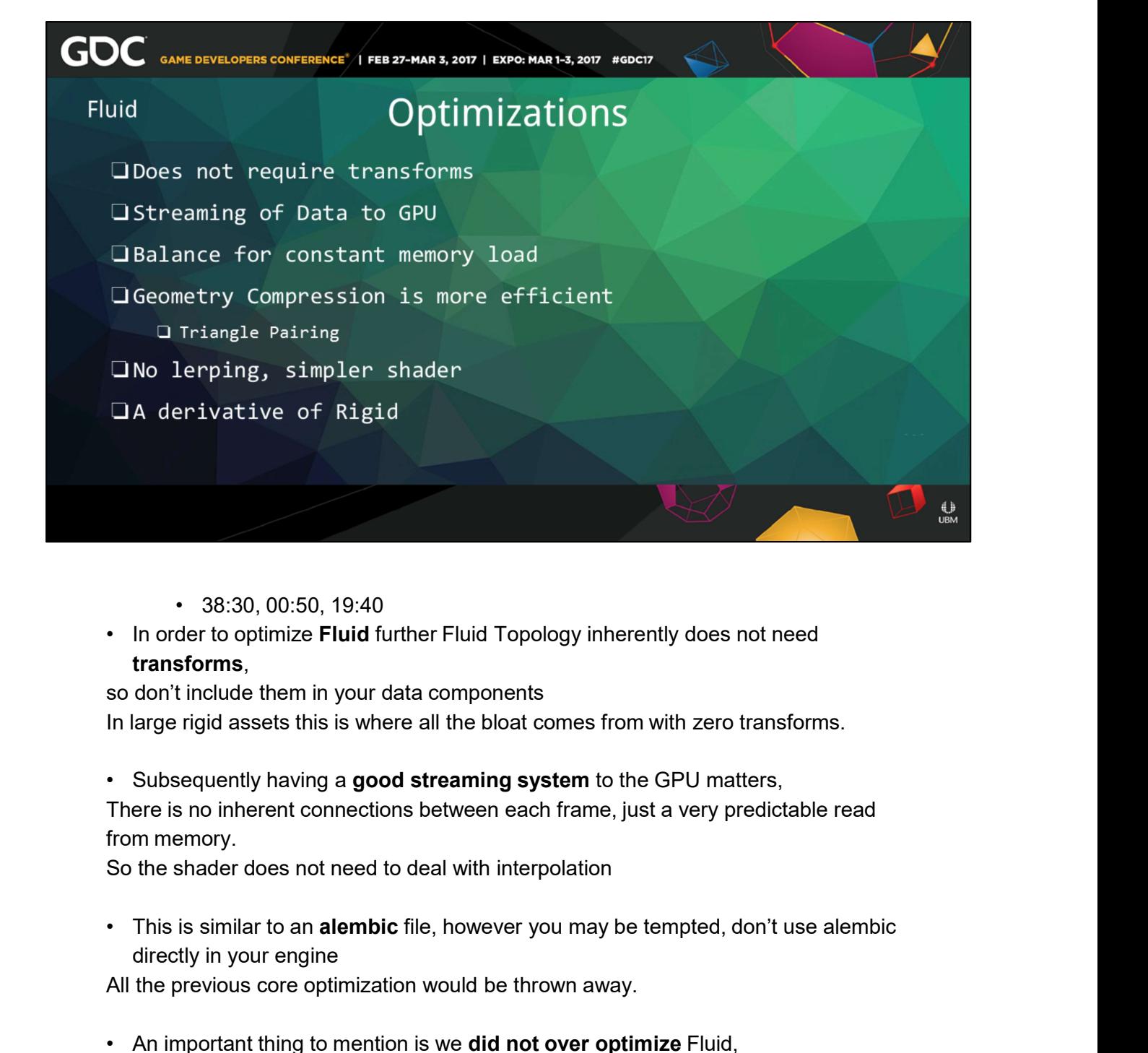

- 
- transforms, so don't include them in your data components

In large rigid assets this is where all the bloat comes from with zero transforms.

There is no inherent connections between each frame, just a very predictable read from memory. • 38:30, 00:50, 19:40<br>• In order to optimize Fluid further Fluid Topology inherently does not need<br>transforms,<br>so don't include them in your data components<br>In large rigid assets this is where all the bloat comes from with

So the shader does not need to deal with interpolation

directly in your engine

All the previous core optimization would be thrown away.

Once we started using Rigid and Soft we stopped researching Fluid So there can be more hybrid methods out there.

I'll reference two talks at the end, at this GDC alone, that can help.

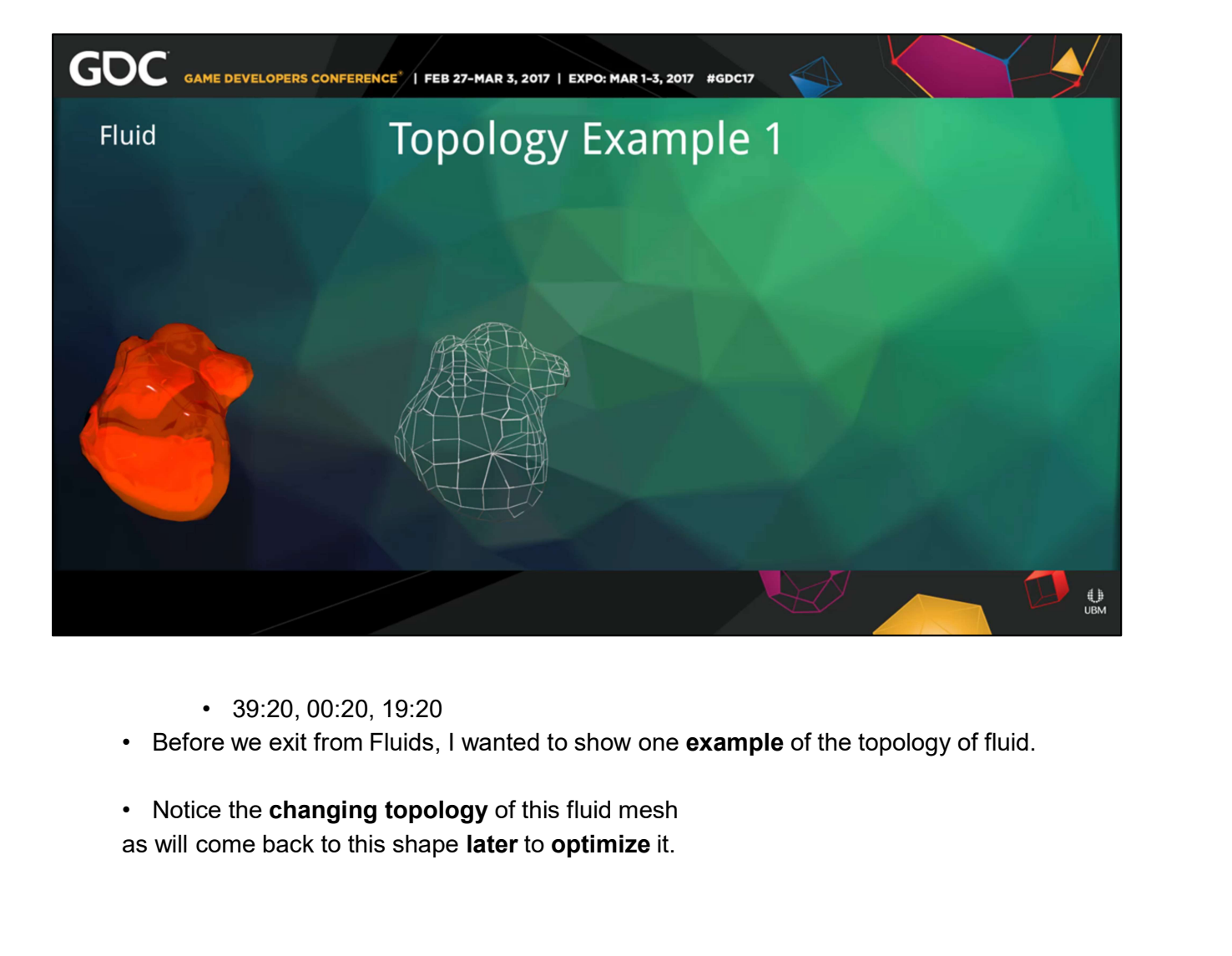

- 
- 

as will come back to this shape later to optimize it.

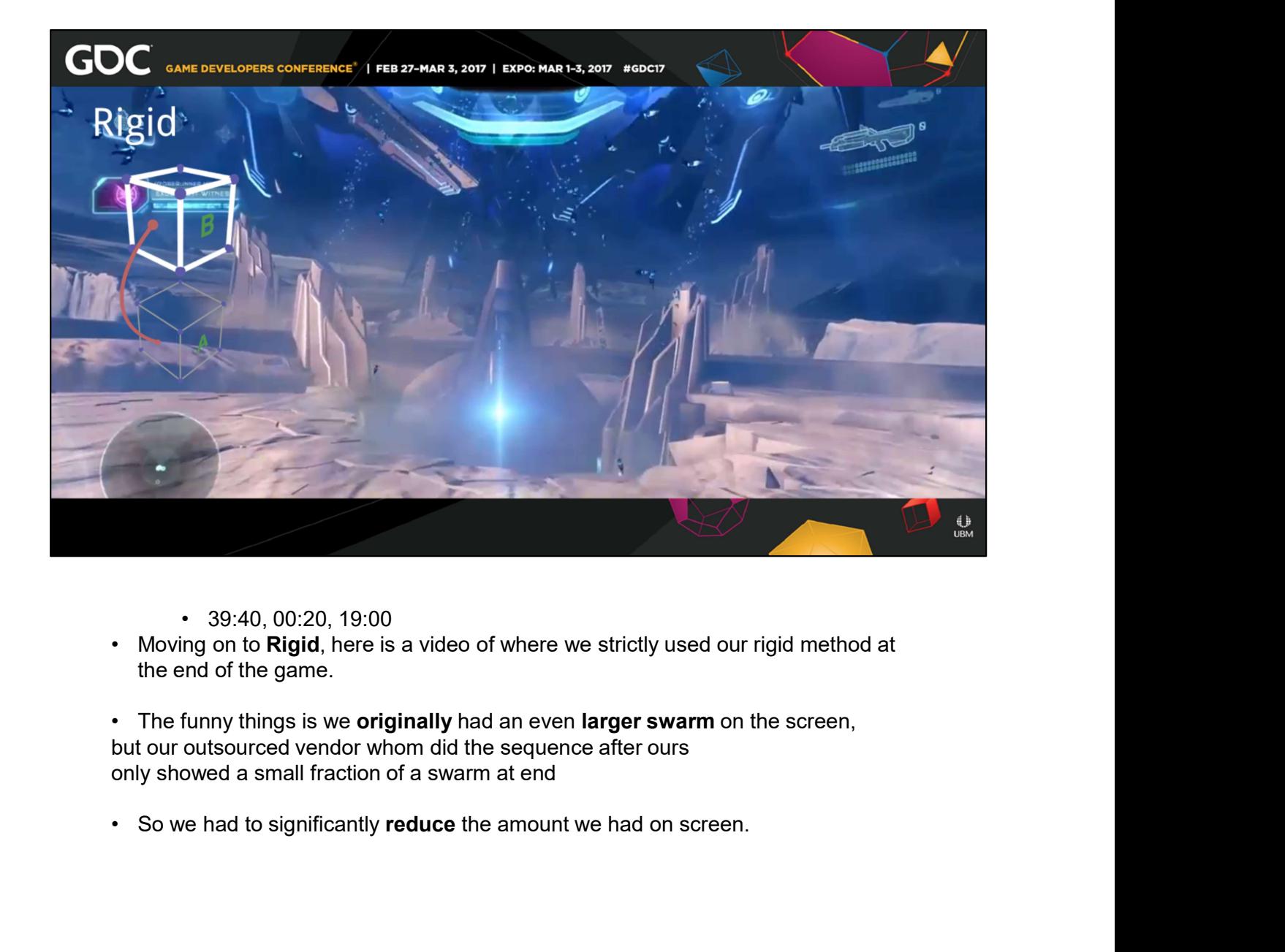

- 
- the end of the game.
- but our outsourced vendor whom did the sequence after ours only showed a small fraction of a swarm at end
- 

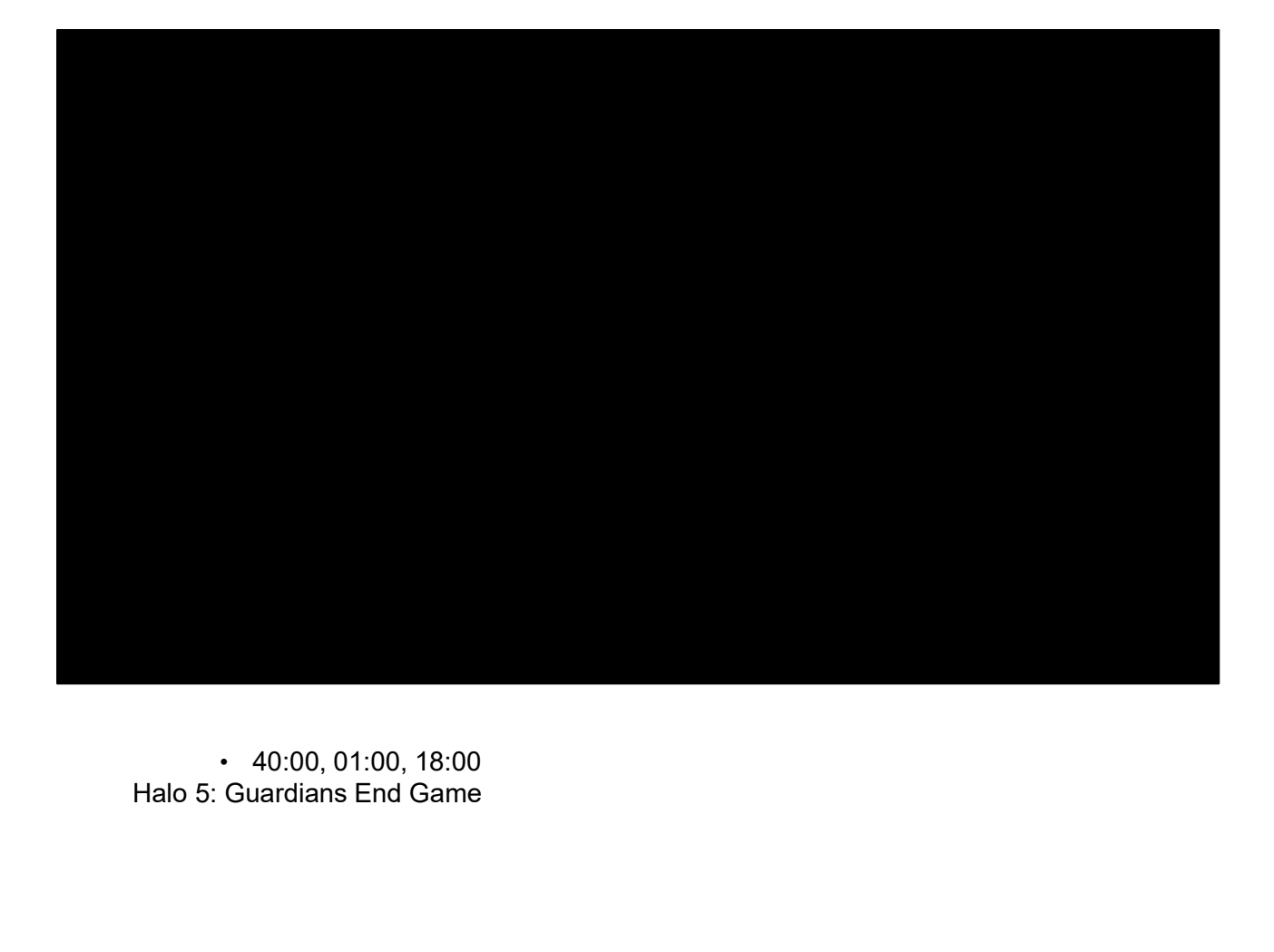

• 40:00, 01:00, 18:00

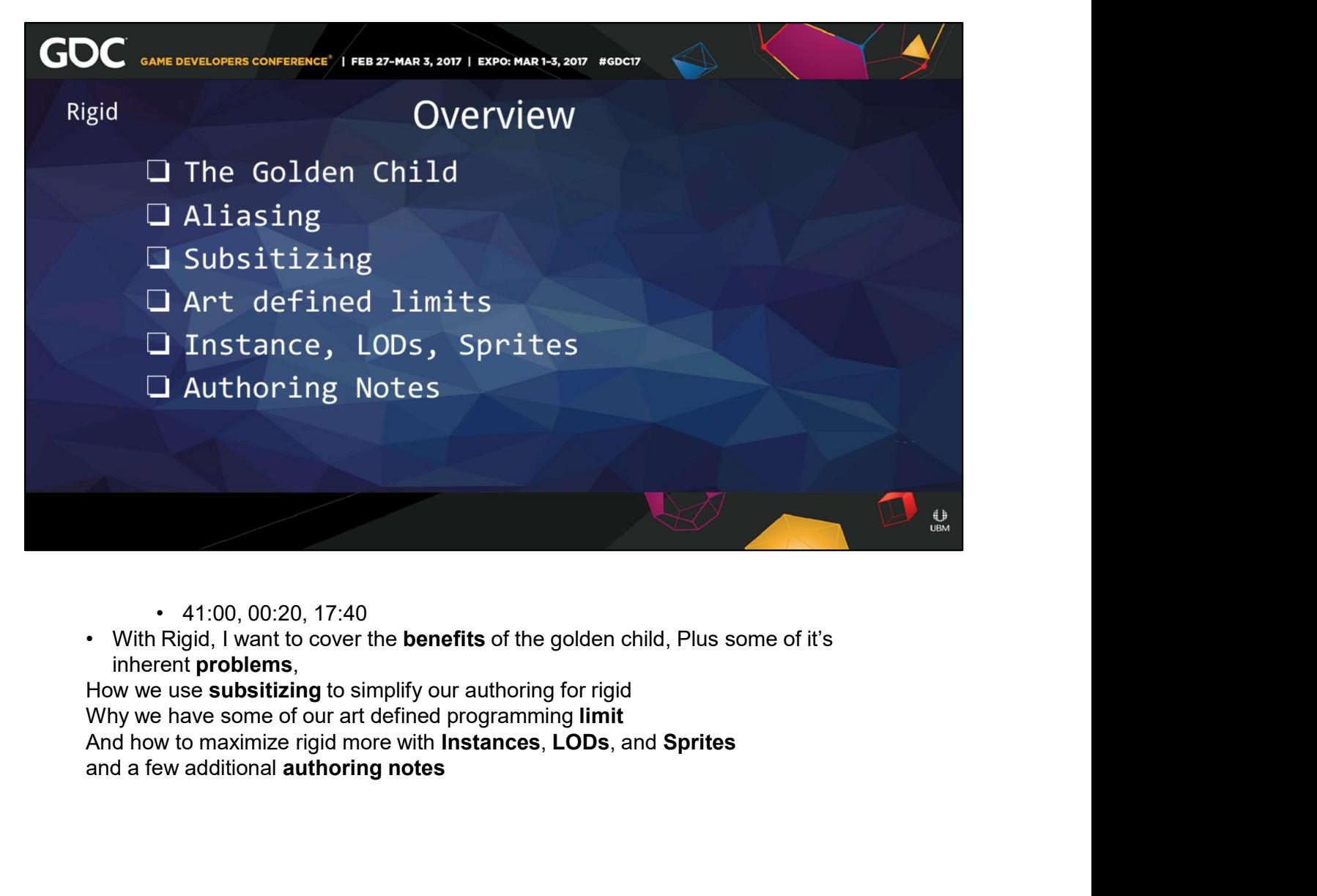

- 
- inherent problems,

How we use subsitizing to simplify our authoring for rigid Why we have some of our art defined programming limit

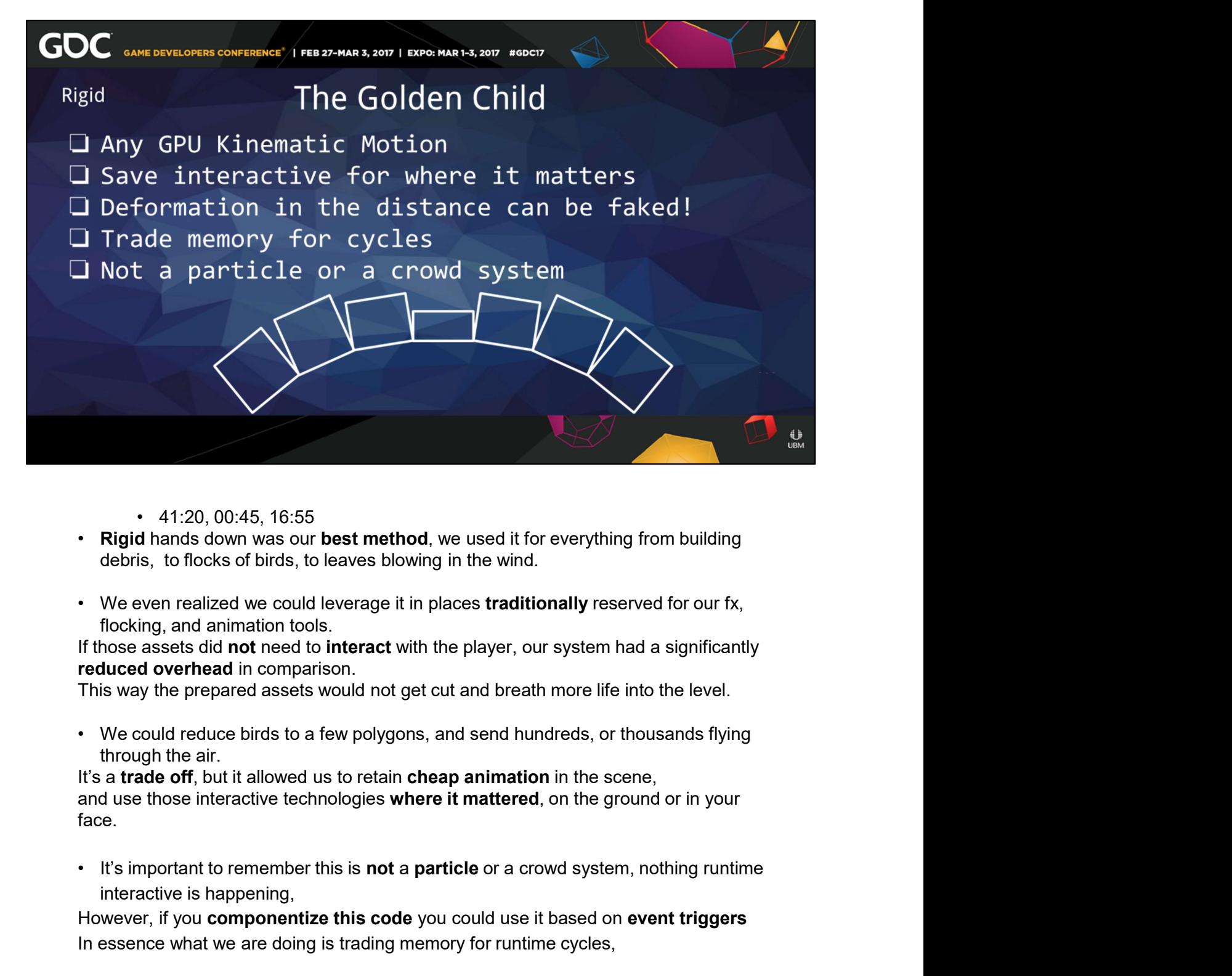

- 
- 
- flocking, and animation tools.

This way the prepared assets would not get cut and breath more life into the level.

through the air.

face. + 41:20, 00:45, 16:55<br>
• Rigid hands down was our best method, we used it for everything from building<br>
debris, to flocks of birds, to leaves blowing in the wind.<br>
• We even realized we could leverage it in places tradit

interactive is happening,

In essence what we are doing is trading memory for runtime cycles,

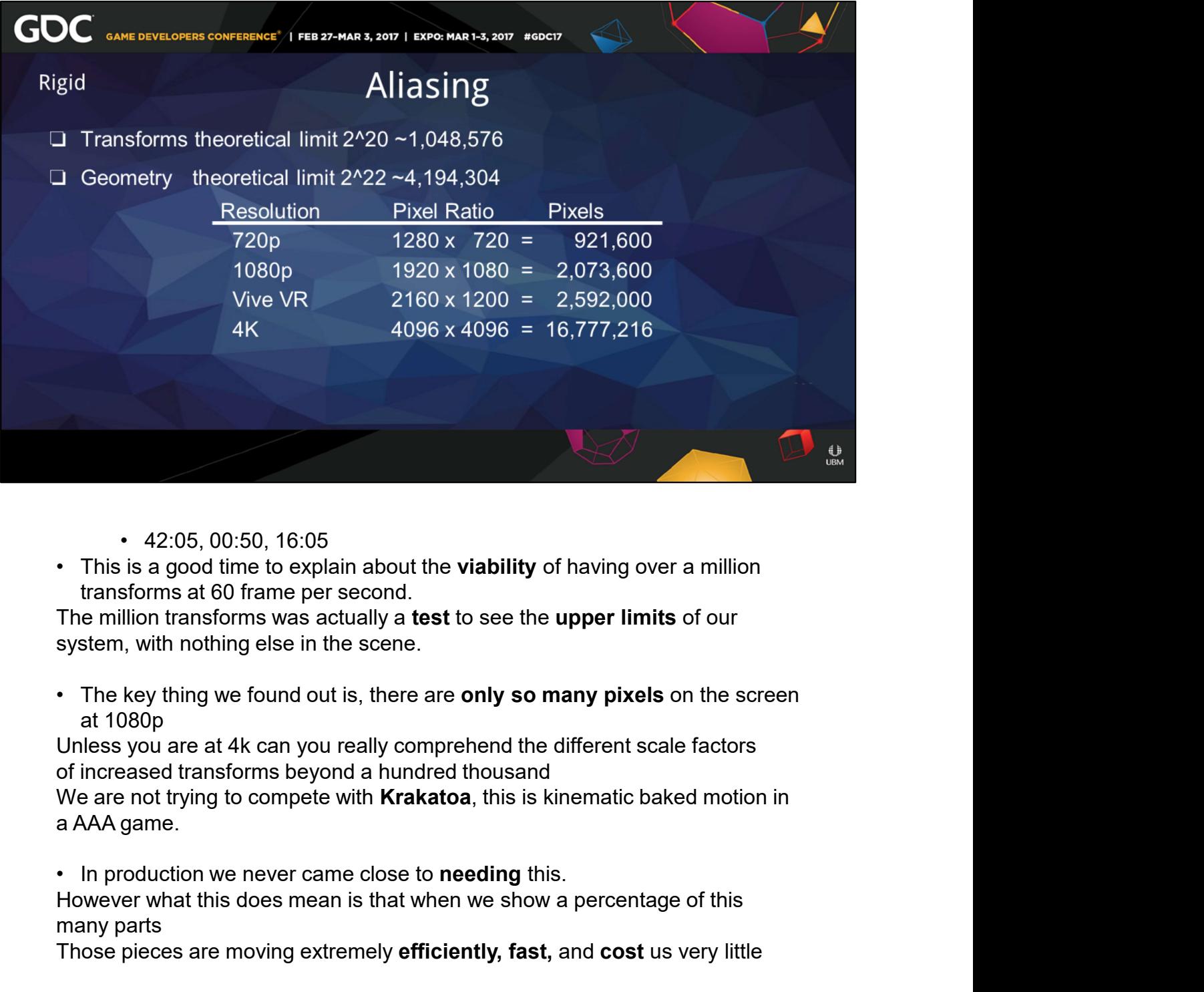

- 
- transforms at 60 frame per second.

system, with nothing else in the scene.

at 1080p

Unless you are at 4k can you really comprehend the different scale factors of increased transforms beyond a hundred thousand

We are not trying to compete with Krakatoa, this is kinematic baked motion in a AAA game.

However what this does mean is that when we show a percentage of this many parts

Those pieces are moving extremely **efficiently, fast, and cost** us very little

![](_page_88_Picture_0.jpeg)

beauty is in the complex motion.

A pixel shader will suffice with over a hundred thousand transforms on screen. Plus you can just use a ribbon.

![](_page_89_Picture_0.jpeg)

• Subsitizing was one of the key methods we used to reduce complexity with a significant number of transforms on screen

::pause::

than enough.

So with a handful of unique models we had more than enough.

![](_page_90_Picture_0.jpeg)

transforms

to reduce your disk foot print, and the amount you stream to the GPU Render time does not go down, but it's cheaper on disk than 30,000 of the same model. • 43:25, 00:50, 14:45<br>• Which leads us into our next topic, instancing, LODs, and Sprites<br>With Rigid we really just have a keyframed based transform cloud.<br>So you can put anything on those transforms.<br>• You can instance fr

Plus it reduces the memory bottle neck coming from the hard drive. Unfortunately we did not have this setup for those swarms in fact, and it cost us alot.

common memory buffer, or

You can use the scale to zero method we used for deleting based on the zdepth.

an instanced grid, towards the camera.

• You can even use **sprites**, or billboards, with this method, By unwrapping<br>an instanced grid, towards the camera.<br>These all require a more **complex runtime shader**, but the IO and streaming<br>benefits are heavily worth the ∙ You can even use **sprites**, or billboards, with this method, By unwrapping an instanced grid, towards the camera.<br>These all require a more **complex runtime shader**, but the IO and streaming benefits are heavily worth th benefits are heavily worth the effort.

![](_page_92_Picture_0.jpeg)

from here.

Only a handful of those birds are alive, the rest are just static props But playing with human perception we can use that to our advantage.

![](_page_93_Picture_0.jpeg)

Each asset has it limits, and the artist should be aware of this, as they are in the best position to know what transforms or pieces of geometry to cut.

## destroyed.

However a majority of our assets used half as many transforms So for each studio and game type you may want to limit at between 4k to 65k transforms

![](_page_94_Picture_0.jpeg)

However, when a flock of birds has to cross a whole level we did run into these limits.

actually centipede these animations,

by splitting it into multiple assets, qued in a sequencer to delete and create from one section to the next.

You can handle this under the hood, but we would at least recommend to keep the frame range from 1,800 to 7,200 to best compress your data.

![](_page_95_Figure_0.jpeg)

in the Kraken Reveal and a lot of E3 trailer. • 4 S:40, 01:00, 12:20<br>
• A few last authoring notes for rigid. Rigid has **numerous** ways to author,<br>
Including **particles** we used to authored the swarms, **Rigid Bodies** were used<br>
in the Kraken Reveal and a lot of E3 tra

Mitchell did on our team.

in an artist based workflow can be complex.

For RBDs we need to pre designate the ids on input and fracture, and make sure they didn't overlap from multiple inputs.

each id is assigned correctly.

You can't have multiple transforms on one part. This should not be post processed either,

as calculating this on the static pre-simed frame is more efficient than doing it over a sequence.

However unlike a rig it is more like a **material**, but think how often art goes without materials into the game.

• Another item is to make sure to combine multiple parts traversing the same motion into a single part id.

You don't want to pay for the same transforms over and over again.

![](_page_97_Picture_0.jpeg)

- 
- 46:40, 00:05, 12:15<br>• Moving on to static, Unfortunately no videos<br>I leave you with a stoic start state instead.
- 

![](_page_98_Picture_0.jpeg)

We got caught up in making it move.

![](_page_99_Picture_0.jpeg)

- 
- geometry

You don't want costly moving geometry pretending to be static,

Nor should you hide it out of sight, it cost additional cycles, You need to kill it.

You should build this strictly GPU based, but use your traditional authoring methods.

holding frames, • The miajority of our unaccounted for time at the end of project fixing the static geometry on don't want costly moving geometry pretending to be static, Nor should you haid it out of sight, it cost additional cycles, You • You don't want costly moving geometry pretending to be static,<br>Nor should you hide it out of sight, it cost additional cycles, You need to kill it.<br>When you use **state changes** and **sequencers**,<br>When you use **state chang** 

saving us disk space, too

end.

In fact, there is often something left at the end,

You can't have everything sink through the ground, especially giant towers that collapse

So you want to clear your GPU buffer of this whole sequence in favor of a single end state

- screwed that up.
- 

lava, and flocks. lava, and flocks.<br>The geocache should able to maintain a loop without the end states being called, so<br>that<br>there is not a spike every cycle. that

there is not a spike every cycle.

![](_page_101_Picture_0.jpeg)

- 
- end states

and the parts of geometry that move out of sight.

If these parts go off a cliff they need to be culled When they land, the side touching the surface needs to be culled When they start, you don't want to include the inside of the surface.

so you need to model a shell as well as the interior pieces

the undamaged, unmoving pieces in your regular environment geometry **Example 19:10, 00:45, 10:05**<br> **Example 19:10, 00:45, 10:05**<br> **Example in Astan** and the parts of geometry that move out of sight.<br> **Example in Astan Science a simple explosion**,<br> **The environment modeler if the environmen** 48:10, 00:45, 10:05<br>
As far as authoring, this may seem very ungame like, but **perspective cull** your<br>
end the parts of geometry that move out of sight.<br>
Take for instance a simple explosion,<br>
When it explodes, each part n those puzzle pieces.

![](_page_102_Picture_0.jpeg)

- 
- 

![](_page_102_Picture_52.jpeg)

so we had to patch in a collision mesh in a state machine for this.

![](_page_103_Picture_0.jpeg)

- 
- 
- We tried cranking this up to 11 in this D L C multiplayer level, Molten.<br>learning a few valuable lessons in doing so.

![](_page_104_Picture_0.jpeg)

- 
- 

![](_page_105_Picture_0.jpeg)

compared to skinning and using runtime noises.

Bending Metals, Shape Morphing, Fluids, Flags, Cables, Vines, and Lava It's extremely **easy** to author. You can use any deformer from any package.

and the surface is **implicit**, so there is no geometry to store.

assets • 49:55, 00:45, 08:20<br>• Out of the box I'm going to say Soft is relatively expensive in memory<br>compared to skinning and using runtime noises.<br>• However Soft is a beautifully simple catch all for all deformations.<br>• Bending • 49:55, 00:36, 00:20, 08:20<br>
• Out of the box I'm going to say Soft is relatively expensive in memory<br>
compared to skinning and using runtime noises.<br>
• However Soft is a beautifully simple catch all for all deformations.

That carry color and use a custom shader,

relatively expensive.

together.

![](_page_106_Picture_0.jpeg)

- 
- especially in regards to the Lava,

surface area.

A rough equivalent is we used about 5, 128x128 textures arrays at 180 frames At roughly 175mb of "total" memory.

tessellator for higher fidelity assets

The main falls, just barely worked using a remapped 8 bit float channel

But I would say focus on the transforms use by all these assets,

![](_page_107_Picture_0.jpeg)

By doing this we can convert a majority of all of our changing topology meshes, Like the lava fluid simulation into a cheaper soft method.

The only key is to make a convincing looping geometry, but with time to blend the shape with it's beginning loop.
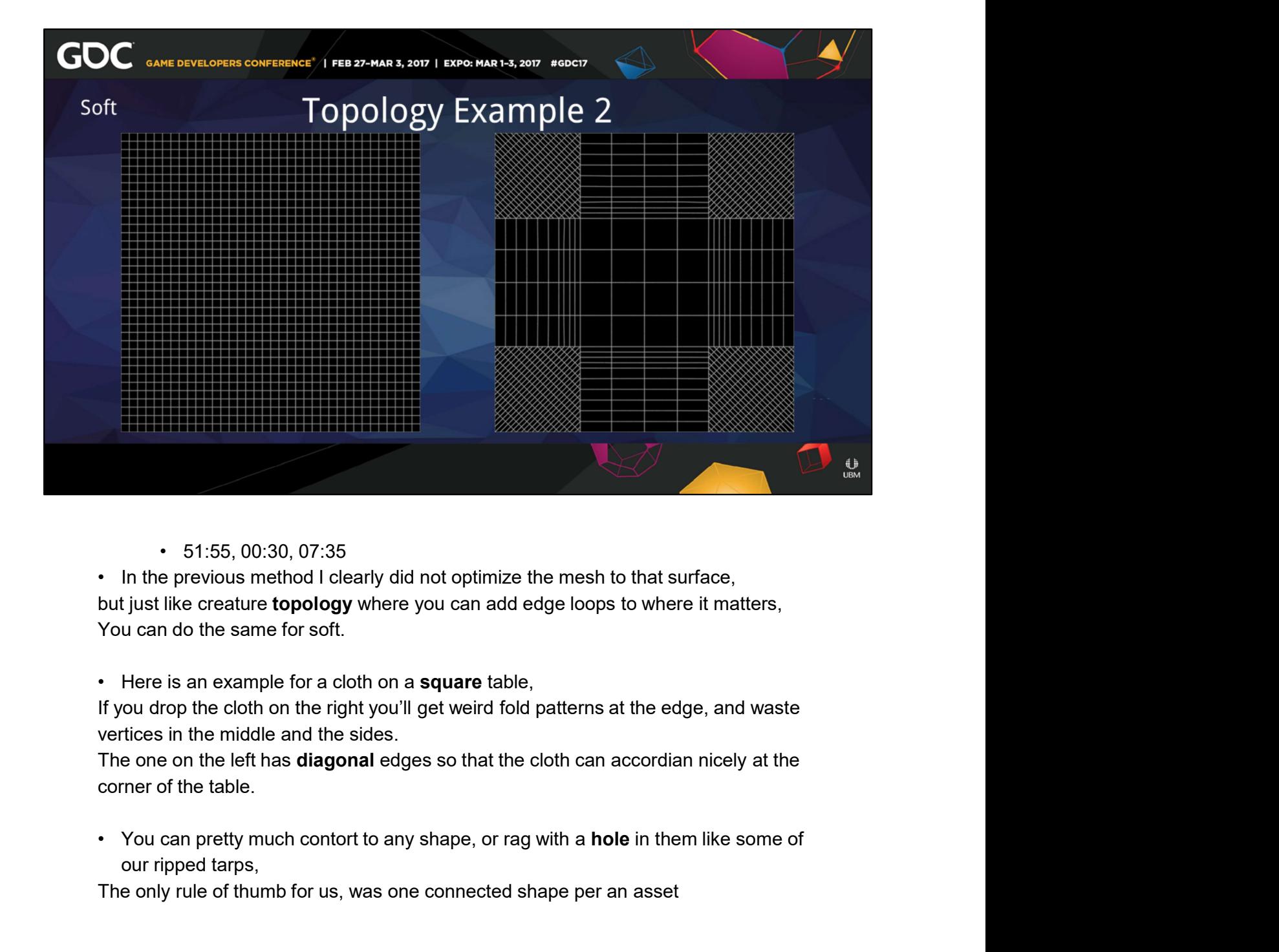

but just like creature topology where you can add edge loops to where it matters, You can do the same for soft.

vertices in the middle and the sides.

The one on the left has **diagonal** edges so that the cloth can accordian nicely at the corner of the table.

our ripped tarps,

The only rule of thumb for us, was one connected shape per an asset

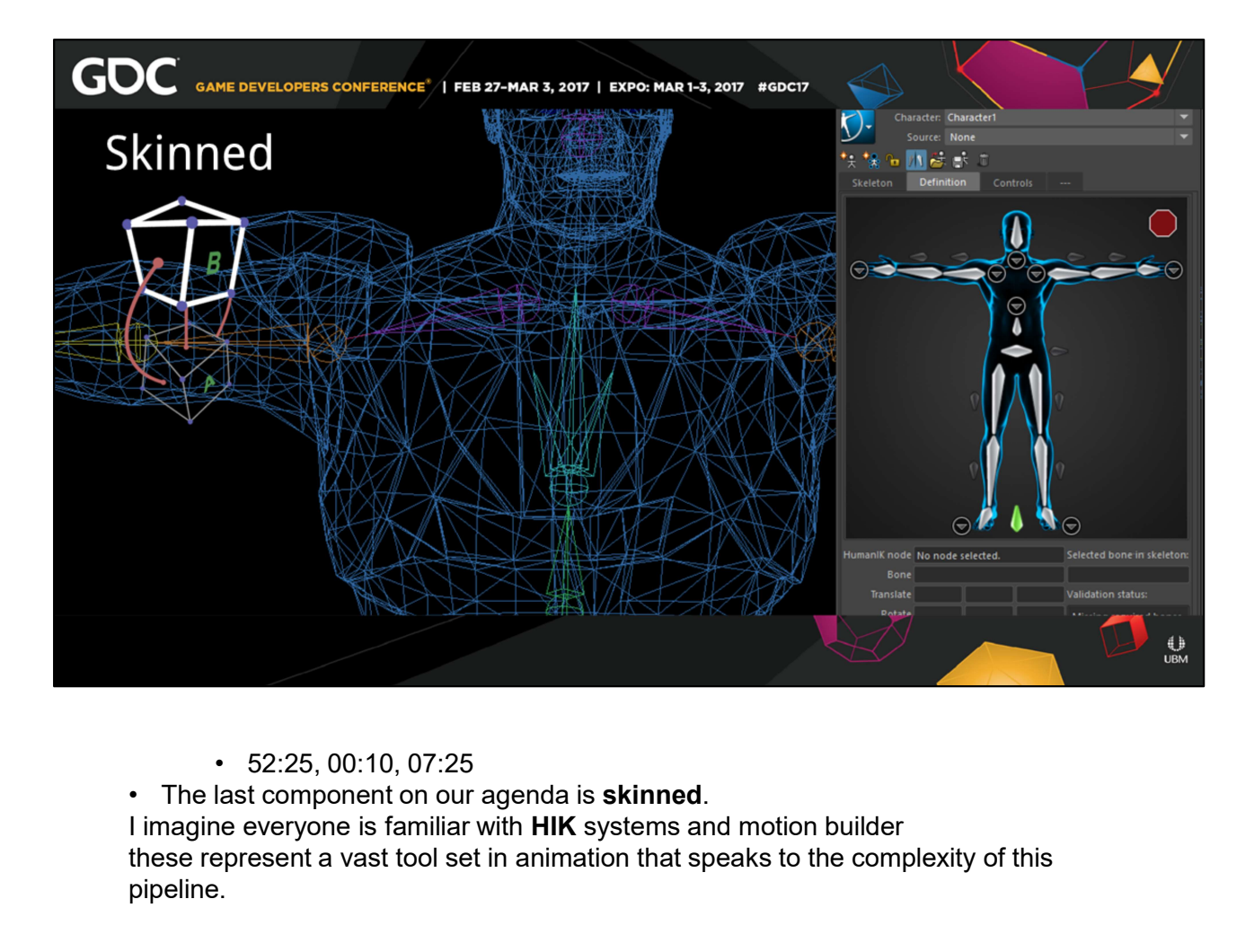

I imagine everyone is familiar with HIK systems and motion builder these represent a vast tool set in animation that speaks to the complexity of this pipeline.

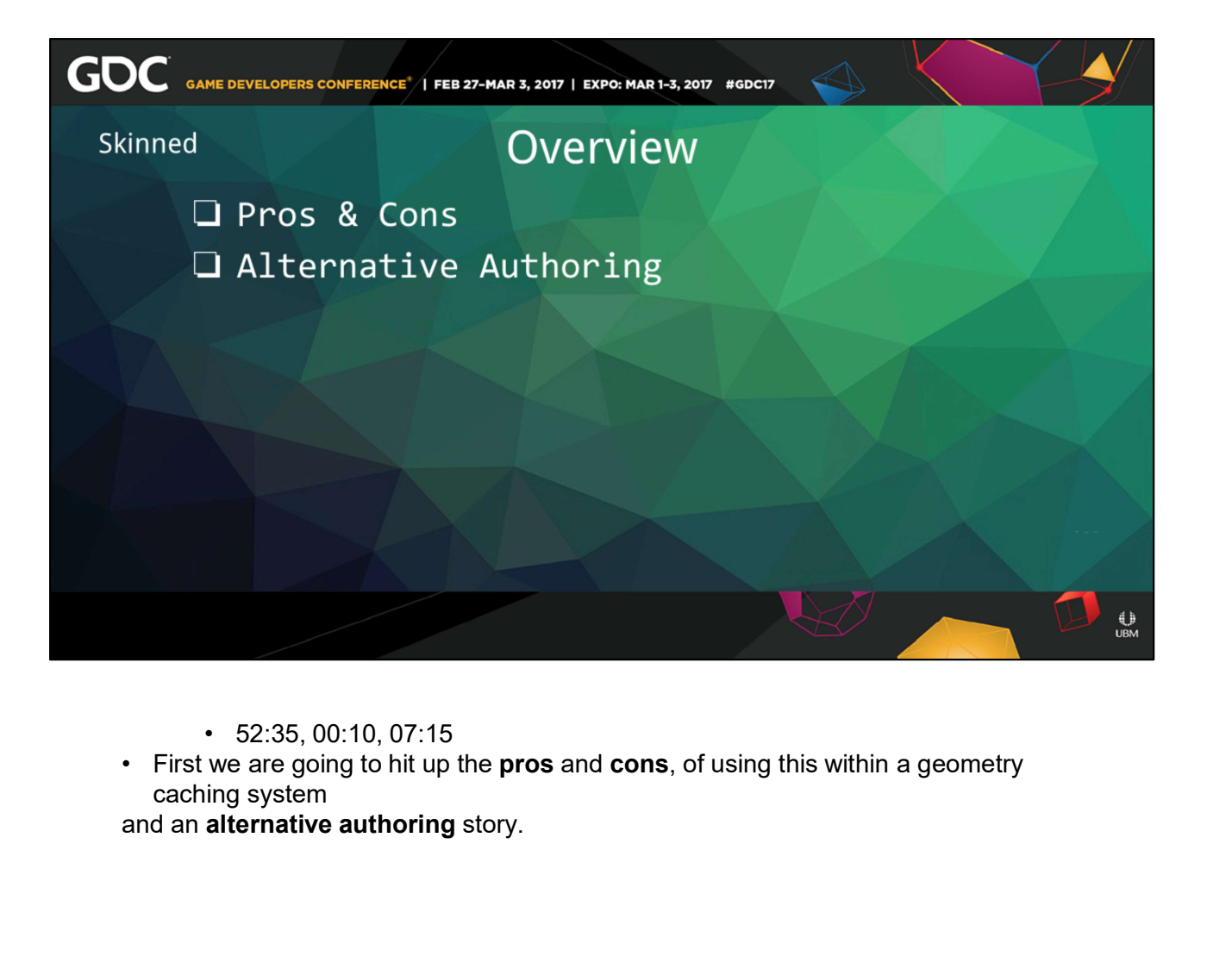

- 
- caching system<br>and an **alternative authoring** story.

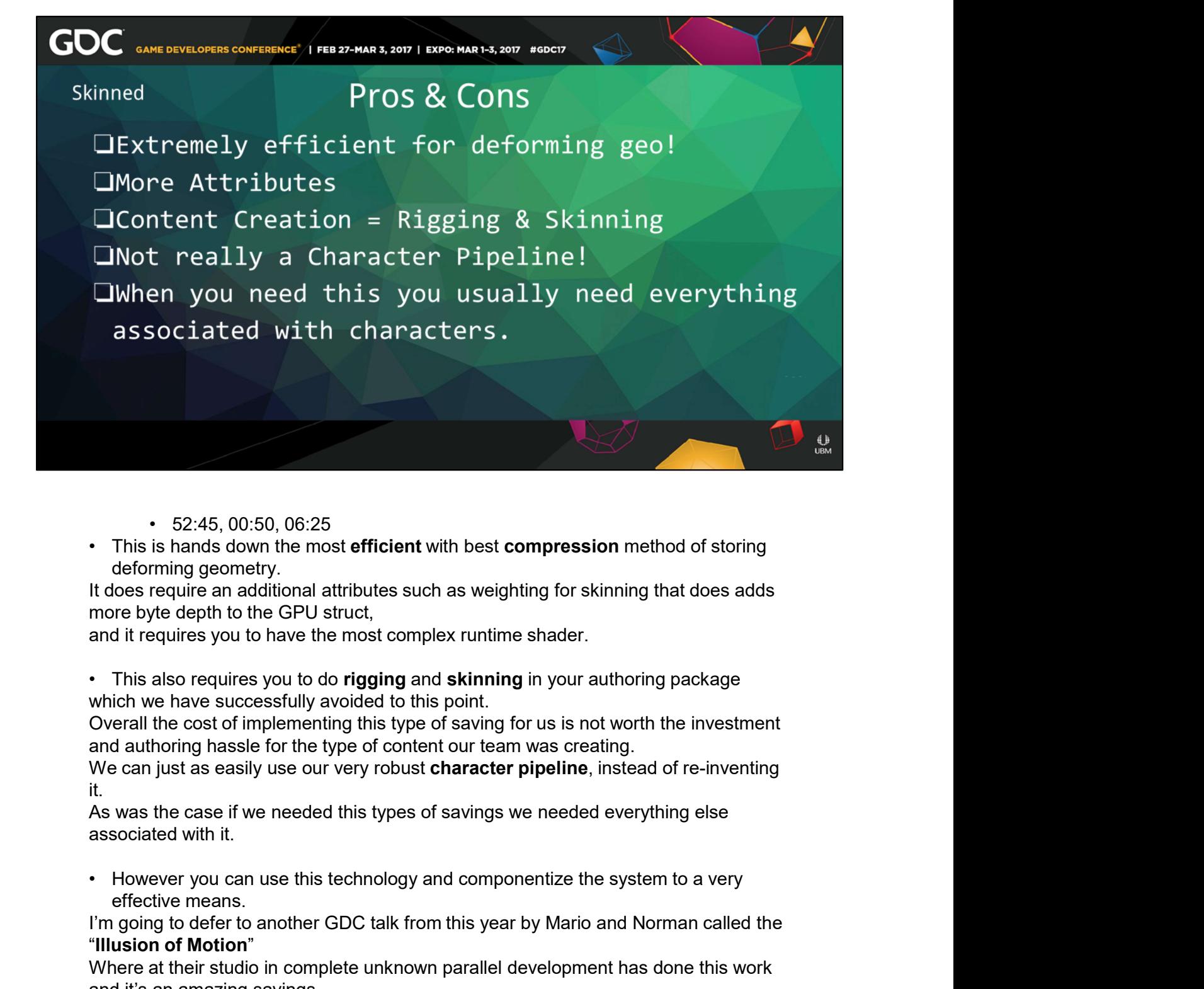

- 
- deforming geometry.

more byte depth to the GPU struct,

and it requires you to have the most complex runtime shader.

which we have successfully avoided to this point.

Overall the cost of implementing this type of saving for us is not worth the investment • 52:45, 00:50, 06:25<br>
• This is hands down the most **efficient** with best **compression** method of storing<br>
deforming geometry.<br>
It does requires an additional attributes such as weighting for skinning that does adds<br>
mor

it.

As was the case if we needed this types of savings we needed everything else associated with it.

effective means.

and it's an amazing savings

Where you can get a character's worth of motion of 166 minutes, in two 4k textures.

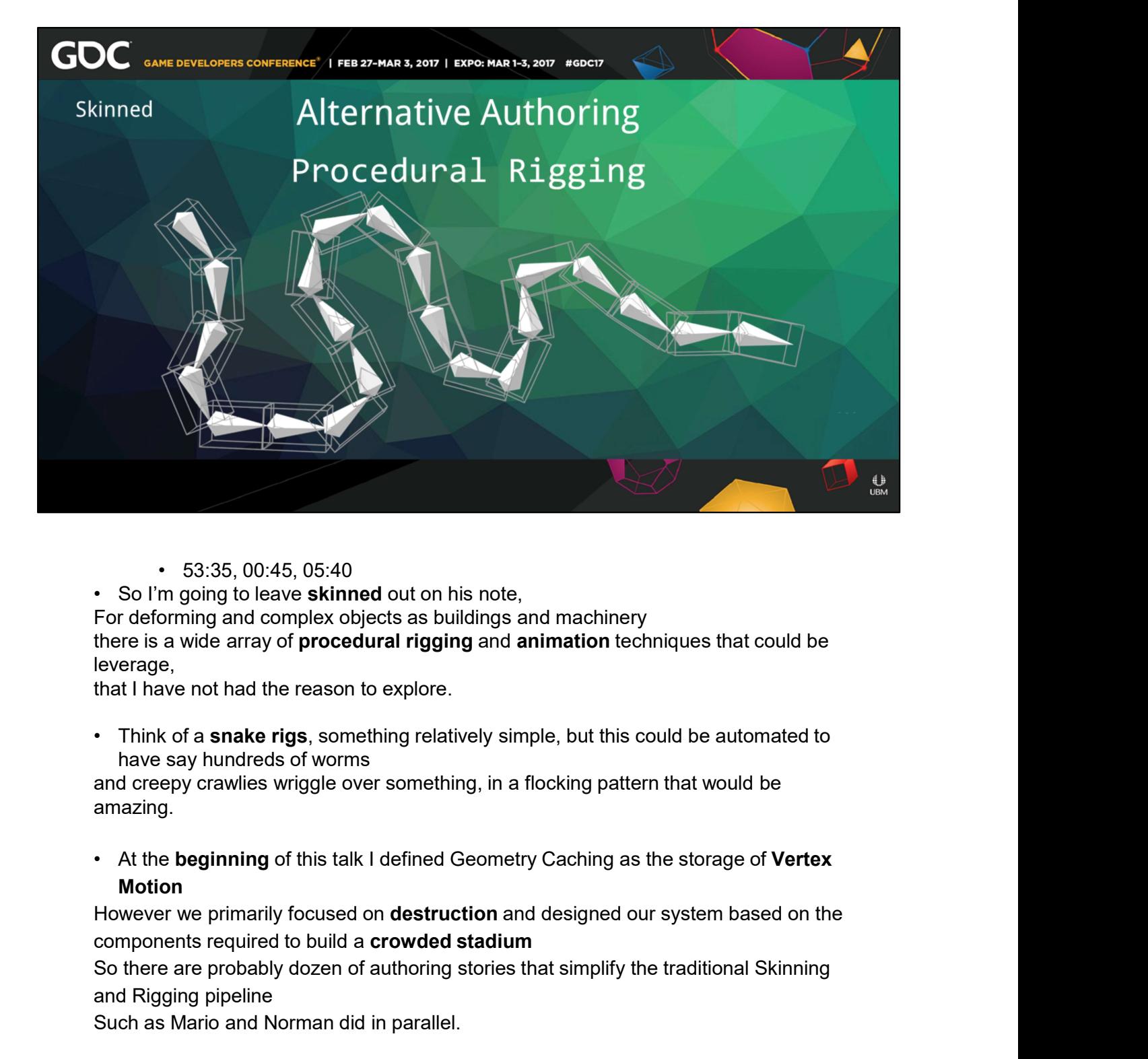

- 
- 
- For deforming and complex objects as buildings and machinery

leverage,

that I have not had the reason to explore.

have say hundreds of worms

and creepy crawlies wriggle over something, in a flocking pattern that would be amazing.

**Motion** 

However we primarily focused on destruction and designed our system based on the

So there are probably dozen of authoring stories that simplify the traditional Skinning and Rigging pipeline

Such as Mario and Norman did in parallel.

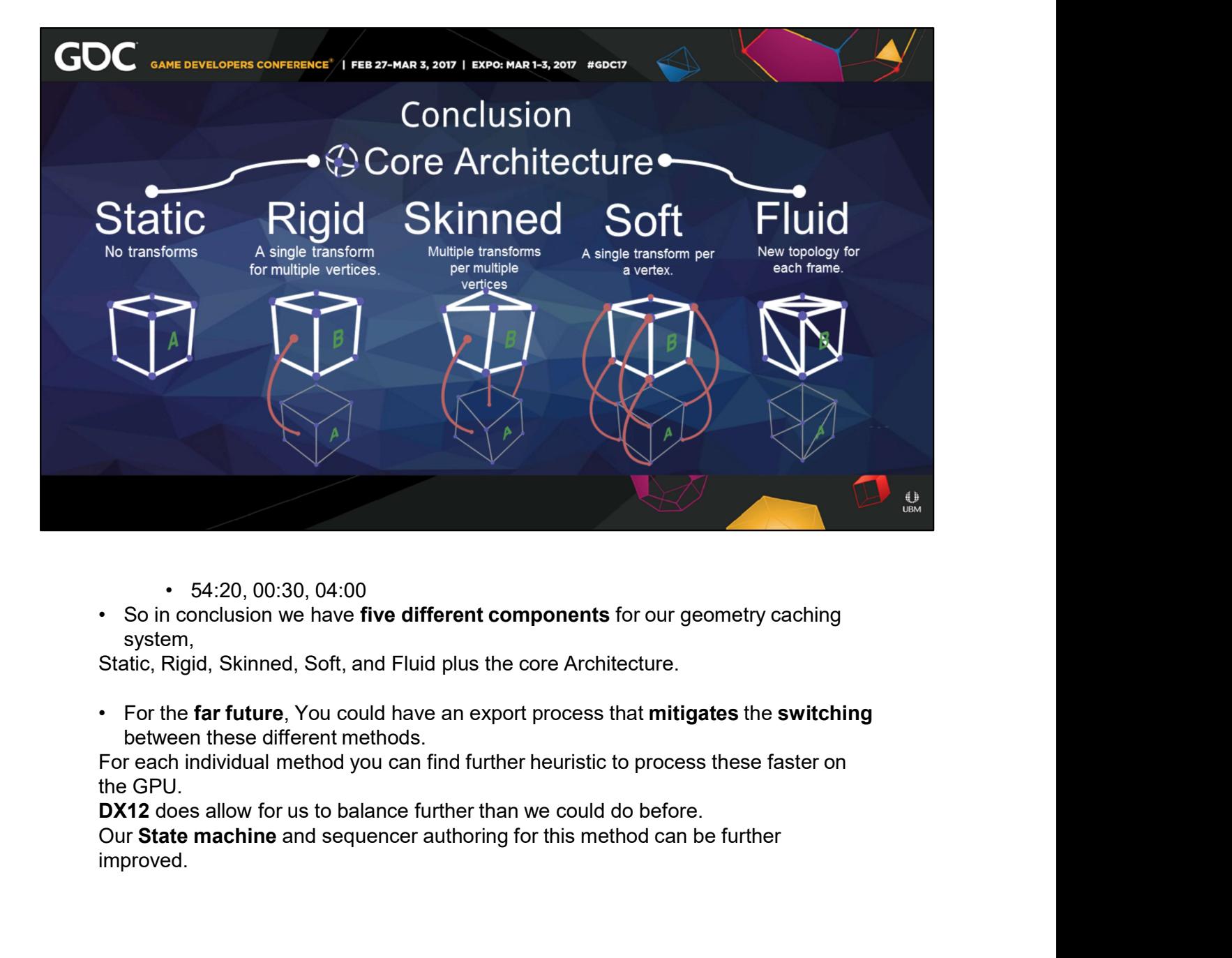

- 
- system,

between these different methods.

For each individual method you can find further heuristic to process these faster on the GPU.

DX12 does allow for us to balance further than we could do before.

improved.

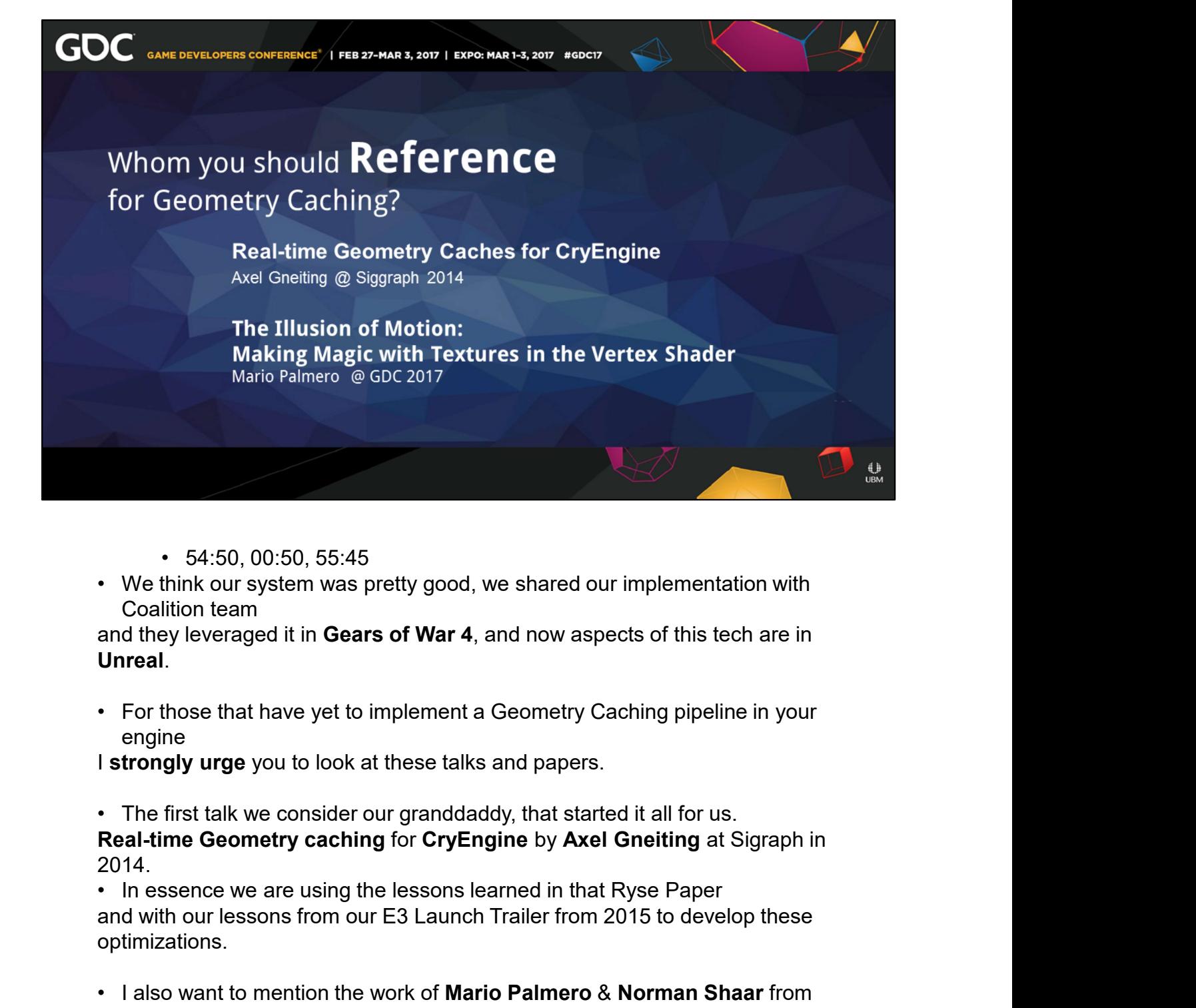

- 
- Coalition team

engine

2014. • 54:50, 00:50, 55:45<br>• We think our system was pretty good, we shared our implementation with<br>Coalition team<br>and they leveraged it in **Gears of War 4**, and now aspects of this tech are in<br>**Unreal.**<br>• For those that have

and with our lessons from our E3 Launch Trailer from 2015 to develop these optimizations.

their work at Tequila Works.

with How to Take Advantage of Textures in Vertex Shaders

They did work in completely unknown parallel that complements our work,

proving it's usefulness.

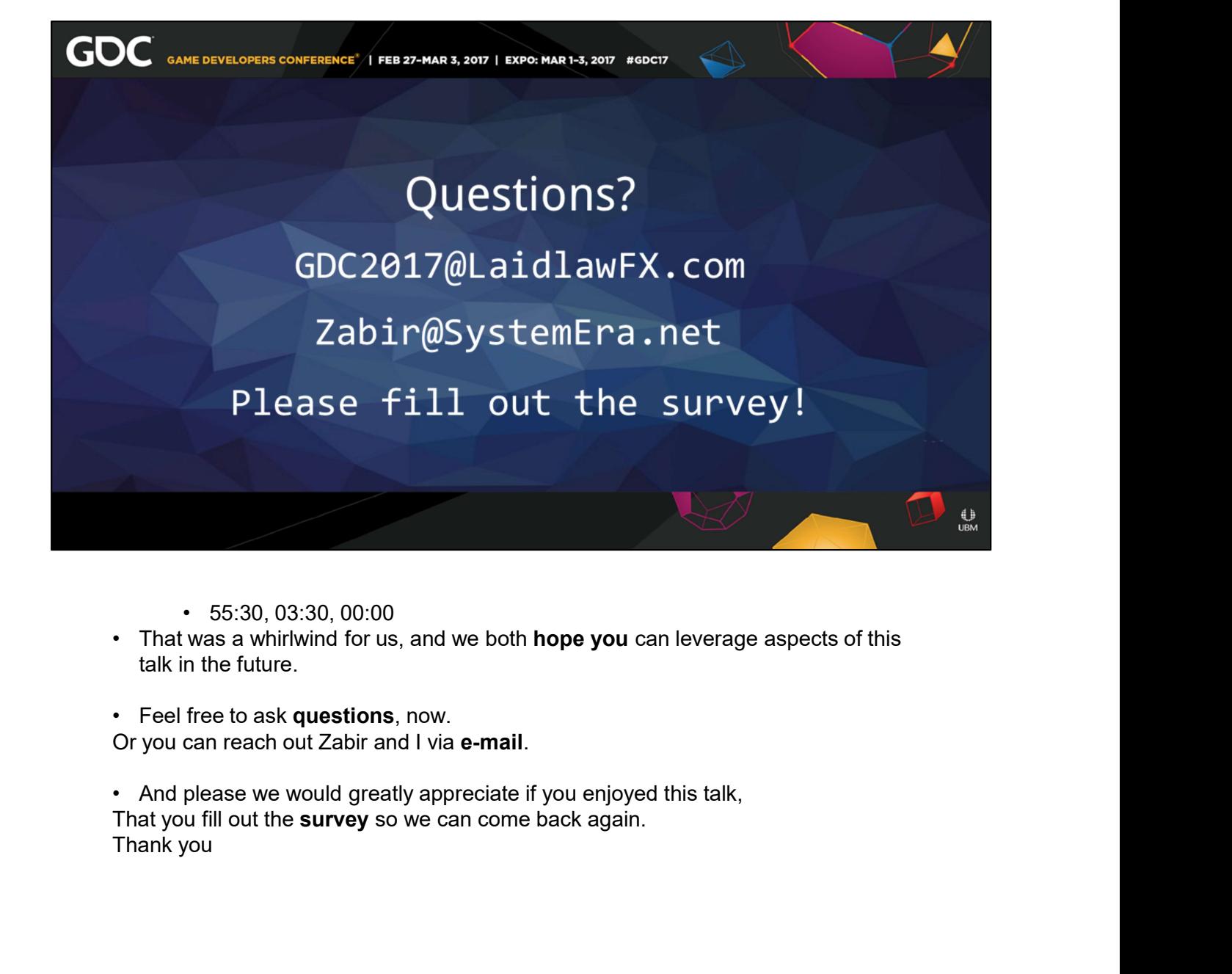

- 
- talk in the future.
- 

That you fill out the survey so we can come back again.